جامعة الجزائر03 كلية العلوم االقتصادية والعلوم التجارية وعلوم التسيير قسم العلوم التجارية

**مطبوعة دروس مقدمة لطالب السنة الثانية شعبة العلوم التجارية**

**تحت عنوان:**

# **رياضيات المؤسسة**

**من إعداد األستاذ: العـايب ياســين** 

**السنة الدراسية: 2020/2019**

## **الفهرس**

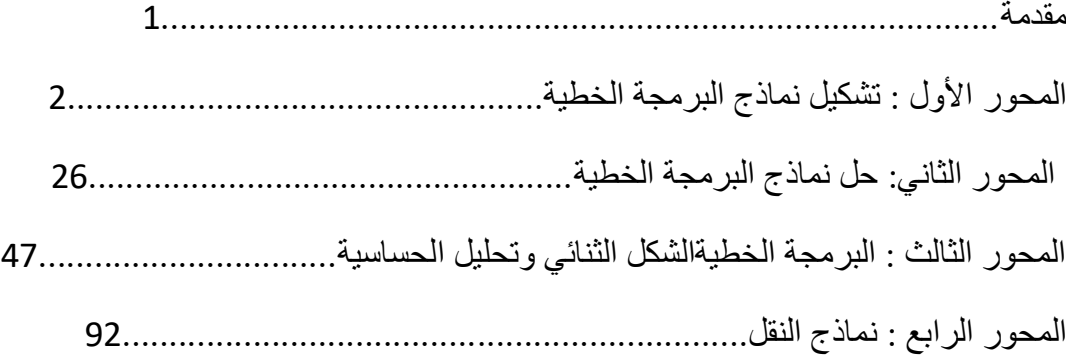

.

## **مقدمة:**

هذا العمل عبارة عن مطبوعة دروس موجهة لطلاب السنة الثانية علوم تجارية ، كما أن هذا العمل المتواضع يدخل في صدد تذليل بعض العقبات و العراقيل التي تصادف طلبتنا الجامعيين في بعض المقاييس الكمية، و لعل من أهمها مقياس رياضيات المؤسسة و الذي نكمن صعوبته في اعتماده على الطرق الرياضية بشكل شبه مطلق مما يتطلب تركيزا أدق و جهدا أكبر.

و لقد قسمنا هذا العمل إلى ثلاث محاور كبرى من هذا المقياس ، ففي المحور الأول عرضنا إمكانية و كيفية ترجمة أي مشكلة على شكل نموذج رياضي مع بعض األمثلة األكثر شيوعا و ركزنا على هذا المحور أكثر من غيره لأن عملية تشكيل أي نموذج رياضي تعتمد فقط على تركيز و قدرة الطالب فقط و لا توجد أي برامج معلوماتية يمكنها القيام بذلك ، ثم في المحور الثاني استعرضنا طرق و خوارزميات حل نماذج البرمجة الخطية و حتى و إن كانت هناك خوارزميات متوفرة على شكل برامج معلوماتية لحلها إلا أننا لا نستطيع الاستغناء عن معرفة كيفية عملها ، ذلك لأن فهمها يساعدنا في تحليل و شرح النتائج فيما بعد ، بينما تناولنا في المحور الثالث الشكل الثنائي و هو نموذج رياضي مرتبط بعالقة رياضية تامة مع أي نموذج برمجة خطية ثم بعد ذلك تحليل حساسية ، النتائج لأي تغيرات محتملة في أحد معطيات المشكلة المدروسة.

و لنرسيخ كل الدروس التي وردت في هذه المطبوعة عمدنا إلى حل عدد معتبر من الأمثلة و التمرينات بطريقة منهجية و مبسطة إلى غاية الحدود .

و في الأخير نرجو من الله العلي القدير أن يكون قد و فقنا في إخراج هذا العمل المتواضـع إلى النور و أن يستفيد منه من يحتاج إليه سواء كانوا طلابا أو أسانذة أو غيرهم و نعتذر مسبقا عن كل األ خطاء التي قد ترد ضمن هذه المطبوعة

**ال األول : محور** تشكيل نماذج البرمجة الخطية

تعتبر البرمجية الخطية أحد النماذج التي عرفت تطورا كبيرا منذ ظهورها أول مرة سنة 1939م من طرف الرياضي الروسي *Kontorovitch* , ثم بعد ذلك من طرف الرياضي األمريكي *George Dantzig* الذي اكتشف طريقة حل هذا النوع من النماذج التي اشتهرت باسم طريقة *Simplex* , وقد تم استخدام هذه النماذج بكثرة في ميدان التسيير كأحد أهم الأدوات الكمية في عملية اتخاذ القرارات , فعلى سبيل المثال يمكن استخدامها في تحديد التوزيع الأمثل للموارد المحدودة الضرورية إلنجاز نشاطات متنافسة فيما بينها من أجل بلوغ هدف معين , أو في تحديد المخطط األمثل في إنتاج عدد معين من المنتجات التي تحتاج لنفس الموارد الأولية , أو تحديد المسار الأقل الكلفة لنقل المنتجات من مراكز التخزين نحو مراكز التوزيع , بل و حتى عند تكليف عدد من العمال بمهام مختلفة بطريقة مثلى , و في مجاالت عديدة أخرى ال يمكن حصرها.

و قبل أن نتطرق إلى كيفية استخدام البرمجة الخطية في اتخاذ القرارات الرشيدة , سوف نستعرض أوال مفاهيم و فرضيات هذه النماذج .

**1 ـ مفاهيم و فرضيات نماذج البرمجة الخطية:**

**1 ـ 1 ـ مفاهيم النموذج:**  سوف نشرح مختلف هذه المفاهيم من خالل المثال التالي: **مثال 1-1 :**  $\ C$  , تنتج مؤسسة "شابي" ثلاث أنواع من الأنابيب البلاستيكية ذات أقطار مختلفة نرمز لها بالرموز ولإنتاج وحدة واحدة ( الوحدة:المتر) من كل نوع من هذه الأنابيب تحتاج إلى كمية معينة ,  $\;$  ,  $\;$  ,  $\;$ 

من نفس المادة الأولية , و عدد معين من ساعات العمل (كما هو مبين في الجدول الموالي), إلا أن هذه الموارد متوفرة بشكل محدود لديها , و كل وحدة مباعة من كل نوع تحقق ربحا صافيا ثابتا. باإلضافة إلى ذلك و نظرا لمحدودية طاقة التخزين لديها ال تستطيع أن تنتج أكثر من <sup>4000</sup> وحدة من المنتجات الثالث مجتمعة.

**الجدول 1-1**

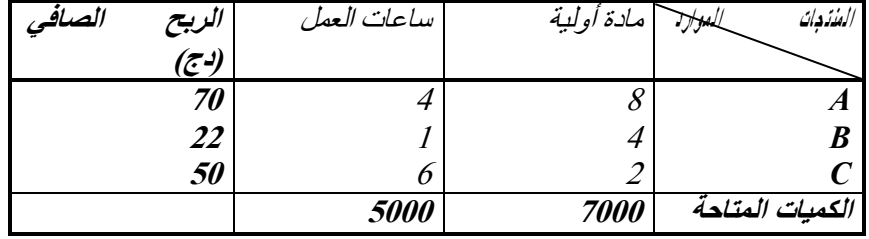

 **المطلوب:**

ما هو عدد الوحدات الواجب إنتاجها من كل نوع من هذه الأنابيب من أجل بلوغ أقصى ربح ممكن؟ إن المشكلة التي تواجه هذه المؤسسة هو اختيار التوفيقة المثلى من بين ثالث نشاطات مختلفة و التي تمثل هنا إنتاج ثالث منتجات مختلفة *A* , *B* , *C* , فعملية تحديد الكمية الواجب إنتاجها من كل منتج تسمى في البرمجة الخطية "**متغيرات القرار"** , و لتكن *<sup>1</sup>X* , *<sup>2</sup>X* , *<sup>3</sup>X* متغيرات القرار المتعلقة بهذه المؤسسة : *<sup>1</sup>X* : عدد وحدات المنتج *A* . *<sup>2</sup>X* : عدد وحدات المنتج *B* . *<sup>3</sup>X* : عدد وحدات المنتج *C* . تقوم هذه المؤسسة بإطلاق ثلاث نشاطات لتحويل الموارد الضرورية التي تس*مى* "**المدخلات**" لإنتاج ثالث منتجات مختلفة تسمى **"المخرجات"** :ر هذه المؤسسة على ثالث موارد هي, و تتوف **المورد <sup>1</sup>** : المتاح من المواد األولية. **المورد 2** : المتاح من ساعات العمل. **المورد <sup>3</sup>** : المتاح من طاقة التخزين. و الملاحظ هنا أن الموردين الأوليين هما موردين حقيقيين , بينما الثالث لا يعتبر كمورد حقيقي و لكن تم إدراجه لأنه و بالنسبة لهذه المؤسسة في غياب مكان للتخزين لا يمكن الإنتاج . و بطبيعة الحال لا يمكن أن نتوفر هذه المؤسسة على هذه الموارد بكميات لا محدودة و التي نرمز با لها لرمز *b<sup>i</sup>* . *b1=7000* , *b2=5000* , *b3=4000* : إن عدد الوحدات الضرورية من كل مورد من أجل إنتاج وحدة واحدة من منتج معين تسمى "**المعامل**  *i* إلنتاج *aij*: وهو عدد الوحدات الضرورية من المورد **"يالتكنولوج** لهذا المنتج و نرمز له بالرمز وحدة واحدة من المنتج *j* . في مثالنا السابق لدينا :  *4 = <sup>12</sup>a* : يعني أننا نحتاج لـ <sup>4</sup> وحد ات من المادة األولية إلنتاج وحدة واحدة من المنتج *B* . بما أن الكميات المتاحة من الموارد هي كميات محدودة , فإن المنتجات المتحصل عليها سوف تكون محدودة , و بالتالي فإن القيم التي يمكن أن تأخذها متغيرات القرار تكون محدودة هي الأخرى , و يتم ترجمة ذلك رياضيا عن طريق متراجحة لكل مورد و تسمى هذه المتراجحات في البرمجة الخطية "**قيود النموذج"**. في مواجهة أغلب مشاكل التسيير ال تأخذ متغيرات القرار قيما سلبية , و بالتالي نحصل على قيود  $X_j \geq 0$  : تسمى "**قيود السلبية**" على الشكل و في األخير يجب أن نحدد معيار لقياس جودة و حسن تسيير المؤسسة عندما تأخذ متغيرات القرار قيما معينة , و هذا المعيار يسمى في البرمجة الخطية **"دالة الهدف"** و هي عبارة عن معادلة رياضية لمتغيرات القرار , حيث تمثل معاملات المتغيرات في أغلب الأحيان الربح الصافي الوحدوي أو التكلفة

*C<sup>j</sup>* , ففي حالة الربح مثال يكون المعيار هو الوحدوية لكل نشاط و نرمز لهذه المعامالت بالرمز تعظيم دالة الهدف , أما في حالة النكلفة فيكون المعيار هو ندنية دالة الهدف , و لا يقتصر الأمر على هاتين الحالتين فقط , فقد يكون انشغال المؤسسة هو تدنية ساعات العمل أو تعظيم حصة السوق لبعض منتجاتها......الخ.

بالنسبة لحالة مؤسستنا هذه فإن معيار القياس في دالة الهدف هو تعظيم أرباحها و معامالتها هي :  $C_1 = 70DA$ ,  $C_2 = 22DA$ ,  $C_3 = 50DA$ 

**1 ـ 2 ـ فرضيات النموذج :**

تعني عبارة **"خطية"** في نموذج البرمجة الخطية أن دالة الهدف تكون على شكل معادلة رياضية خطية , و أيضا بالنسبة لجميع قيود النموذج التي يفترض هي األخرى أن تكون معادالت أو متراجحات رياضية خطية , و يعتمد تحقيق شرط خطية أي معادلة على ثالث فرضيات أساسية يجب توفرها مجتمعة , و هذا يعني أنه قبل استخدام هذا النوع من النماذج التأكد من أن المشكلة التي تواجهها المؤسسة تتوفر على هذه الفرضيات و هي :

أ( - **مبدأ التناسبية )***proportionnalité***):** لكل نشاط يجب أن تكون الكميات المستخدمة من الموارد و الأرباح الصافية الوحدوية ( أو التكاليف) هذا النشاط , و بعبارة أخرى يجب أن تكون كل معامالت دالة الهدف ) تتناسب مع مستوى *Cj* ) ثابتة ) و في الواقع العملي قد ال تكون كذلك فأسعار منتجات المؤسسة في السوق في تغير مستمر يخضع لقوانين السوق , و في هذه الحالة يتم خرق أحد فرضيات شرط الخطية و بالتالي ال يمكن اعتماد نماذج البرمجة الخطية) , أي أن لكل وحدة منتجة نفس الأثر على دالة الهدف , و نفس الشيء *aij* ) التي يجب أن تكون ثابتة هي األخرى. بالنسبة للمعامالت التكنولوجية ) ب( - **مبدأ التجميع)***additivité***):**

مهما تكن مستويات النشاط فالاستخدام الكلي لكل مورد يجب أن تساوي مجموع الكميات المستخدمة في كل نشاط, و القيمة الكلية لدالة الهدف يجب أن تساوي لمجموع قيم كل نشاط , و هذا يعني أنه ليتحقق ذلك يجب أن يكون كل نشاط مستقل عن باقي النشاطات , و ال يجب أن يدخل أحد المنتجات مثلا في إنتاج منتج آخر منافس على الموارد الأولية , و إلا فإن قيمة دالة الهدف لا يمكن أن تساوي مجموع األرباح الممكن تحقيقها من كل منتج.

ت( - **مبدأ التجزيء)***divisibilité***):** ال يشترط لقيم متغيرات القرار أن تكون أعداد صحيحة , بل يمكن أن تكون متغيرات مستمرة تأخذ أي قيم عشرية *( frationnaires* ) ( و في الواقع هي فرضية غير محققة دائما ف*مؤ*سسة إنتاج السيارات

مثلا لا تستطيع إنتاج 562.34 سيارة و طريقة البرمجة الخطية غير صالحة , إلا أنه هناك طرق أخرى لحل هذا النوع من المشاكل سوف نأتي على ذكرها فيما بعد ( , و مع ذلك يمكن تجاوز هذه الفرضية في بعض المشاكل دون أن تؤثر بشكل كبير على حل النموذج و ذلك عندما تكون مثلا الوحدات المنتجة ذات تكاليف متدنية ( مثلا إنتاج 50623.25 قلم أو 50623 لا يعد فرقا واضحا ), أو إذا تعلق األمر بمتغيرات غير فيزيائية ......الخ.

**مالحظة :** األحيان إهمال بعض هذه الفرضيات و ذلك إذا كانت الحلول يمكن في كثير من المتحصل عليها قريبة من الحل الأمثل وسوف نشرح ذلك فيما بعد من خلال أمثلة تطبيقية , و هناك خوارزميات خاصة بالبرمجة الخطية ذات الأعداد الصحيحة سوف نتطرق لها أيضا في مراحل لاحقة من هذا الكتاب.

**2 ـ مراحل تشكيل نموذج برمجة خطية:** 

عندما نواجه مسألة ما و التي يمكن حلها باستخدام البرمجة الخطية ' فإن أهم مشكلة تعترضنا هي عملية تشكيل النموذج ( فكل البرامج المعلوماتية المتوفرة تقوم بحل نماذج البرمجة الخطية المعدة سلفا و ال توجد على اإلطالق أية برامج لبناء هذا النوع من النماذج , لذلك فعلى القارئ أن يركز أكثر على هذا الجزء من الكتاب ) لذلك علينا أولا أن نقوم بتحليل هذه المسألة و ذلك بإتباع الخطوات التالية :

- (أ **ـ** ت المتعلقة بهذه المسألة , حيث يمكن تمثيل مستوى كل نشاط بواسطة تحديد ماهية النشاطا متغير قرار وحيد , والتي يجب أن تتم بطريقة واضحة ودقيقة و أي خطأ في تحديدها تؤدي إلى نموذج خاطئ و بالنالي حلول غير ملائمة , و تعتبر هذه المرحلة من أهم مراحل تشكيل النموذج.
- **(ب ـ** تحديد قيود المسألة من خالل بناء مختلف المعادالت والمتراجحات التي تقيد القيم التي يمكن أن تأخذها مختلف المتغيرات , و ذلك بإدراج الكميات المتاحة لمختلف الموارد , و هي ال تقل أهمية عن المرحلة السابقة.
	- **ت) .** تحديد المعيار المتبع في قياس متغيرات القرار و بعبارة أخرى تحديد دالة الهدف.
- **(ث ـ** مراعاة توفر شرط خطية النموذج ) دالة الهدف و القيود ( , وفي الحقيقة يمكن تجاوز بعض الفرضيات إذا رأينا أنها ال تبعدنا بشكل كبير عن الحل األمثل , و مع ذلك هناك نقنيات أخرى عدا البرمجة الخطية لمعالجة هذه المشاكل (مثل برمجة الأعداد الصحيحة) .
	- **(ج ـ** جمع كل المعطيات على الشكل الرياضي للنموذج ) دالة الهدف و القيود(.
- ح) . مراجعة الشكل النهائي للنموذج مع معطيات المسألة و التحقق من عدم نسيان أو إهمال أي عنصر من عناصر المسألة.
	- و اآلن نحاول تطبيق هذه الخطوات لتشكيل نموذج المثال السابق:

**أ( ـ** ثالثة نشاطات تمثل تصنيع ثالث منتجاتلدى المؤسسة *A*,*B*,*C* والتي تم تمثيلها بثالث , متغيرات قرار *<sup>1</sup>X* , *<sup>2</sup>X* , *<sup>3</sup>X* على الترتيب. **ب( ـ** نعبر عن محدودية الموارد المتاحة من خالل قيود , حيث يخص كل قيد مورد محدد , ومن خلال (الجدول 1–1 ) يمكن نشكيل مختلف القيود , فمثلا بالنسبة لقيد المواد الأولية نحتاج إلى: ـ 8 وحدات من المادة األولية إلنتاج وحدة واحدة من المنتج *A* .  $-B$  " " " "  $4$ .  $\mathcal{L}$  " " " " 2. و بمأن عدد الوحدات المنتجة من كل منتج هي *1X* , *<sup>2</sup>X* , *<sup>3</sup>X* فإن الكمية الكلية المستخدمة من المادة األولية هي: *3X2+2X1+4X8* و بمأن الكمية المتاحة من المادة الأولية محدودة بـ 7000 وحدة فهذا يعني أن الكمية المستخدمة لا  $8X_1 + 4X_2 + 2X_3 \le 7000$  يجب أن تتجاوز الكمية المتاحة و نعبر عنها رياضيا بالمتراجحة التالية: و بنفس الطريقة نعبر عن قيد ساعات العمل المستخدمة التي لا يجب أن تتجاوز عدد ساعات العمل  $4X_1+1X_2+6X_3 \le 5000$  : $4X_1+1X_2+6X_3$ أما القيد الثالث فيخص طاقة التخزين حيث ال يجب أن تتجاوز الكميات المنتجة طاقة التخزين القصوى و نعبر عنها: *4000 ≥ <sup>3</sup>X2+X1+X* و في الأخير لا ننسى أن قيم المتغيرات تعبر عن مقادير فيزيائية غير سالبة و تكون قيود السلبية  $X_i \geq 0$  *:*  $i = 1,2,3$  **:** لشكل: **ت) .** تبحث المؤسسة على مخطط الإنتاج الأمثل من أجل تعظيم أرباحها إلى أقصى ما يمكن , و بمأن الربح الصافي الوحدوي للمنتجات *A* , *B* , *C* هي على الترتيب <sup>70</sup> , <sup>22</sup> , <sup>50</sup> فإن الربح الصافي اإلجمالي هو :  $Z = 70X_1 + 22X_2 + 50X_3$ و يصبح هدف المؤسسة هو تعظيم الربح )*Maximisation* ) : *Max Z* =  $70X_1+22X_2+50X_3$ **ث( ـ** كل فرضيات خطية النموذج متوفرة: **ـ مبدأ التناسبية :** محقق ألن كل معامالت دالة الهدف و المعامالت التكنولوجية ثابتة. **ـ مبدأ التجميع :** نشاط مستقل عن باقي النشاطات ) ال يدخل أي منتج في إنتاج محقق كل منتج آخر ). **ـ مبدأ التجزيء :** محقق لأن المتغيرات مستمرة ( الوحدات بالأمتار ). **ج( ـ** يمكن اآلن جمع النموذج على الشكل الرياضي التالي:  $Max Z = 70X_1 + 22X_2 + 50X_3$  *S.C 8X1+4X2+2X<sup>3</sup> ≤ 7000 4X1+1X2+6X<sup>3</sup> ≤ 5000*  $X_1 + X_2 + X_3$   $\leq 4000$ 

 $X_i \ge 0$  :  $j = 1,2,3$ **ح( ـ** عطيات المسألة تم التأكد من عدم إهمال أو نسيان أي عنصر من بعد مراجعة النموذج مع م عناصر المسألة.

**3 ـ الشكل العام لنموذج البرمجة الخطية:**

$$
\hspace{1em}p \in \mathcal{M}
$$
 اشكل الرياضي العام لنموذج برمجة خطية يحتوي على  $n$  متغير و

*Max* (*ou Min)*  $Z = c_1X_1 + c_2X_2 + \ldots + c_nX_n$ .

s.c 
$$
a_{11}X_1 + a_{12}X_2 + ... + a_{1n}X_n
$$
 ( $\ge$ , =,  $\le$ )  $b_1$ .  
\n $a_{21}X_1 + a_{22}X_2 + ... + a_{1n}X_n$  ( $\ge$  , = ,  $\le$ )  $b_2$ .  
\n $\dots$   $\dots$   $\dots$ 

و يمكن أن نختصر جميع القيود في قيد واحد معبر كما يلي: *Max* (*ou Min*)  $Z = c_1X_1 + c_2X_2 + \dots + c_nX_n$ .  *S.C* 

$$
i=1, \ldots, m
$$
\n
$$
\sum_{j=1}^{n} a_{ij}X_{j}(\leq, =, \geq) b_{i}
$$
\n
$$
X_{j} \geq 0, j=1,2, \ldots, n.
$$
\n
$$
X_{j} \geq 0, j=1,2, \ldots, n.
$$
\n
$$
Max(ou Min) Z = [C] [X]
$$
\n
$$
S.C
$$
\n
$$
[A] [X] (\leq, =, \geq) [B]
$$
\n
$$
[X] \geq 0
$$
\n
$$
[X] \geq 0
$$
\n
$$
[X] \geq 0
$$
\n
$$
[X] \geq 0
$$
\n
$$
[X] \geq 0
$$
\n
$$
[X] \geq 0
$$
\n
$$
[X] \geq 0
$$
\n
$$
[X] \geq 0
$$
\n
$$
[X] \geq 0
$$
\n
$$
[X] \geq 0
$$
\n
$$
[X] \geq 0
$$
\n
$$
[X] \geq 0
$$
\n
$$
[X] \geq 0
$$
\n
$$
[X] \geq 0
$$
\n
$$
[X] \geq 0
$$
\n
$$
[X] \geq 0
$$
\n
$$
[X] \geq 0
$$
\n
$$
[X] \geq 0
$$
\n
$$
[X] \geq 0
$$
\n
$$
[X] \geq 0
$$
\n
$$
[X] \geq 0
$$
\n
$$
[X] \geq 0
$$
\n
$$
[X] \geq 0
$$
\n
$$
[X] \geq 0
$$
\n
$$
[X] \geq 0
$$
\n
$$
[X] \geq 0
$$
\n
$$
[X] \geq 0
$$
\n
$$
[X] \geq 0
$$
\n
$$
[X] \geq 0
$$
\n
$$
[X] \geq 0
$$
\n
$$
[X] \geq 0
$$
\n
$$
[X] \geq 0
$$
\n $$ 

ـ مشاكل التخطيط )*planification*).

**4 مشاكل التوزيع : ـ**  تعتبر مشكلة الإنتاج (مثال مؤسسة "شابي" )من أشهر مشاكل التوزيع في علوم التسيير , فهي تبحث عن التوزيع الأمثل للموارد الأولية على مختلف النشاطات من أجل تعظيم دالة الهدف (في حالة

**مطبوعة دروس ؤسسة العايب ياسين رياضيات الم**

الأرباح) أو ندنيتها (في حالة النكاليف), و من خلال المثال الموالي سوف نقوم بدراسة نوع آخر من مشاكل التوزيع يختلف عن مشكلة اإلنتاج : **مثال 2-1 :** كلفت مؤسسة " عماج" مكتب دراسات متخصص في اإلعالنات إلطالق أحد منتجاتها الجديدة و خصصت لذلك مبلغا إجماليا قدره <sup>510000</sup> دج , و أمام هذا المكتب عدة مؤسسات إعالمية لنشر هذه الإعلانات ( النلفزيون, الإذاعة, الجرائد....الخ ) , خصائص و تكاليف كل مؤسسة إعلامية مبينة في الجدول الموالي حيث يمثل : **العمود األول :** التكاليف الوحدوية لإلعالن في كل مؤسسة إعالمية. **العمود الثاني :** عدد اإلعالنات األقصى المسموح به لدى هذه المؤسسات اإلعالمية. ا**لعمود الثالث :** يحتوى على قيمة مؤشر التواصل , و هو قيمة تم إعدادها من طرف المكتب تأخذ بعين االعتبار مكانة كل مؤسسة إعالمية في المجتمع المستهدف , و تميز بين قدرة كل مؤسسة في الوصول إلى أكبر عدد ممكن من المستهلكين. **لجدول 2-1**

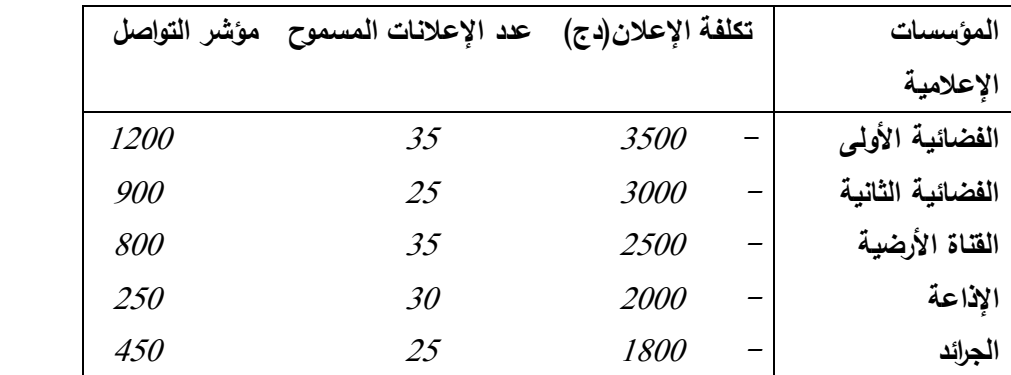

و في الأخير اشترطت هذه المؤسسة على المكتب أن ينفذ 15 إعلانا تلفزيونيا على الأقل , و أن لا يتجاوز المبلغ الكلي المصروف عليها <sup>380000</sup> دج .

 من خالل هذا المثال البسيط يبدوا واضحا أن هدف المكتب هو تعظيم مؤشر التواصل الكلي. و لمعالجة و تشكيل النموذج الرياضي لهذه المسألة سوف نتبع الخطوات التي ذكرناها فيما سبق:  **أ( ـ** في هذا المثال يمثل كل نشاط اإلعالن في مؤسسة إعالمية معينة , و مستوى كل نشاط هو عدد اإلعالنات في كل مؤسسة إعالنية , و تكون متغيرات القرار :

> اعد الإعلانات في القناة الفضائية الأولى  $X_I$  *<sup>2</sup>X* : عدد اإلعالنات في القناة الفضائية الثانية. عدد الإعلانات في القناة الأرضية.  $X_3$  $\mathcal{X}_4$  : عدد الإعلانات في الإذاعة.

> > *<sup>5</sup>X* : عدد اإلعالنات في الجرائد.

**ب( ـ** تحديد قيود المسألة : **القيد األول** يتعلق بالميزانية المخصصة من طرف المؤسسة لإلعالنات التي ال يجب أن تتجاوز <sup>510000</sup> دج و رياضيا يكتب القيد : *3500 X1+3000 X2+2500 X3+2000 X4+1800 X<sup>5</sup> ≤ 510000* **القيد الثاني** يترجم الشرط الذي فرضته المؤسسة على المكتب على أن يتجاوز عدد اإلعالنات التلفزيونية 15 إعالنا و يكتب رياضيا : *X1+ X2+ X<sup>3</sup> ≥ 15* **القيد الثالث** يتعلق بشرط المؤسسة على أن ال يتجاوز حجم اإلنفاق الكلي على اإلعالنات التلفزيونية <sup>380000</sup> دج و يكتب هذا القيد رياضيا : *3500 X1+3000 X2+2500 X<sup>3</sup> ≤ 380000*  $X_I \leq 1$  : أما باقي القيود فهي تعبر عن العدد الأقصى المسموح به في كل مؤسسة إعلامية و تكتب *35,*  $X_2$  *≤25,*  $X_3$  *≤ 35,*  $X_4$  *≤ 30,*  $X_5$  *≤ 25.* و في الأخير الا يجب أن ننسى قيود السلبية :  $X_j \ge 0$ ,  $j=1,2,...,5$ . **ت) .** دالة الهدف المراد تعظيمها تمثل مؤشر التواصل الكلي , و بمأنه لدينا في الجدول السابق مؤشر التواصل الوحدوي لإلعالن في كل مؤسسة إعالمية فإن دالة الهدف تكتب رياضيا : *Max*  $Z = 1200 X_1 + 900 X_2 + 800 X_3 + 250 X_4 + 450 X_5$ **ث( ـ** في الحقيقة يعتبر هذا المثال التطبيقي أحد األمثلة التي يمكن أن تحل بنماذج البرمجة الخطية رغم أنها ال تحترم جيدا الفرضيات الخطية للنموذج , ففيما يخص مبدأ التناسبية فهو محقق في قيد الميزانية ( هذا إذا لم نأخذ بعين الاعتبار الخصومات الممنوحة في حالات ارتفاع عدد الإعلانات ) , و لكن هل يمكن أن يتحقق في دالة الهدف ؟ فهل إذا قمنا بإعالن تلفزيوني يمنحنا مؤشر قدره <sup>1200</sup> سوف يتضاعف مباشرة بعد إضافة إعالن آخر إلى <sup>2400</sup> ؟ أال يمكن للمؤسسات اإلعالنية أن تشترك في عينة من المجتمع المستهدف ؟ و كذلك الحال بالنسبة لمبدأ التجزيء , فمن الأفضل للمؤسسة الحصول على أعداد صحيحة و لكن هذا المبدأ لا يضمن ذلك و مع كل ذلك يمكن لمتخذ القرار أن يتجاوز هذه الفرضيات في مثل هذا النوع من الحاالت رغم أنه سوف لن يحصل عل حلول مثلى و لكن حلول تقريبية و مقبولة لماذا؟ السؤال التالي يشرح ذلك , هل المؤشرات التي تم اعتمادها في دالة الهدف تم حسابها علميا و بدقة حتى نشترط الوصول إلى حل أمثل دقيق , اإلجابة طبعا ال , ألن المؤشرات تمثل قيم تقريبية جاءت نتيجة دراسات ميدانية و إحصائية بدرجات حرية معينة.

ج) . نستطيع الآن تجميع القيود و دالة الهدف في نموذج موحد و منظم بالطريقة التالية :

 $Max Z = 1200 X_1 + 900 X_2 + 800 X_3 + 250 X_4 + 450 X_5$  *S.C*   $3500 X_1 + 3000 X_2 + 2500 X_3 + 2000 X_4 + 1800 X_5 \le 510000$  $X_1 + X_2 + X_3$  2 15  $3500 X_1 + 3000 X_2 + 2500 X_3$  < 380000  $X_I$   $\leq 35$ *X*<sub>2</sub> ≤25  $X_3$   $\leq 35$ *X <sup>4</sup> ≤ 30*  $X_5$   $\leq$ 25  $X_j \geq 0$ ,  $j=1,2,...5$ . **ح( ـ** عة كل معطيات المسألة تم أخذها بعين االعتبار في النموذج النهائي. بعد المراج  **مثال 3-1 :**  أراد الطبيب "عسال" أن يصف لأحد مرضاه حمية غذائية يومية تتوفر على حاجاته الضرورية من العناصر الغذائية ,

و نظرا لحالته الاجتماعية المتواضعة أراد هذا المريض شراء المواد الغذائية التي تحتوي على العناصر الضرورية و بأقل كلفة , و الجدول الموالي يحتوي على العناصر الضرورية في كل المادة , الكمية الضرورية للمريض من كل عنصر , و في أسفل الجدول تكاليف شراء هذه المواد.

|                              | الدليب         | البيض   | الخص   | اللحم      | الحاجات                  |
|------------------------------|----------------|---------|--------|------------|--------------------------|
|                              | $(1\tilde{L})$ | (1بيضة) | (1كلغ) | (1كلغ)     | الضرورية<br>(BM)         |
| البروتين<br>(الغرام)         | 34.2           | 6.1     | 5.4    | <i>100</i> | 60                       |
| الحريرات (وحدات)             | 690            | 77      | 68     | 1654       | 3500                     |
| فيتامين <i>A (وحدات)</i>     | 1650           | 550     | 1470   | $\theta$   | 5000                     |
| ف <i>يتامين B</i> (ميليغرام) | 0.4            | 0.1     | 0.2    | 0.4        | $\overline{\mathcal{L}}$ |
| فيتامين $C$ (ميليغرام)       | 14.5           | 0       | 25     | $\theta$   | 75                       |
| التكاليف (دج)                | 72             | 8       | 45     | 400        |                          |

**الجدول 3-1**

سوف نتبع مرة أخرى نفس الخطوات ليتمرن القارئ أكثر فأكثر على كيفية بناء النموذج , و لكن فيما بعد سوف نقوم بذلك تلقائيا دون اللجوء إلى تعداد الخطوات :

أ) . النشاطات في هذه المسألة هي نناول كميات مختلفة من هذه المواد , و بالتال*ي* نختار المتغيرات التالية:

*Xj* = كمية المادة الغذائية رقم *j* حيث ) *1,2,3,4 = j*) . **ب( ـ** قيود المسألة يجب أن تترجم تغطية الحاجات الضرورية من كل عنصر غذائي فتكون: الحاجات الضرورية من البروتين مثال :  $34.2X_1 + 6.1X_2 + 5.4X_3 + 100X_4 \ge 60$ و نفس الشيء بالنسبة لباقي القيود.

**ت( ـ** الهدف من هذه المسألة هو تدنية ) تخفيض ( تكاليف شراء المواد الغذائية, فإذا كانت الكميات المختارة من المواد الغذائية هي)*4X, 3X, 2X, 1X* )فسوف تكون دالة الهدف: *Min*  $Z = 72X_1 + 8X_2 + 45X_3 + 400X_4$ ث) . خلافا للمثال السابقة كل فرضيات خطية النموذج متوفرة , و بالتالي سوف نحصل على الحل الأمثل بدقة لأن كل معطيات المسألة محسوبة بطريقة علمية ودقيقة. **ج( ـ** بعد تجميع القيود و دالة الهدف نحصل على الشكل النهائي للنموذج :

 *Min Z = 72X1+8X2+45X3+400X<sup>4</sup> S.C 34.2X1+6.1X2+5.4 X3 + 100X<sup>4</sup> ≥ 60 690X1+77X2+68X3+1654X4 ≥3500 1650X1+550X2+1470X3 ≥5000*  $0.4X_1+0.1X_2+0.2X_3+0.4X_4 \geq 2$  *14.5X1+25X3 ≥75*  $X_1, X_2, X_3, X_4 \ge 0$ 

و في الأخير و بعد المراجعة تم التأكد من أن النموذج أخذ بعين الاعتبار جميع معطيات المسألة. **5 مشاكل النقل: ـ** 

يدخل ضمن هذا الإطار كل مشكلة تهدف إلى تحديد المسارات المثلي لنقل سلع أو خدمات من نقاط االنطالق )*Origine* )نحو نقاط الوصول )*Destination* ), فإذا كانت نقاط االنطالق و نقاط الوصول عبارة عن أماكن جغرافية ( مثلا نقل السلع من المصانع نحو مراكز التخزين , أو من مراكز التخزين نحو نقاط البيع.....الخ) فنحن بصدد مشكلة نقل بالمعنى الحقيقي.

أما إذا أردنا مثال تكليف مجموعة من العمال ذوو كفاءات متفاوتة إلنجاز مهام معينة , فنستطيع إدخالها ضمن مشاكل النقل و ذلك و ببساطة , باعتبار العمال نقاط االنطالق و المهام نقاط الوصول و نكليف العمال بالمهام هو موضوع النقل( يسمى هذا النوع أيضا بمشاكل النخصيص).

و يتم تحديد المسار األمثل حسب المعيار المعتمد بالقياس , فإذا كان المعيار تكاليف النقل فتكون دالة الهدف تخفيض التكاليف , و إذا كان المعيار مثال الوقت المستغرق من طرف كل عامل إلنجاز كل مهمة فتكون دالة الهدف تخفيض الوقت المستغرق الكلي لإنجاز جميع المهام ........وهكذا. و مثلما فعلنا سابقا فسوف نعتمد على أمثلة تطبيقية لتشكيل هذا النوع من النماذج. **مثال 4-1 :**

تمتلك مؤسسة "دحالب" ثالث مصانع إلنتاج المحركات الكهربائية ذات الحجم الصغير متواجدة في عل من نيارت , الجلفة , سعيدة , طاقة إنتاج كل مصنع للعام المقبل هي على الترتيب , 7000 , و نقوم ببيع هذه المحركات في أربع نقاط بيع تمتلكها في كل من, الجزائر , وهران , , , , , , , , , , , , , , , , , , عنابه وغرداية, الطلب المتوقع في كل نقطة بيع للعام المقبل أيضا هي على الترتيب , <sup>1000</sup> , . <sup>5000</sup> , <sup>4000</sup> , <sup>5500</sup>

تهدف المؤسسة إلى تحديد عدد المحركات الواجب نقلها من كل نقطة انطالق ) المصنع ( نحو نقطة وصول معينة ( نقطة بيع ) , و ذلك طبعا بالأخذ بعين الاعتبار نكاليف النقل المختلفة لكل مسار , و الجدول الموالي يحتوي على تكاليف النقل الوحدوية لكل مسار.

### **الجدول 4-1 :**

 **الوحدة : دج** 

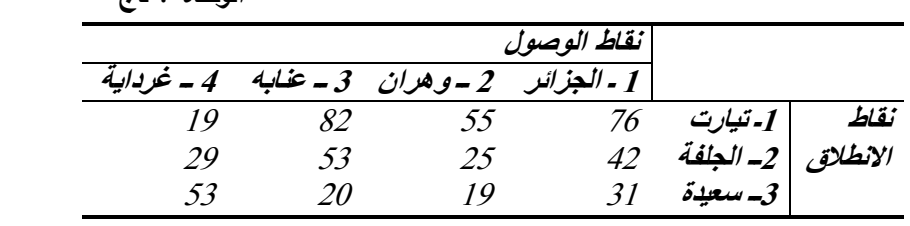

 **المطلوب:**

هدف المؤسسة هو تشكيل النموذج الذي يسمح باختيار المسارات المثلى التي تخفض تكاليف النقل الكلية إلى أقل ما يمكن.

**الحل :**

ا) . تكمن نشاطات هذه المؤسسة في نقل المحركات من نقاط الانطلاق (المصانع )نحو نقاط  $(i = 1, 2, 3$  ) الوصول (نقاط البيع),ونرمز بالمتغير $X_{ij}$ لعدد المحركات الواجب نقلها من المصنعi (, $i = 1, 2, 3$ نحو نقطة البيع *j* ( *1,2,3,4= j*) .

### **مالحظة:**

حتى الآن كنا نستعمل المتغيرات ذات مؤشر وحيد $(X_i)$ , و في الحقيقة يمكن استعمالها هنا أيضا و بالتالي تكون متغيرات المسألة*1X<sup>2</sup>*,*X<sup>3</sup>*, *X <sup>11</sup>*...*X<sup>12</sup>*,*X* . إال أنها بهذا الشكل سوف لن يكون من السهل تحديدها فمثال لتحديد المسار المتعلق بالمتغير *<sup>9</sup>X* يجب أن نعود إلى الجدول و نعد إلى الخانة رقم 9 لنعرف أنه يتعلق بالمسار الذي يربط المصنع رقم 3 مع نقطة البيع رقم 1 هذا و الحال هنا أن عدد المتغيرات صغير نسبيا فما بالك إذا فاق عدد المتغيرات 20 *أو 30* ..أو أكثر , أما باعتماد المتغيرات بالشكل *Xij* فيتم معرفة المسار مباشرة من خالل قراءة مؤشرات المتغير فمثال : *<sup>32</sup>X* : يتعلق بالمصنع رقم <sup>3</sup> و نقطة البيع رقم <sup>2</sup> . **ب( ـ** تحديد قيود المسألة:

**<sup>ـ</sup>أوال:** نقلها من كل مصنع ال يجب أن تتجاوز طاقته اإلنتاجية القصوى , عدد المحركات الواجب ونعبر عن ذلك رياضيا بالشكل :

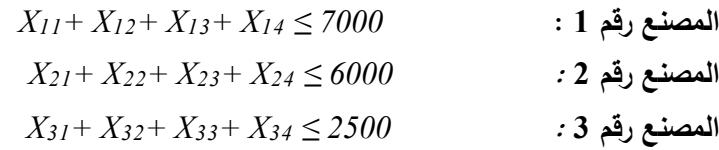

**ــ ثانيا :** عدد المحركات المستقبلة في كل نقطة بيع يجب أن تساوي الطلب المتوقع و نعبر عن ذلك رياضيا بالقيود التالية :  $X_{11} + X_{21} + X_{31} = 1000$  **: 1** نقطة البيع رقم **...............................................................**   $X_{14} + X_{24} + X_{34} = 5000 : 4 *$ **نقطة البيع رقم** 4 **ـ** و طبعا ال ننسى قيود السلبية :  $X_{ij} \ge 0$ ;  $i = 1,2,3$ ,  $j = 1,2,3,4$ . **ت( ـ** تهدف هذه المؤسسة إلى تدنية ) تخفيض ( تكاليف النقل الكلية , و بمأنه لدينا تكلفة النقل الوحدوية لكل مسار فإن دالة الهدف تكتب كما يلي : *Min*  $Z = 76X_{11} + 55X_{12} + \ldots + 20X_{33} + 53X_{34}$ . **ث) .** في مشاكل النقل يمكن اعتبار فرضيات الخطية محققة , ففيما يخص مبدأ التناسبية و مبدأ التجميع يمكن التأكد منهما بسهولة , أما فيما يخص مبدأ التجزيء فنستطيع التأكيد رياضيا أنه في حالة ما إذا كانت الطاقات الإنتاجية القصوى و الطلب المتوقع عبارة عن أعداد صحيحة , فالنتيجة لن تكون إال أعداد صحيحة , و بالتالي فإن هذا المبدأ محترم . و بالتالي يمكن اعتبار هذا النموذج ضمن نماذج البرمجة الخطية. **ج ( ـ** يمكن اآلن تشكيل النموذج النهائي كمايلي : *Min*  $Z = 76X_{11} + 55X_{12} + \ldots + 20X_{33} + 53X_{34}$ . *S.C* قيود الطاقة اإلنتاجية القصوى : *X 11+ X12+ X13+ X<sup>14</sup> ≤ 7000 X21+ X22+ X23+ X<sup>24</sup> ≤ 6000 X31+ X32+ X33+ X<sup>34</sup> ≤ 2500* قيود الطلب :  $X_{11} + X_{21} + X_{31} = 1000$ *X 12+ X22+ X<sup>32</sup> = 5500*   $X_{13} + X_{23} + X_{33} = 4000$ *X14+ X24+ X<sup>34</sup> = 5000*   $X_{ij} \ge 0$  ;  $i = 1,2,3, j = 1,2,3,4$ .  $\vdots$  قيود السلببية ح ) . تم الأخذ بعين الاعتبار مختلف جوانب المسألة , و الملاحظ هنا أن هذه النماذج تتميز بخاصة مميزة هي أن جميع المعامالت التقنية تساوي الواحد , لذلك توجد خوارزميات خاصة بهذا النوع سوف نأتي على ذكرها عند التطرق إلى كيفية حل نماذج البرمجة الخطية. **مثال 5-1 :**  أرادت مصلحة الضرائب مراجعة حسابات خمس شركات خاصة ( بودالي للغذاء , حمدوش للنقل , صيدلية كوشي , عماج للبناء , دحلاب للملابس ) كانت قد أودعت تصريحاتها السنوية لدى هذه

المصلحة , و يشتغل بهذه المصلحة أربع مفتشين ( مصطفى , محمد , عيسى , يحي , عبد العزيز) مؤهلين للقيام بهذا النوع من المهام , إلا أنه لا يستطيع أي منهم القيام بأكثر من مهمة واحدة. من خالل تجاربه السابقة استطاع مدير هذه المصلحة أن يقيم الوقت المستغرق من طرف كل مفتش لتنفيذ كل مهمة كما مبين في الجدول5-1 .

فمثلا يحتاج المفتش عيسى إلى 11 ساعة لإنجاز مهمة مراجعة حسابات شركة بودالي للغذاء , بينما يستطيع المفتش عبد العزيز القيام بنفس المهمة خلال 8 ساعات فقط .

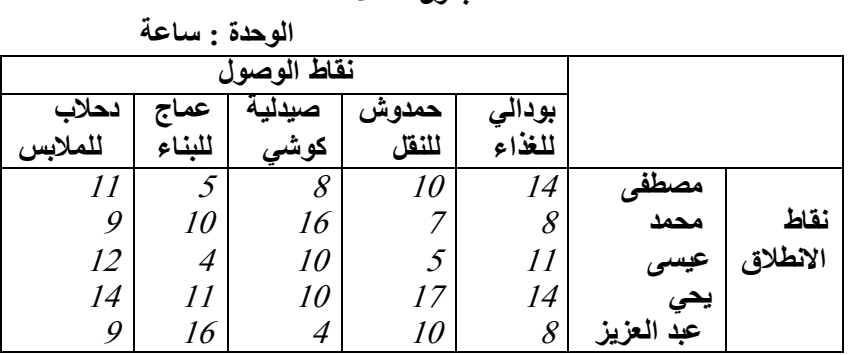

**الجدول 5-1**

### **المطلوب :**

تشكيل النموذج الذي يساعد في تكليف المفتشين بالمهام إلنجازها في أقل وقت ممكن ؟.

**الحل :**

**ا( ـ** أوال نقوم بتحديد متغيرات هذه المسألة : المشكلة هنا هي تكليف المفتش رقم *i*( *1,2,3,4,5 = i*) إلنجاز المهمة *j*( *1,2,3,4,5 = j* ), بالتالي فالقرار الواجب اتخاذه هو : هل يجب تكليف الخبير *i* بالمهمة *j* ؟ , ولتمثيل هذا القرار رياضيا سوف نعتمد المتغيرات ذات مؤشرين *Xij* و هذه المتغيرات  $\partial$  . تحتمل قيمتين فقط 1 أ $\partial$ و بحيث

*1=Xij* : إذا كلف المفتش رقم *i* إلنجاز المهمة رقم *j* . *0=Xij* : إذا تم إعفاء المفتش رقم *i* من إنجاز المهمة رقم *j* . عدد متغيرات هذه المسألة هو25متغير*ij X* : *1,2,3,4,5,=j ; 1,2,3,4,5=i* ئة , ألننا فرضنا في نماذج البرمجة للوهلة األولى تبدوا عملية اختيار المتغيرات بهذا الشكل خاط الخطية أن متغيرات القرار يمكن أن تأخذ أي قيمة موجبة, و لكن سوف نرى فيما بعد أنه بسبب التركيبة الخاصة لهذا النوع من المسائل أن هذا االختيار لن يشكل أي صعوبات. **ب( ـ** تخرج عن إطار مشاكل النقل و تتم كما يلي : عملية تشكيل القيود لن كل مهمة يجب أن تنجز , و لنأخذ مثال المهمة رقم <sup>1</sup> ) مراجعة حسابات شركة بودالي للغذاء ( , المتغيرات المتعلقة بهذه المهمة هي *<sup>51</sup>X , <sup>41</sup>X , <sup>31</sup> X , <sup>21</sup> X , <sup>11</sup>X* , و بمأن هذه المهمة يجب أن لمتغيرات يجب أن يساويينجزها مفتش واحد وواحد فقط فأحد هذه ا <sup>1</sup> بينما باقي المتغيرات يجب أن تساوي <sup>0</sup> و يمكن أن نعبر عن ذلك رياضيا :

 $X_{11} + X_{21} + X_{31} + X_{41} + X_{51} = 1$ وبصفة عامة من أجل إنجاز المهمة *j* نكتب : *1,2,3,4,5 = j*  إذن هذه القيود تضمن لنا أن كل مهمة سوف تنجز بالتأكيد. اآلن يجب أن نبحث عن معادلة رياضية تضمن لنا أن كل مفتش ال يستطيع إنجاز أكثر من مهمة , المتعلقة بالمفتش رقمفمثال المتغيرات <sup>1</sup> )مصطفى( هي *<sup>15</sup> X , <sup>14</sup> X , <sup>13</sup> X , <sup>12</sup> X , <sup>11</sup>X* , بمأن المتغيرات تكون إما 1 أو 0 فإن هذه المعادلة سوف تكتب كما يلبي :  $X_{11} + X_{12} + X_{13} + X_{14} + X_{15} \leq 1$ وبصفة عامة نكتب قيد المفتش *i*: *1,2,3,4,5 = i*  ـ أما فيما يخص قيود السلبية فيتم استبدالها بالقيود التالية : إذا كلف المفتش رقم *i* بالمهمة رقم *j ; 1* أعفي إذا *Xij i=1,2,3,4,5 ; j=1,2,3,4,5 =*  المفتش رقم *i* من المهمة *j ; 0* **ت) .** هدف رئيس المصلحة هو تدنية ( تخفيض)الوقت الكلي المستغرق و تكون دالة الهدف من الشكل : 1  $\sum^5 X_{ij} =$ 1 = *i* 1 5  $\sum_{j=1}^{\infty} X_{ij} \leq$ *ij j X*

 $MinZ = 14X_{11} + 10X_{12} + \dots + 16X_{54} + 9X_{55}$ . و تكتب بالشكل العام كما يلي :

$$
Z = \sum_{i=1}^{5} \sum_{j=1}^{5} C_{ij} X_{ij}
$$
  
 : الوقت المستغرق للمونش رقبه  $i$  وَبَم و

**ث) .** في هذا المثال مبدأ النتاسبية و التجميع محققين , وأما بالنسبة لمبد أ التجزيء فنفس الشيء مقارنة مع المثال السابق فإن تركيب النموذج سوف يسمح لنا بالحصول بطريقة أكيدة على قيم ذات أعداد صحيحة , و من خلال القيود التي لدينا سوف نكون هذه القيم  $I$  أو  $\theta$  فقط.

**ملاحظة** : لو تخلينا عن القيود التي أضفناها مكان قيود السلبية , فإن المتغيرات يمكن أن تأخذ قيما ذات أعداد صحيحة موجبة و سالبة أيضا , لكن إذا أضفنا قيود السلبية مكانها فسوف تكون القيم حتما موجبة و تأخذ *1 أو 0* فقط هذا يعني أنه يمكننا هنا أيضا أن نواصل اعتماد قيود السلبية بدل القيو*د* و التي سوف نعتمدها فيما بعد. (O.1) **ج( ـ** نحصل في األخير على النموذج الرياضي التالي :

$$
MinZ = 14X_{11} + 10X_{12} + \dots + 16X_{54} + 9X_{55}.
$$

| $S.C$                                               | $X_{11} + X_{21} + X_{31} + X_{41} + X_{51} = I$ |
|-----------------------------------------------------|--------------------------------------------------|
| $X_{12} + X_{22} + X_{32} + X_{42} + X_{52} = I$    | ...                                              |
| $X_{13} + X_{23} + X_{33} + X_{43} + X_{53} = I$    |                                                  |
| $X_{14} + X_{24} + X_{34} + X_{44} + X_{54} = I$    |                                                  |
| $X_{15} + X_{25} + X_{35} + X_{45} + X_{55} = I$    |                                                  |
| $X_{11} + X_{12} + X_{13} + X_{14} + X_{15} \leq I$ |                                                  |
| $X_{21} + X_{22} + X_{23} + X_{24} + X_{25} \leq I$ |                                                  |
| $X_{31} + X_{32} + X_{33} + X_{34} + X_{35} \leq I$ |                                                  |
| $X_{41} + X_{42} + X_{43} + X_{44} + X_{45} \leq I$ |                                                  |
| $X_{51} + X_{52} + X_{53} + X_{54} + X_{55} \leq I$ |                                                  |

*X ij≥ 0 , i=1,2,3,4,5 ; j=1,2,3,4,5* 

و في األخير و بعد مراجعة المسألة تم ترجمة جميع المعطيات في النموذج , و للتذكير هناك خوارزميات خاصة بهذا النوع من النماذج سوف نأتي على ذكرها فيما بعد.

## **<sup>6</sup> <sup>ـ</sup> مشاكل المزج :**

نجد هذا النوع من المشاكل في الشركات التي تقوم بمزج مجموعة من المواد األولية للحصول على منتج معين أو عدة منتجات , و خالفا لمشاكل التوزيع أين كنا نعرف مسبقا كمية المواد األولية اللازمة لإنتاج وحدة واحدة من المنتج النهائي , فهنا لا يمكن معرفة هذه الكمية , بل الانشغال األساسي هنا هو البحث عن تلك الكميات الواجب إدخالها في مخطط اإلنتاج للحصول على منتجات تخضع لشروط مسبقة , و ذلك بطبيعة الحال من أجل تحقيق الهدف النهائي و هو تطبيق معيار دالة الهدف المعتمد.

فمثلا في أغلب مشاكل التسيير ٬ يبحث المسير عن كمية المواد الأولية الواجب شرائها من أجل صنع منتجات تلبي الطلب بأقل تكلفة , هذا الطلب يشترط في هذه المنتجات أن تخضع لشروط معينة. نواجه هذا النوع من المشاكل بكثرة في الصناعات البترولية ( مثلا مزج عدة خامات بترولية للحصول تويات مختلفة من األوكتان ـ على أنواع من البنزين تحتوي على مس *octane* ـ ( , و في الصناعات الكيميائية ( مزج عدة مواد كيميائية لإنتاج الأسمدة , المبيدات ,........الخ ) , و أيضا في الصناعات الغذائية ( مزج عدة عناصر غذائية لإنتاج المشروبات الغازية , العصائر , العجائن , .............الخ  $\cdot$  (

سوف نتطرق إلى كيفية بناء هذه النماذج من خلال الأمثلة التالية :

### **الجدول 6-1**

الجدول الموالي :

**الوحدة : برميل/يوميا** 

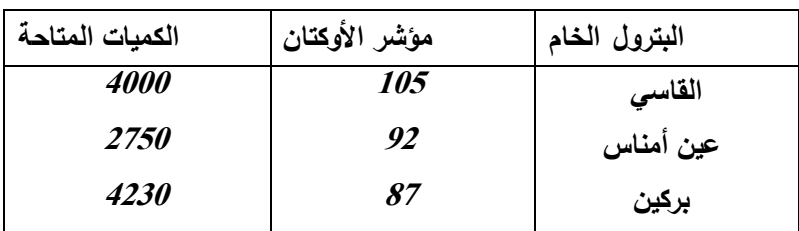

بينما يحتوي الجدول الثاني على الخصائص التقنية و الربح الصافي الوحدوي لكل بنزين(الوحدة : برميل).

 **الجدول 7-1**

| الوحدة  : برميل/يوميا. |                  |           |  |  |
|------------------------|------------------|-----------|--|--|
| الربح الصافي ( دج)     | مؤشر الأوكتان    | البنزين   |  |  |
| 4.55                   | بدون قيد         | العادي    |  |  |
| 4.91                   | أكبر أو يساوي 90 | بدون رصاص |  |  |
| 6.04                   | أكبر أو يساوي 98 | الممتاز   |  |  |

 **مالحظة :** 

 **المطلوب :**

إن مؤشر األوكتان في البنزين هو عالقة خطية مع أحجام الخامات الممزوجة معا المشكلة لهذا  $3$  البنزين , فمثلا عند مزج 20 برميل من البترول رقم 1 (القاسي ) مع 30 برميل من البترول رقم (بركين ) نحصل في الأخير على بنزين حجمه 50 برميل و يتم حساب مؤشر الأوكتان لهذا البنزين كما يلي :

$$
\frac{20(105) + 30(87)}{50} = 94.2
$$

تشكيل النموذج الذي يحدد الكمية الواجب إنتاجها يوميا من كل بنزين من أجل تعظيم األرباح وذلك دون الإخلال بالخصائص التقنية لكل بنزين.

مثلما فعلنا سابقا سوف نقتصر فقط على تشكيل النموذج وفي مراحل لاحقة من هذا الكتاب سوف نقوم بحلها جميعا.

**ا( ـ** لو قمنا بتحليل سريع وغير متأني لهذه المسألة فسوف يبدوا أن النشاطات تعبر عن إنتاج األنواع الثالث للبنزين و بالتالي نحصل على متغيرات القرار *1X* , *2X* , *3X* و التي تمثل كمية إنتاج البنزين العادي, بدون رصاص, و الممتاز على الترتيب, و يتم كتابة دالة الهدف بكل سهولة.

و لكن هذا الاختيار لن يسمح لنا بتشكيل القيود التي تحقق شروط مؤشر الأوكتان في كل بنزين , و أيضا عدم القدرة على إدراج الكميات المتاحة من كل بترول على شكل قيود .

لذلك و بمأن مؤشر الأوكتان في كل بنزين يرتبط بالكميات المستخدمة من كل خام , فإن النشاط في هذه المسألة هو كمية كل خام مستخدم في كل بنزين, أي أن متغيرات القرار يجب أن تعبر عن الكمية المستخدمة من كل خام في كل بنزين,و رياضيا تكون من الشكل :

*Xij , i=1,2,3 ; j=1,2,3*

**ب( ـ** في هذه المسألة لدينا نوعين من القيود :

قيد يعبر عن الكمية الكلية المستخدمة من البترول الخام لإنتاج الأنواع الثلاث من البنزين و التي لا يجب أن تتجاوز الكمية المتاحة, و هي عبارة عن مجموع الكمية المستخدمة في إنتاج البنزين رقم <sup>1</sup> )*1Xi* )و البنزين رقم <sup>2</sup> ) *2Xi* )و البنزين رقم <sup>3</sup> ) *3X<sup>i</sup>* توجد ثالث قيود بهذا ) ( و يكتب هذا القيد رياضيا  $X_{i1}+X_{i2}+X_{i3} \leq b_i$ . ( الشكل

. قيد يعبر عن خصائص الأوكتان في كل بنزين, و بمأن البنزين رقم I (العادي) لا يخضع لأي شروط في معدل الأوكتان, فسوف يكون لدينا قيدين فقط(بدون رصاص و الممتاز), لنأخذ على سبيل المثال البنزين رقم *2=j* ( بدون رصاص ( نحصل عليه بمزج *12X* برميل من

الخام رقم <sup>1</sup> , *22X* برميل من الخام رقم ,2 و *32X* برميل من الخام رقم ,3 و يكون حجم هذا البنزين في األخير هو ) *32X 22+X 12+X* ) برميل

$$
\frac{105 X_{12} + 92 X_{22} + 87 X_{32}}{X_{12} + X_{22} + X_{32}} \ge 90
$$
 :

و لكن هذه العبارة ليست خطية لذلك سوف نضرب الطرفين في الوسطين وجمع الحدود المتشابهة في طرف نحصل في األخير على القيد التالي )على الشكل الخطي( : *<sup>22</sup>-3X 12+2X15*  $X_{32} \ge 0$  و بنفس الطريقة نحصل على القيد الثاني. **ت) .** المعيار المستخدم كما هو واضح من المسألة هو تعظيم الأرباح , و بمأنه لدينا الربح الصافي

الوحدوي لكل بنزين و كمية البنزين رقم *j* مثال هي : *j3X +j2X +j1X* فإن دالة الهدف التي تعبر عن الربح الكلي هي:

*Max*  $Z = 4.55(X_{11} + X_{21} + X_{31}) + 4.91(X_{12} + X_{22} + X_{32}) + 6.04(X_{13} + X_{23} + X_{33})$ ث) . إذا قبلنا أن مؤشر الأوكتان في البنزين يتم الحصول علية بطريقة خطية مع أحجام مكونات هذا البنزين فإن كل الفرضيات الخطية متوفرة في هذه المسألة و النموذج المشكل سوف يحل بخوارزميات البرمجية الخطية.

**ج( ـ** بعد إعادة كتابة كل القيود من الشكل أقل أو يساوي نحصل على النموذج النهائي التالي :

 $Max Z = 4.55(X_{11}+X_{21}+31)+4.91(X_{12}+X_{22}+X_{32})+6.04(X_{13}+X_{23}+X_{33})$ *S.C*   $X_{11} + X_{12} + X_{13}$   $\leq 4000$ .  $X_{21}+X_{22}+X_{23}$   $\leq$   $2750$ .  $\leq$   $\geq$   $\leq$   $\leq$   $\leq$   $\leq$   $\leq$   $\leq$   $\leq$   $\leq$   $\leq$   $\leq$   $\leq$   $\leq$   $\leq$   $\leq$   $\leq$   $\leq$   $\leq$   $\leq$   $\leq$   $\leq$   $\leq$   $\leq$   $\leq$   $\leq$   $\leq$   $\leq$   $\leq$   $\leq$   $\leq$   $X_{31} + X_{32} + X_{33}$   $\leq 4230$ . *15X - <sup>12</sup> 2 X - 22+3 X<sup>32</sup> ≤ 0* : األوكتان مؤشر  $-7X_{13} + 6X_{23} +11X_{33} \leq 0$ *Xij≥ 0 , i=1,2,3 ; j=1,2,3*

**ح( ـ** النموذج بهذا الشكل استطاع أن يعبر عن جميع معطيات المسألة, ويمكن تعميم هذا النموذج عل كل المشاكل التي تحافظ على الكمية ( أي أن كمية المزيج تساوي مجموع كميات مكوناته) , و أيضا إذا كانت خصائص هذا المزيج تكتسب بشكل خطي لخصائص كل مكون مع حجمه.

> **تمرينات** في كل هذه التمرينات المطلوب تشكيل النموذج فقط : **تمرين رقم 1 ـ 1 :**

تمتلك مؤسسة 3 مراكز تخزين تحتوى على أجهزة تبريد صغيرة و 4 نقاط بيع موزعة على مناطق جغرافية مختلفة الجدول الموالى يوضح الكميات المتاحة في المخازن والطلب المتوقع في نقاط البيع وأيضا تكاليف النقل الوحدوية بين كل مركز تخزين وكل نقطة بيع :

**الجدول 8-1**

 **نقاط البيع**

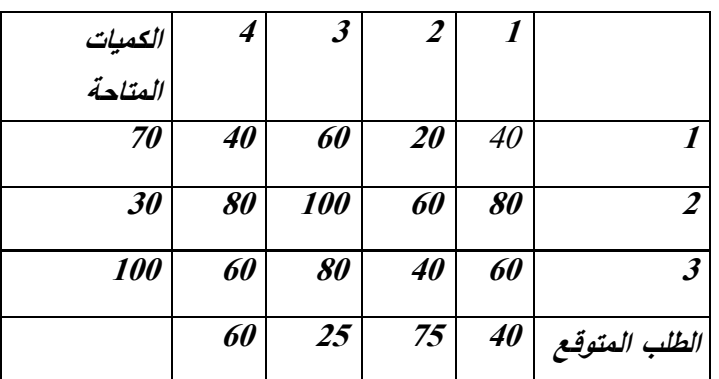

 **مراكز التخزين** 

### **المطلوب:**

تشكيل النموذج الذي يحدد المسارات المثلى من أجل تخفيض تكاليف النقل الكلية إلى أقل ما يمكن.

## **تمرين رقم 1 ـ 2 :**

تنتج مؤسسة 3 العاب مختلفة ( سيارة , شاحنة , طائرة ) من خلال استخدام الخشب و البلاستيك حيث تمتلك منهما 2500 *و 3500 وحدة على الترتيب ,* الكميات اللازمة من المواد الأولية لإنتاج وحدة واحدة من كل لعبة موضحة في الجدول الموالي :

**الجدول 9-1**

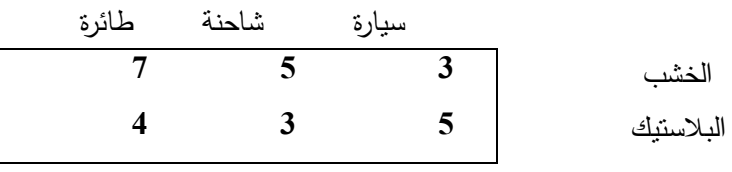

. الوقت اللازم لصناعة الطائرة هي ضعف الوقت اللازم لصناعة شاحنة و 3 أضعاف الوقت اللازم لصناعة سيارة.

ـ الطاقة اإلنتاجية القصوى لهذه المؤسسة تعادل إنتاج 600 طائرة )بفرض إنتاجها الطائرات فقط(. ـ تبين من خالل دراسة السوق أن أدنى طلب متوقع لكل لعبة هو 125 وحدة. . لأسباب نقنية يجب أن يكون إنتاج السيارات ضعف إنتاج الطائرات. ـ و في األخير األرباح الوحدوية لكل لعبة هي : السيارة 200 دج , الشاحنة 250 دج , الطائرة 500 دج.  **المطلوب :**

تشكيل النموذج الذي يحدد المخطط األمثل لإلنتاج من أجل تعظيم األرباح.

## **تمرين رقم 1 ـ 3** :

تنتج مؤسسة 3 أنواع من الأحذية الصيفية للأطفال و النساء والرجال , المواد الأولية المستخدمة هي ساعات العمل والجلد مع العلم أنه : ـ تمتلك في مخازنها 400 وحدة من الجلد كما تتوفر على 300 وحدة من ساعات العمل. تنتج.ـ ال يوجد قيد على المبيعات حيث أنها تستطيع أن تبيع كل ما ـ الوحدات الضرورية من كل مورد إلنتاج وحدة واحدة من كل نوع , و الربح الصافي الوحدوي مبينة في الجدول الموالي :

## **الجدول 10-1**

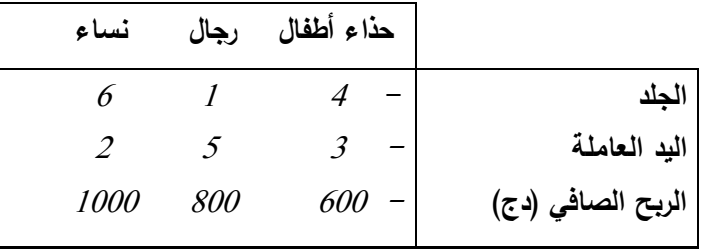

 **المطلوب:**

**أ ـ** تشكيل النموذج المناسب. **ب ـ** كيف يتم إعادة تشكيل نموذج السؤال )أ( إذا علمنا أنه قد تم إضافة قيد جديد للمسألة و هو يجب أن يمثل عدد أحذية الرجال على الأقل 30% من الإنتاج الكلي. **ت ـ** لو فرضنا أن المؤسسة تستطيع بيع الجلد كما هو و تحقق ربح صافى وحدوي قدره 250 دج كيف يكون النموذج الجديد. **ث ـ** لأسباب خارجية عن المؤسسة الأرباح الصافية الوحدوية لأحذية الأطفال هي 600 دج إذا كان عدد الوحدات المباعة اقل أو يساوى 50 وحدة, و 450 دج عن كل وحدة إضافية فوق 50 وحدة مباعة كيف يكون النموذج. **مالحظة :** األسئلة **) ب , ت , ث (** مستقلة عن بعضها البعض. **تمرين رقم 1 ـ 4 :**  , وبرنامج عمل هذه المؤسسة يتم تمتلك مؤسسة خراطة آلة خراطة *T* وآلتي تلحيم 1*S* و 2*S* إعداده في بداية كل أسبوع , عدد ساعات العمل المتاحة أسبوعيا على كل آلة هي كما يلي : *T* : <sup>200</sup> ساعة , 1*S* : <sup>84</sup> ساعة , 2*S* : 100 ساعة ـ تلقت هذه المؤسسة طلبيه إلنتاج <sup>3</sup> قطع غيار *(A , B , C (*, و بعد دراسة خصائص هذه القطع تبين أنها : ـ يجب أن تمر كلها عبر آلة الخراطة *T* ثم على أحد آلتي التلحيم 1*S* أو2*S* . ـ الربح الصافي الوحدوي لـ *(A,B,C(*هو على الترتيب ,<sup>1200</sup> <sup>800</sup>و<sup>700</sup> دج.كما أن المؤسسة تستطيع أن تبيع كل ما تنتج.

. و في الأخير الوقت المستغرق لكل آلة على كل قطعة موضح في الجدول الموالي :

### **الجدول 11-1**

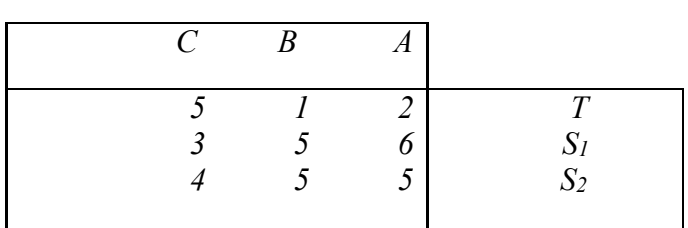

### **المطلوب :**

تشكيل النموذج الذي يحدد المخطط األمثل لساعات العمل على مختلف اآلالت من أجل تعظيم الأرباح.

## **تمرين رقم 1 ـ 5 :**

يقدم أحد محلات المشروبات 6 أنواع من المشروبات (الكوكتيل) تعود عليه بنفس الربح الصافي الوحدوي(*35* دج) يتم تحضيرها ابتداء من 4 أنواع من العصائر المركزة من خلال مزجها مع بعضها البعض بنسب متفاوتة , أو بإضافة الماء فقط لعصير معين من أجل الحصول على وحدة واحدة من كل شراب كما هو موضح في الجدول الموالي ( الوحدة : سل ):

## **الجدول 12-1**

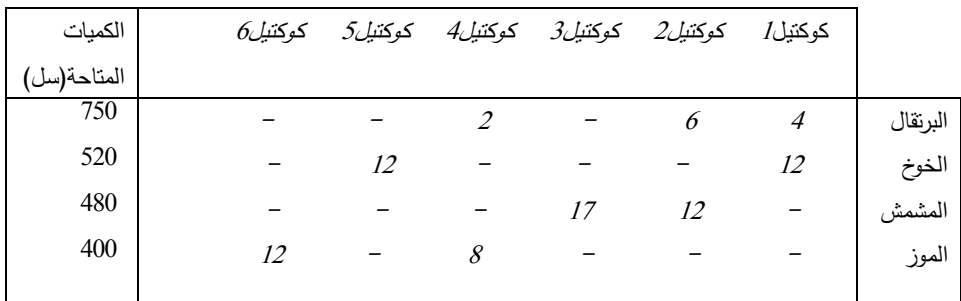

**المطلوب :**تشكيل النموذج الذي يحدد طريقة المزج المثلى من أجل تعظيم األرباح. **تمرين رقم 1 ـ 6 :** 

يستطيع مختبر مختص في دراسة التربة دراسة 1200 عينة يوميا و قام مؤخرا بعقد صفقة مع وزارة الفلاحة لدراسة 400 عينة من التربة يوميا بالإضافة إلى دراسة عينات حدائق الخواص والحدائق العمومية.

ـ يحقق هذا المختبر ربح صافي وحدوي قدره 18 دج عن عينات الوزارة و 23 عن عينات حدائق دج الخواص و 21 دج عن عينات الحدائق العمومية.

ـالوقت الكلي المتوفر لدى المخبر يوميا لدراسة كل هذه العينات هو <sup>1400</sup> ساعة عمل.

ـ الوقت الالزم لدراسة عينات الوزارة هو ضعف الوقت الالزم لدراسة عينات الحدائق العمومية و هذه األخيرة تتطلب 1 ساعة عمل لكل عينة.

ـ الوقت الالزم لدراسة عينة واحدة من حدائق الخواص هو 1.5 ساعة عمل.

ـ للحفاظ علي سمعته مع السلطات المحلية عدد عينات الحدائق العمومية المدروسة يجب أن تكون أكبر من عدد عينات حدائق الخواص.

 **المطلوب :**

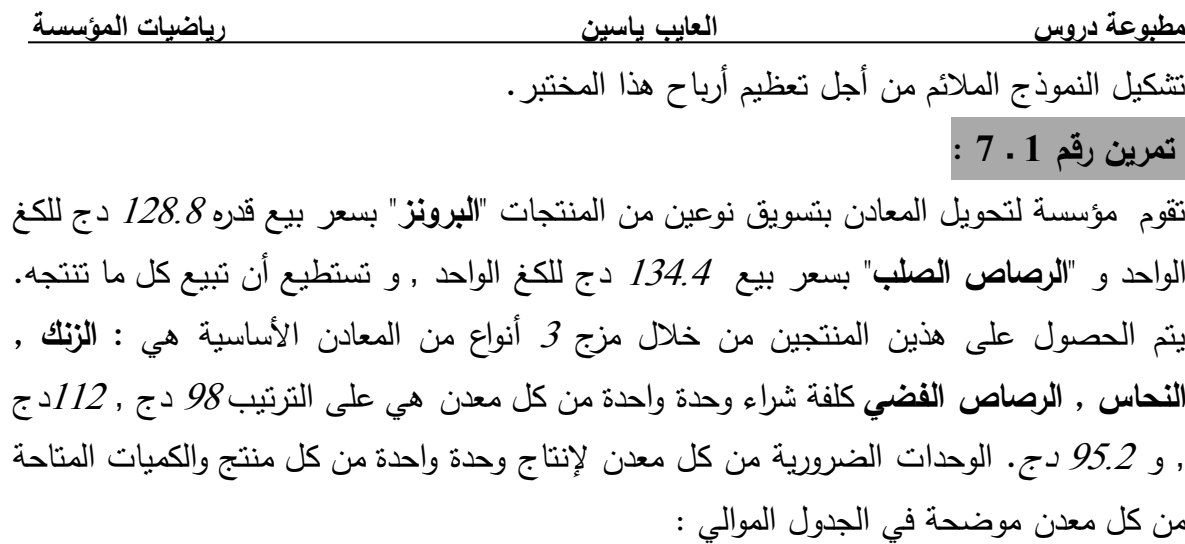

### **الجدول 13-1**

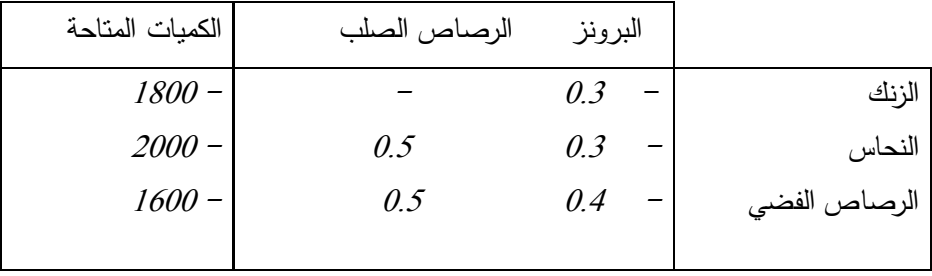

### **المطلوب :**

تشكيل النموذج الذي يحدد المخطط األمثل لإلنتاج من أجل تعظيم األرباح.

## **تمرين رقم 1 ـ 8 :**

فازت مؤسسة مختصة في نظافة المكاتب اإلدارية بعقد لتنظيف مقر وزارة معنية . عملية التنظيف نتم بطريقة مستمرة في اليوم (24 ساعة كاملة) و للقيام بذلك قامت بتقسيم اليوم إلى 6 فترات كل فترة تدوم 4 ساعات عدد العمال الالزم لكل فترة مبين في الجدول الموالي :

**الجدول 14-1**

| عدد العمال | الساعة    | الفترات |
|------------|-----------|---------|
| $6-$       | $04.00\,$ | $1 -$   |
| $10 -$     | $08.04$   | $2 -$   |
| $4 -$      | 12.08     | $3 -$   |
| $2 -$      | 16.12     | $4-$    |
| $5 -$      | 20.16     | $5-$    |
| $9 -$      | 24.20     | 6-      |

للتأكيد فقط فإن الفترة الأولى تتبع مباشرة الفترة السادسة (أي دورة متواصلة لمدة 24 ساعة يوميا).

**المطلوب :**

- (أ إذا علمنا أن كل عامل يعمل 8 ساعات متتالية و يبدأ في بداية فترة معينة , مثال على الساعة 00 أو 04 أو.... الخ ) فما هو النموذج الملائم الذي يسمح للمؤسسة بتشغيل أقل عدد ممكن من العمال.
- **(ب** لو فرضنا أن األجر الساعي لكل عامل من عمال المؤسسة خالل 8 ساعات العادية هو 192.5 دج و 315 دج عن كل ساعة إضافية و كل عامل ال يستطيع أن يعمل أكثر من 10 ساعات متتالية كحد أقصبي لذلك أرادت المؤسسة تشغيل بعض العمال الذين يبدؤون العمل علي الساعة 8h ساعتين إضافيتين وأيضا طلبت من بعض العمال الذين من المفترض أن يبدأو العمل على الساعة h20 أن يبدأو عوضا عن ذلك على الساعة h18 و العمل 10 ساعات متواصلة. من جديد تهدف المؤسسة إلي تشكيل النموذج الذي يحدد عدد العمال الذين يشتغلون 8 ساعات و عدد العمال الذين يشتغلون 10 ساعات من اجل تخفيض التكاليف.

## **تمرين رقم 1 ـ 9 :**

يقوم محل لبيع القماش بتسويق نوع معين من أشرطة الزينة *A . B , C* لها نفس الطول ) 100م) ولكن عرض كل شريط على الترتيب هو : 3سم , 5سم , 5سم , يتم الحصول على هذه الأشرطة بعد تقطيع قطعة كبيرة من القماش طولها 100م و عرضها 20سم. تستطيع المؤسسة الحصول على هذه األشرطة باعتماد 7 مخططات تقطيع مختلفة مبينة في الجدول الموالي :

| الكمية الضائعة   | 7 سم          | سم $5$         | سم $3$ |                          |
|------------------|---------------|----------------|--------|--------------------------|
| $\overline{2}$   | N             | 0              | 6      |                          |
| $\theta$         | N             | $\overline{4}$ | N      | $\overline{\mathcal{L}}$ |
| $\theta$         | $\mathcal{L}$ | N              | 2      | $\mathfrak{Z}$           |
| $\boldsymbol{l}$ | $\mathcal{L}$ | 1              | N      | $\overline{4}$           |
| $\overline{2}$   | N             | $\mathfrak{Z}$ | 1      | 5                        |
| $\theta$         | 1             | 2              | 1      | 6                        |
| 1                | 1             | O              | 4      | 7                        |

**الجدول 15-1**

 وفي األخير الطلب المتوقع على كل نوع من األشرطة هو *A* : <sup>1000</sup> , *B* : <sup>2000</sup> , *C* : <sup>4000</sup> قطعة.

 **المطلوب :** (أ يخفض عدد قطع القماش المستخدم.ـ شكل النموذج الذي (ب ئعة من ـ كيف تتغير دالة الهدف للسؤال )أ( إذا كان هذه المرة الهدف هو تخفيض الكمية الضا القماش بعد التقطيع.

**تمرين رقم 1 ـ 10 :** 

تقوم مؤسسة غذائية بصناعة نوعين من المعجون معجون المشمش و معجون البرتقال , المركبات الضرورية لكل معجون مبينة في الجدول الموالي:

| المركبات  | معجون المشمش   | معجون البرتقال |
|-----------|----------------|----------------|
| مشمش      | على الأقل 40%  |                |
| برتقال    |                | على الأقل 30%  |
| عصير مركز | على الأكثر 35% | على الأكثر 50% |

**الجدول 16-1**

تستطيع المؤسسة شراء 4000 كغ من المشمش يوميا بـ 98 دج للكغ و6000 كغ من العصير المركز 56 دج للكغ و 3200كغ من البرتقال بـ 126 دج للكغ،كما أن سعر بيع معجون المشمش هو: 168 دج للكغ , و سعر بيع معجون البرتقال هو : 196 دج للكغ.  **المطلوب :**

إذا علمنا أن المؤسسة تبيع كل منتوجها شكل النموذج الذي يحقق أقصى ربح ممكن .

**الثاني: المحور** حل نماذج البرمجة الخطية. إن عملية حل نموذج برمجة خطية هو البحث عن قيم المتغيرات التي من اجلها نحصل على الحل الأمثل لدالة الهدف.

هناك عدة طرق وتقنيات لحل هذا النوع من النماذج و تأتى في مقدمتها الطريقة الهندسية التي تعتبر أسهل و أسرع الطرق ولكنها محدودة للغاية , فبمجرد أن يتجاوز عدد المتغيرات <sup>2</sup> تصبح غير قابلة للتطبيق , لذلك تم اكتشاف طرق جديدة لحل نماذج تحتوى على عدد كبير من المتغيرات , وتأتي على رأسها خوارزمية Simplex ولكن من عيوبها أنها تتطلب عمليات حسابية معقدة ومتتالية للوصول إلى الحل الأمثل , و لكن تم تجاوز هذه المشكلة بسهولة وذلك بعد برمجتها في أجهزة الإعلام الآلي.

في الحقيقة إن برمجة منهجية simplex في الإعلام الآلي سمح بالحصول على الحلول الجاهزة و بالتالي جعل البعض يتساءل عن الفائدة من دراستها )و هذا ما سنفعله في هذا الفصل( والجواب على ذلك هو على العكس من ذلك فهناك فائدة كبيرة ال يمكن إغفالها ذلك ألن فهم مبدأ عمل هذه الطريقة ذو فائدة عظيمة تساعدنا في تحليل و استغلال النتائج المتحصل عليها .

و قبل ذلك سوف نستعرض كيفية الحل بالطريقة الهندسية , ثم بعد ذلك نستعرض بطريقة متدرجة منهجية *simplex* مختلف أشكالها , الشكل األولي ) ضواستعرا *primal* )و الشكل الثنائي)*dual* )و )الشكل المختلط *dual-primal*).

**1 الحل بالطريقة الهندسية: -**

سوف نتطرق إلي هذه الطريقة من خالل المثال التطبيقي التالي:

**مثال <sup>2</sup> <sup>ـ</sup><sup>1</sup> :**

تقوم مؤسسة لصناعة مواد التجميل بتسويق نوعين من الزيوت , زيت الشعر وزيت البشرة, يتم الحصول عليهما

بالطريقة التالية :

**الجدول 1-2**

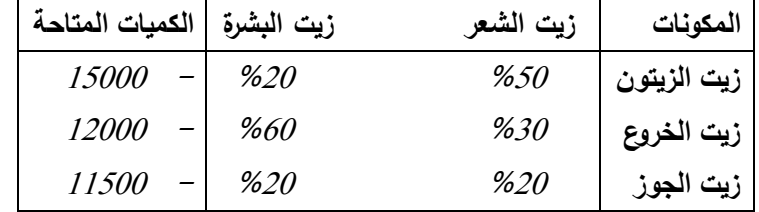

ـ الكميات الممكن تسويقها من زيت الشعر <sup>20000</sup> ل كحد أقصى بسعر 300 دج/ل الكميات الممكن تسويقها من زيت البشرة 13000 ل كحد أقصىي بسعر 400 دج/ل .

**المطلوب:** تشكيل و حل نموذج هذه المسألة. **الحل :** تقوم هذه المؤسسة بنشاطين هما إنتاج زيت الشعر وزيت البشرة اللذين نرمز لهما بـ : *<sup>1</sup>X* . *<sup>2</sup>X* على الترتيب . قيود النموذج التي تعبر عن الكميات المتاحة و الطلب المتوقع هي : ـ زيت الزيتون *15000 ≥ 2X1+0.2X0.5*  $0.3X_1+0.6X_2 \le 12000$  . زيت الخروع  $0.2X_1+0.2X_2 \le 11500$  . زيت الجوز ـ الطلب المتوقع على زيت الشعر *20000 ≥ 1X* ـ الطلب المتوقع على زيت البشرة *13000 ≥ 2X* ونحصل على النموذج النهائي مع إضافة قيود السلبية :  $Max Z = 300X_1 + 400X_2$ 

 *S.C*   $0.5X_1 + 0.2X_2 \le 15000$  ------------------------------ (**1**)  $0.3X_1 + 0.6X_2 \le 12000$  -------------------------- (2)  $0.2X_1 + 0.2X_2 \le 11500$  --------------------------- (3)  $X_1 \leq 20000$  ----------------------- (4)  $X_2 \le 13000$  ------------------------- (**5**)  $X_i ≥ 0$ ;  $j=1,2$ 

بما أن هذه المسألة تحتوى على متغيرين فقط يمكن حلها بالطريقة الهندسية , و بطبيعة الحال يتكون النموذج من دالة الهدف وقيود.

فأما دالة الهدف فهي عبارة عن معادلة مستقيم ذات متغيرين )*1X* , *<sup>2</sup>X* )مع اعتبار *Z* كوسيط يمكن أن يأخذ أي قيمة حقيقية ثابتة , و يمكن إعادة كتابتها بالشكل التالي :

$$
X_2 = -\frac{3}{4}X_1 + \frac{Z}{400}
$$

 وحسب قيم الوسيط *Z* نحصل على مجموعة من المستقيمات المتوازية )لها نفس الميل *-3/4*(. وأما باقي القيود فهي عبارة عن مجموعة من المتراجحات (و قد تحوي على معادلات) ذات متغيرين )*1X* , *<sup>2</sup>X* ), و بيانيا كل متراجحة عبارة عن نصف مستوي محدود بمستقيم معادلته هي المتراجحة  $\left( 0.5X_{I} \; + \; 0.5X_{J} \; + \; 0.5X_{K} \right)$  ، و إضافة العلاقة (=) مكانها. (مثلا المتراجحة  $\left. 0.5X_{I} \; + \; 0.5X_{K} \right)$ *15000 ≥ <sup>2</sup>X0.2* هي عبارة عن نصف المستوي المحدود بالمستقيم *15000 = <sup>2</sup> +X0.2 <sup>1</sup>X0.5* و الذي يشمل نقطة المبدأ ألن *15000≥(0)+0.2(0)0.5* (.

نقوم بتمثيل دالة الهدف و القيود في معلم متعامد و متجانس , و حسب الشكل رقم −1− فإن المنطقة المضللة هي منطقة تقاطع جميع أنصاف المستويات , و هي تحتوي على مجموع الثنائيات

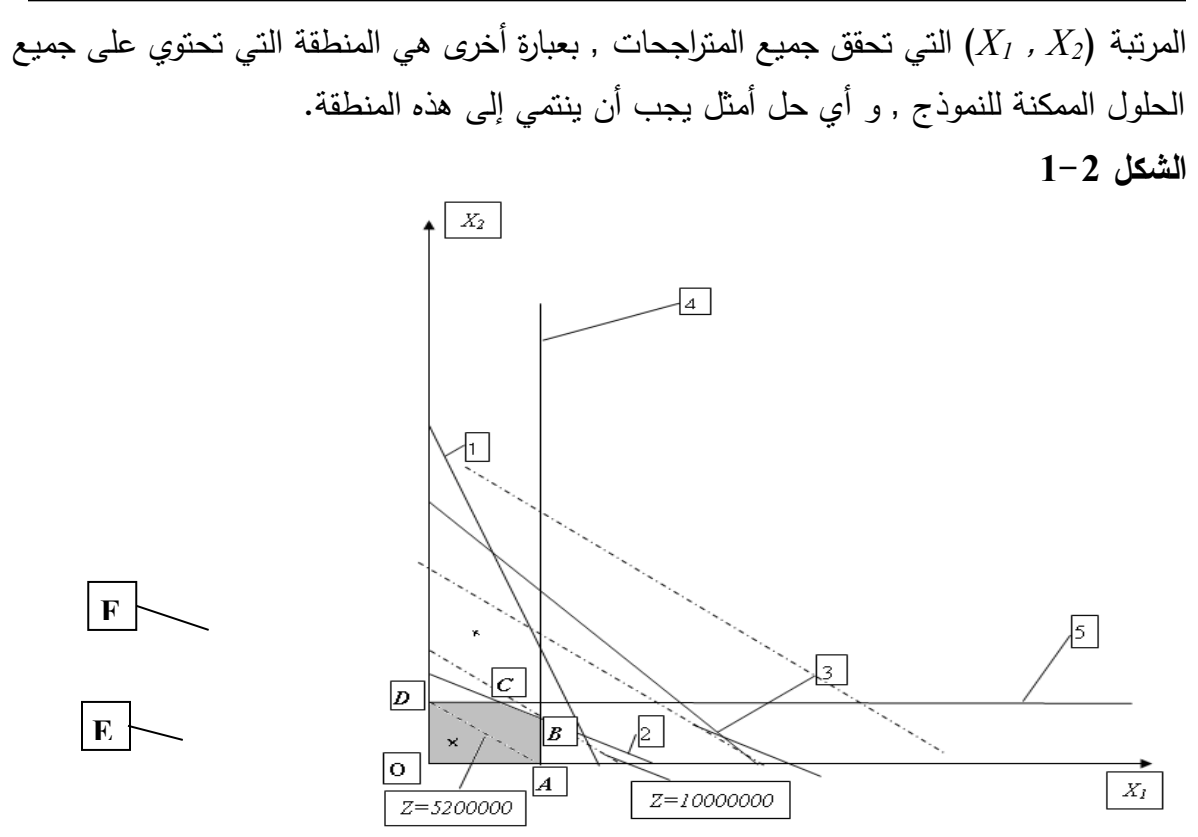

هدف المؤسسة هو تعظيم قيمة Z , و هندسيا يعني أنه كلما ابتعدنا عن المبدأ كلما كانت Z كبيرة , ولكن هل نستطيع أن نبتعد إلا مالا نهاية ؟ طبعا لا , لأن الثنائيات المرتبة التي تنتمي إلى المستقيم يجب أن تنتمي كذلك إلى المنطقة المضللة , وبعبارة أخرى يجب أن نبتعد أقصى ما يمكن دون الخروج من المنطقة المضللة , وهذا يعني أن الحل األمثل حتما سيكون على حدودها , و حسب الشكل فإن الحل الأمثل يقع على النقطة B ذات الثنائية المرتبة (20000 ,*10000)* , و هذا يعني أنه لكي تحقق المؤسسة أقصى ربح ممكن )<sup>1000000</sup> دج( يجب أن تنتج <sup>20000</sup> وحدة من *1X*, <sup>و</sup><sup>10000</sup> وحدة من *2X* .

### **مالحظة :**

) قيود السلبية *1,2=j ; 0 ≥ Xj* ) تحتم علينا البقاء ضمن المربع األول في المعلم.

من خلال هذا المثال نسجل ما يلي :

. إذا كانت منطقة الحلول الممكنة هي منطقة محدبة (مثلما هو الحال في مثالنا هذا) فالحل الأمثل حتما يقع على أحد حدودها (رؤوسها) , و بصفة عامة إذا كانت منطقة الحلول الممكنة غير خالية و محدودة , فعلى الأقل أحد رؤوسها هو الحل الأمثل , و كل رأس من رؤوس هذه المنطقة تشكل ما يسمى الحل القاعدي )*base de solution* ), و في هذا المثال يوجد <sup>5</sup> حلول قاعدية )توافق <sup>5</sup> رؤوس) , و الحل الأمثل هو حتما أحد هذه الحلول.

ـ إذا صادف و أن كان أبعد مستقيم من بين مستقيمات دالة الهدف )حسب قيم الوسيط *Z* )الذي يحقق أقصىي ربح ممكن مطابقا لأحد مستقيمات القيود , فالحل الأمثل هو عبارة عن مجموعة غير منتهية من الحلول التي تحقق نفس القيمة لـ *Z* .

ـ النقطة *B* في الشكل السابق هي نقطة تقاطع المستقيم المتعلق بقيد زيت الخروع , و قيد الطلب المتوقع على زيت الشعر , و نقول أن هذين القيدين مشبعين , و هذا يعني أن المؤسسة استخدمت كل ما لديها من زيت الخروع , و استطاعت تلبية كل الطلب المتوقع على زيت الشعر , و بمأن هذه النقطة لا تنتمي لأي من باقي القيود فإن هذه القيود غير مشبعة , فمثلا من القيد (1) الكمية المتبقية من زيت الزيتون هي 3000 ل و ذلك بتعويض قيم الحل األمثل في معادلة هذا القيد : *15000 – 0.5(20000)- 0.2(10000)=3000* 

### **2 ـ الحل باستخدام طريقة** *Simplex* **:**

طريقة *simplex* عبارة عن خوارزمية تبحث عن الحل األمثل بطريقة متدرجة , وفي كل مرحلة يتم حساب قيمة دالة الهدف ويتم تحسينها شيئا فشيئا إلى غاية الوصول إلى قيمة مثلي , و لكن قبل عرض مبادئ هذه الطريقة , يجب تحويل كل متراجحات النموذج على شكل معادالت. لتحويل أي متراجحة من الشكل (≥) إلى معادلة يكفي إضافة قيمة موجبة لتحقيق المساواة , و بمأن المتراجحة تحتوي على متغيرات مجهولة , فإن هذه القيمة الموجبة سوف تكون هي الأخرى مجهولة و نتغير وفق تغير باقي المتغيرات الأساسية في المتراجحة , و بالتالي يتم تمثيلها بمتغير جديد وليكن )*ej*( )و العكس بالنسبة لمتراجحة من الشكل ≥ أين يجب طرح قيمة موجبة(. فمثلا بالنسبة للقيد الأول في مثالنا السابق يصبح : *0.5X 1+0.2X2+e1=15000* و هكذا نفعل مع باقي القيود. أما فيما يخص دالة الهدف , فإن هذه المتغيرات الجديدة ال تحقق أي ربح بالنسبة للمؤسسة و يمكن إضافتها بمعامالت معدومة و تكون دالة الهدف لمثالنا السابق كما يلي :

*Z=300X1+400X2+oe1+...........+oe<sup>5</sup>*

و يصبح النموذج في شكله الجديد كما يلي :

$$
Max Z = 300X_1 + 400X_2 + 0 e_1 + \dots + 0 e_5
$$
  
S.C  

$$
0.5X_1 + 0.2X_2 + e_1 = 15000 \dots + 0 e_5
$$
 (1)

 $0.3X_1 + 0.6X_2 + e_2 = 12000$  ---------------- (2)  $0.2X_1 + 0.2X_2 + e_3 = 11500$  ---------------- (3)  $X_1 + e_4 = 20000$  ---------------- (4)  $X_2 + e_5 = 13000$  ---------------- (5) *X*<sup>*j*</sup> ≥ 0 *; j*=1,2 e<sup>*j*</sup> ≥ 0 *, j*=1,2,3,4,5.

تسمى المتغيرات اإلضافية بمتغيرات العجز )*écart'd variables* )في حالة ما إذا كانت المتراجحة من الشكل ≤ , و تسمى بمتغيرات الفائض ) *surplus de variables* )في حالة متراجحة من الشكل ≥ .

## **2 ـ 1 ـ مبادئ طريقة** *simplex* **:**

 تعتمد بصفة أساسية على المبادئ التالي : ـ إذا كان نموذج خطي يقبل حل ممكن معين , فهو يقبل على األقل حل قاعدي ) *base de solution* ) حل أمثل فهو يقبل على األقل حل قاعدي أمثل)ـ إذا كان هذا النموذج يقبل *base de solution optimal* ) هذا يعني أنه يوجد على األقل حل قاعدي أمثل من بين الحلول القاعدية .

إذن, فبمأن الحل األمثل حتما هو أحد الحلول القاعدية فطريقة *simplex* تطبق كما يلي :

1 ـ تحديد حل قاعدي معين.

2 . اختبار هذا الحل القاعدي إن كان بمثل حل أمثل أما لا , فإذا كان هو الحل الأمثل فالمشكلة قد حلت , و إذا كان العكس ننتقل إلي المرحلة الثالثة .

3 . استبدال الحل السابق بحل قاعدى آخر , و إنباع نفس الخطوات إلى غاية الوصول إلى الحل األمثل .

**2 ـ 2 عدي:ـ الحل القا** 

قبل كل شيء الحل القاعدي هو أحد الحلول الممكنة , يحقق جميع قيود النموذج و أيضا قيود السلبية فمثال في شكل المثال السابق : O .A حلول ممكنة بينما F و E ليست حل ممكن .

**الجدول 2-2**

| F           | E            | $\boldsymbol{A}$ |              | نحنه ا ،            |
|-------------|--------------|------------------|--------------|---------------------|
| 10000       | 10000        | <i>20000</i>     | $\theta$     | $X_I$               |
| 25000       |              |                  |              | $X_2$               |
| <i>7000</i> | <i>10000</i> | <i>5000</i>      | <i>15000</i> | e <sub>1</sub>      |
| $-6000$     | 9000         | 6000             | 12000        | $\mathbf{e}_2$      |
| 3500        | 9500         | 7500             | <i>11500</i> | e <sub>3</sub>      |
| 1000        | 10000        |                  | <i>20000</i> | $\ell$ <sub>4</sub> |
|             | 13000        | <i>13000</i>     | 13000        | e <sub>5</sub>      |
| $-12000$    |              |                  |              |                     |
|             |              |                  |              |                     |

بعد قراءة هذا الجدول بمكن بسهولة التأكد من أن الحلول الممكنة هي الحلول التي تحتوي على الأقل على متغيرين معدومين , أما باقي الحلول فهي غير ممكنة إذن : كل حل قاعدي يحتوي على نوعين من المتغيرات :

ـ متغيرات ذات قيم معدومة تدعى **المتغيرات الغير القاعدية** ) *base hors variables* ), و في  $A$  الحلول الممكنة يجب أن يساوي عددها على الأقل عدد المتغيرات الحقيقية للنموذج , مثلا في الحل , المتغيرين الغير قاعديين هما

*<sup>2</sup>X* <sup>و</sup>*<sup>4</sup>e* المتغيرات القاعدية معدوم و هذا في حالة وجود حل متعدد )قد يصادف أن يكون بعض فقط).

. متغيرات ذات قيم موجبة غير معدومة, و تدعى ا**لمتغيرات القاعدية (**variables de base)و عددها يجب أن يساوي على األكثر عدد المتغيرات اإلضافية )*ei* ), مثال في *A* المتغيرات القاعدية  $\cdot X_1, e_1, e_2, e_3, e_5$  هي

و بصفة عامة إذا كان النموذج يحتوى على *m* قيد و *n* متغير حقيقي أساسي , فلكي يقبل حل قاعدي يجب أن يتوفر على الشرطين التاليين :

ـ أن يكون حال ممكنا.

ـ أن يحتوى على األقل على *n* متغير غير قاعدي )معدوم ( وعلى األكثر على *m* متغير قاعدي . **2 ـ 3 ـ مراحل طريقة** *simples* **:** 

سوف نتطرق هنا فقط إلى الشكل العام لنماذج تعظيم دالة الهدف أين تكون جميع المتراجحات من الشكل أقل أو يساوي ( ≥) , أو لنماذج التدنية أين تكون المتراجحات من الشكل أكبر أو يساوي (≤) , أما الحاالت أين نجد في نموذج واحد متراجحات من عدة أشكال ) ≤, = , ≥ ( فسوف نأتي على ذكرها على حدى فيما بعد.

 **ـ أوال :** البحث عن حل قاعدي

بداية تطبيقها يشترط وجود حل قاعدي يتم االنطالق منه في عملية البحث عن الحل األمثل (و الذي يكون حتما هو الأخر حل قاعدي ) .

في مثالنا السابق يتم تحديد الحل القاعدي األول بكل سهولة و هو ) *0=2X , 0=1X* ), و في الحل يمثل هذا الحل نقطة المبدأ )الهندسي في الشكل السابق *O* )و يسمى هذا الحل بالحل الطبيعي , و

 في حالة نموذج ال يحتوى على حل طبيعي نبحث عن حل قاعدي أخر بإتباع الطريقة التالية : . إذا كان لدينا نموذج يتكون من n معادلة و m+n متغير (إساسي و إضافي) و لا يقبل حل طبيعي , نقوم باختيار *n* متغير بطريقة عشوائية و نفرضها ذات قيم معدومة , فيصبح النموذج على شكل جملة معادلة عدد متغيراتها يساوى عدد معادلاتها ويمكن حلها بالطرق الرياضية المعروفة (مثل طريقة *cramer* ), فإذا كان الحل يتوفر على الشرطين السابقين يمكن اعتباره حل قاعدي نستخدمه في البحث عن الحل الأمثل , و في حالة النفي نجرب متغيرات أخرى إلي أن نصل إلي حل قاعدي . أما إذا عجزنا عن الحصول على هذا الحل مع كل المتغيرات نستخدم طريقة أخرى تعتمد على ما يسمى المتغيرات االصطناعية )*artificiels variables* )سنأتي على ذكرها في مراحل الحقة من هذا الكتاب.

**. ثانيا :** اختبار أمثلية الحل (*test d'optimalité*) يتمثل الاختبار في البحث عن إمكانية تحسين قيمة دالة الهدف أو لا , فإذا كان بالإمكان

 فعل ذلك هذا يعني أننا لم نصل بعد إلى الحل األمثل. و لو أخذنا المثال السابق , عند الحل القاعدي الأول قي*مة Z م*عدومة , والسؤال هل يمكن تحسينها ؟

لو فرضنا أن المتغير الغير قاعدي )معدوم(*1X* يتغير بقيمة موجبة صغيرة مع فرض باقي المتغيرات الغير قاعدية على حالها)في مثالنا بقاء *0=2X*), هذا يعني أنه يتحتم على األقل على أحد المتغيرات القاعدية أن يتغير بالمقابل لكي نحترم جميع قيود النموذج و قيود السلبية, والسؤال هو كيف يحدث ذلك؟

نعود إلى قيود نموذج المثال السابق :  
\nلو فرضنا تغير 
$$
X_I
$$
 بوحدة واحدة واحدة (Δ $X_I$ = 15000) :  
\nمن معادلة القيد (1) :  
\n $\Delta e_I = -0.5\Delta X_I$  (من الفرض) فإن :  $\Delta e_I = -0.5\Delta X_I$   
\n $\Delta e_I = -0.5$   
\n $\Delta e_I = -0.5$ 

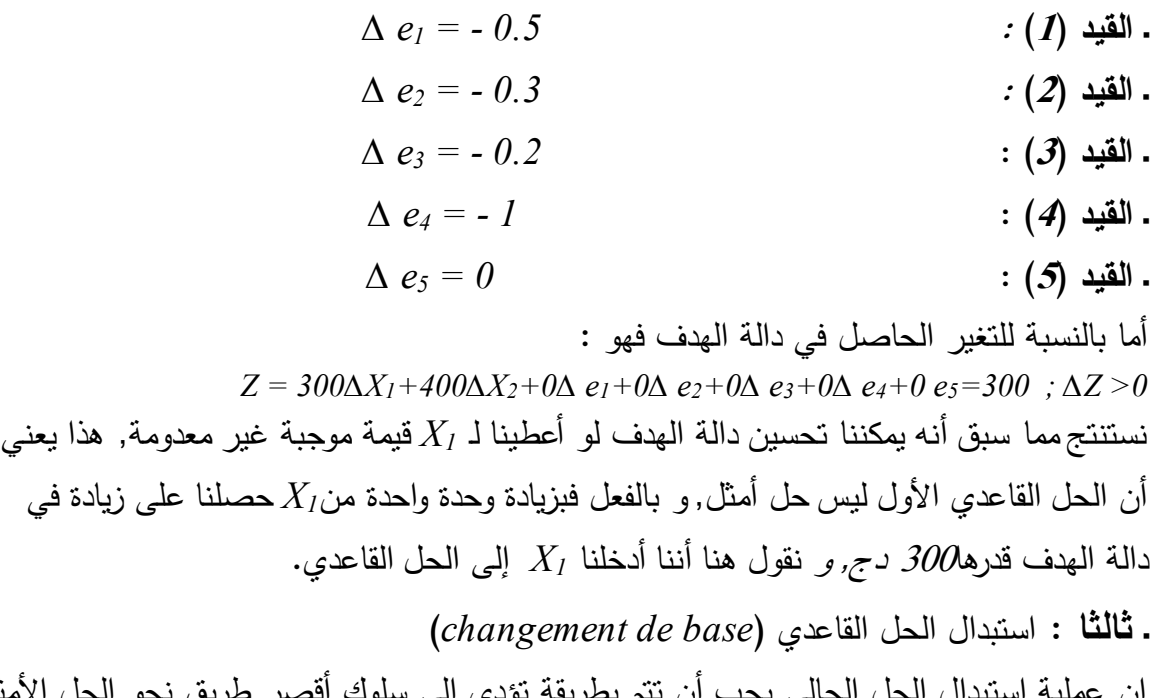

، الحالي يجب ان نتم بطريقة نؤدي إلى سلوك أقصر طريق نحو الحل الأمثل و لفعل ذلك يجب إدخال متغير غير قاعدي له أكبر معامل في دالة الهدف في حالة التعظيم )و أصغر معامل في حالة التدنية)

ليمبي متغير قاحي في الحل الجديد , و في مقارب ذلك يجاب إخراج متغير قاحي للخفاخ على  
خصالص الحان القاحدي الحرا لخيد.  
فصالصل الحل القاحوي الحز.  
فصالص الماتي نفرون الأن أن المتغير العزي قاحي 2X هو اذي يتغير بوددة واددة بينما ييقي  
م 214 مان اشابق نفرض الأن أن المتغير العلصل في قرود النمونج هو :  
14. 
$$
\Delta e_1 = 0.2
$$
  
14.  $\Delta e_2 = 0.6$   
1.  $\Delta e_3 = -0.2$   
1.  $\Delta e_4 = 0$   
1.  $\Delta e_5 = -1$   
1.  $\Delta e_6 = -1$   
1.  $\Delta e_7 = -0.2$   
1.  $\Delta e_8 = -1$   
1.  $\Delta e_9 = -1$   
1.  $\Delta e_1 = 0$   
1.  $\Delta e_2 = 0.2$   
2-300ΔX<sub>1</sub>+400ΔX<sub>2</sub>+0Δe+0Δe+0Δe+0Δe-06e-400; 125  
1-124 dilis 1-124 dilis 1-124 dil

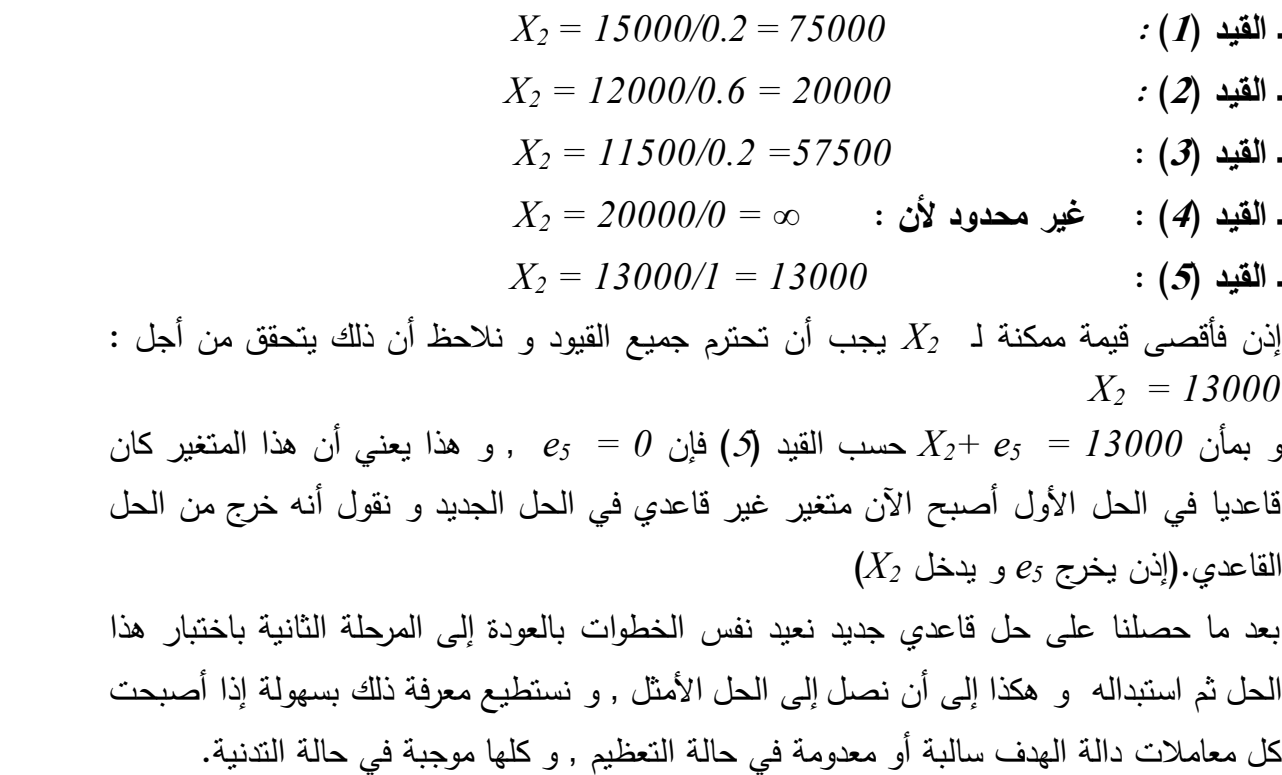

## **2 ـ 4 ـ تطبيق طريقة** *simplex* **:**

 سوف نطبق هذه الطريقة بأسلوبين, األسلوب الجبري وهو أسلوب يفيدنا كثيرا من الناحية البيداغوجية لفهم خوارزمية *simplex* , واألسلوب الثاني هو أسلوب يستعين بالجداول وهو عملي أكثر والمستخدم في برامج الإعلام الآلي. **2 ـ 4 ـ 1 ـ الطريقة الجبرية :** ل السابق :نأخذ نموذج المثا **ـ المرحلة األولى :**

$$
Max Z = 300X_1 + 400X_2 + 0 e_1 + \dots + 0 e_5
$$
  
\nS.C  
\n0.5X<sub>1</sub> + 0.2X<sub>2</sub> + e<sub>1</sub> = 15000 -  
\n0.3X<sub>1</sub> + 0.6X<sub>2</sub> + e<sub>2</sub> = 12000 -  
\n0.2X<sub>1</sub> + 0.2X<sub>2</sub> + e<sub>3</sub> = 11500 -  
\nX<sub>1</sub> + e<sub>4</sub> = 20000 -  
\nX<sub>2</sub> + e<sub>5</sub> = 13000 -  
\nX<sub>2</sub> + e<sub>5</sub> = 13000 -  
\nX<sub>1</sub> = 2000 -  
\nX<sub>2</sub> = 13000 -  
\nX<sub>1</sub> = 2000 -  
\nX<sub>2</sub> = 2000 -  
\nX<sub>2</sub> = 2000 -  
\nX<sub>1</sub> = 2000 -  
\nX<sub>2</sub> = 2000 -  
\nX<sub>2</sub> = 2000 -  
\nX<sub>2</sub> = 2000 -  
\nX<sub>2</sub> = 2000 -  
\nX<sub>2</sub> = 2000 -  
\nX<sub>2</sub> = 2000 -  
\nX<sub>2</sub> = 2000 -  
\nX<sub>2</sub> = 2000 -  
\nX<sub>2</sub> = 2000 -  
\nX<sub>2</sub> = 2000 -  
\nX<sub>2</sub> = 2000 -  
\nX<sub>2</sub> = 2000 -  
\nX<sub>2</sub> = 2000 -  
\nX<sub>2</sub> = 2000 -  
\nX<sub>2</sub> = 2000 -  
\nX<sub>2</sub> = 2000 -  
\nX<sub>2</sub> = 2000 -  
\nX<sub>2</sub> = 2000 -  
\nX<sub>2</sub> = 2000 -  
\nX<sub>2</sub> = 2000 -

 $X_I = X_2 = 0$  ، المتغيرات الغير قاعدية :  $e_1, e_2, e_3, e_4, e_5 \ge 0$  **. المتغيرات القاعدية** :
**مطبوعة دروس ؤسسة العايب ياسين رياضيات الم** 2 . هذا الحل لا يعتبر حلا أمثل لأنه توجد معاملات موجبة في دالة الهدف إذن يجب استبدال هذا الحل بحل قاعدي أخر: بمأن معامل *2X* دالة الهدف , سوف يتم إدخاله إلى الحل القاعدي الجديد اكبر معامل موجب في ليصبح متغير قاعدي جديد و يتم تحديده كما يلي : 13000 1 13000  $,\infty,$  $0.2$ 11500 ,  $0.6$ 12000 ,  $0.2$  $\frac{15000}{0.2}, \frac{12000}{0.6}, \frac{11500}{0.2}, \infty, \frac{13000}{1}$  $\overline{\phantom{a}}$  $\overline{\mathsf{L}}$  $X_2 = Min \left| \frac{15000}{0.2}, \frac{12000}{0.65}, \frac{11500}{0.25}, \infty \right|$ قيد (3) عندما 13000  $X_2 = I$  فإن  $e_5 = e_5 = 0$  , إذن يتم إخراجه ويتحول إلى متغير غير قاعدي و يمكن إعادة كتابة هذا القيد كما يلي :  $X_2 = 13000 - e_5$ ونفعل نفس الشيء مع باقي القيود و ذلك بإعادة كتابة كل المتغيرات القاعدية بدلالة المتغيرات الغير القاعدية )في هذا المثال ( *<sup>5</sup>e , <sup>1</sup>X* )في كل قيد بالشكل التالي : *e1 = 12400 - 0.5X1 + 0.2e<sup>5</sup> ------------- (1) e2 = 4200 - 0.3X1 + 0.6e<sup>5</sup> -------------- (2) e3 = 8900 - 0.2X1 + 0.2e<sup>5</sup> -------------- (3) e4 = 20000 - X1 ------------------------- (4) X2 = 13000 - e<sup>5</sup> ------------------------- (5)*  و نفعل نفس الشيئ في دالة الهدف يجب أن تكتب فقط بدلالة المتغيرات الغير القاعدية :  $Z = 300X_1 + 400(13000 - e_5)$ *Z = 300X<sup>1</sup> – 400e5+5200000* و هكذا نكون قد حصلنا على حل قاعدي جديد هو :  $X_{I}$ = $\theta$  ,  $e_{5}$ = $\theta$  ,  $e_{5}$  :  $\ddot{\theta}$  : فاعدية  $\ddot{\theta}$  :  $\ddot{\theta}$   $\ddot{\theta}$   $\ddot{\theta}$   $\ddot{\theta}$ *e1=12400 , e2=4200 , e3=8900 , e4=20000 , X2=13000*:**القاعدية المتغيرات ـ**  $Z = 5200000 \, DA$  : يحقق ربح قدره  $\,$ نالحظ أن هذا الحل ليس حل أمثل ألن أحد معامالت دالة الهدف موجب و هو معامل *1X* , إذن نبحث عن حل قاعدي آخر.  **ـ المرحلة الثانية:**

بمأن معامل  $X_I$  هو المعامل الوحيد الموجب فسوف ندخله في الحل الجديد , و باعتماد نفس الأسلوب السابق : أكبر قيمة يمكن أن يأخذها *1X* مع احترام جميع القيود هي :  $,\infty$  | = 14000 1 20000 ,  $0.2$ 8900 ,  $0.3$ 4200 ,  $0.5$ 9900  $\mathcal{L}_2 = Min \left[ \frac{3300}{0.5}, \frac{4200}{0.3}, \frac{6300}{0.2}, \frac{20000}{1}, \infty \right] =$   $\lfloor$  $X_2 = Min \left| \frac{9900}{0.5}, \frac{4200}{0.2}, \frac{8900}{0.2}, \frac{20000}{0.1}, \infty \right|$ من القيد )2( بعد تعويض )*0=5e , 14000=1X* ) :

**مطبوعة دروس ؤسسة العايب ياسين رياضيات الم**  $e_2 = 4200 - 0.3(14000) + 0.6(0) = 0$ إذن يخرج من الحل المتغير *2e* الجديد متغير غير قاعدي, وبنفس الطريقة نكتب و يصبح في الحل جميع القيود بداللة المتغيرات الغير القاعدية : *e1 = 5400+(5/3)e2 - 0.8e<sup>5</sup> -------------------- (1) X1 = 14000 - (10/3)e2+ 2e<sup>5</sup> ------------------ (2) e3 = 6100+(2/3)e2 - 0.2e<sup>5</sup> --------------------- (3) e4 = 6000+(10/3)e2 -2 e5 --------------------- (4) X 2 = 13000 e - <sup>5</sup> ------------------------------- (5)*  و تصبح دالة الهدف على الشكل التالي :  $Z = 300(14000 - (10/3)e<sub>2</sub>+ 2e<sub>5</sub>) - 400e<sub>5</sub>+5200000$  $Z = 9400000 - 1000e_2 + 200e_5$ و بهذا نكون قد حصلنا على حل جديد هو : **ـ المتغيرات الغير قاعدية** : *0=5e , 0=2 e*  $e_1 = 5400$  ,  $X_1 = 14000$  ,  $e_3 = 6100$  ,  $e_4 = 6000$  ,  $X_2 = 13000$  : $\ddot{X} = 5400$  .  $Z = 9400000 \text{ DA}$  . يحقق ربح قدره: هنا أيضا وجود معامل موجب في دالة الهدف وهو معامل نالحظ *<sup>5</sup>e* , إذن نواصل من جديد البحث عن حل آخر ينفس الطريقة :  **ـ المرحلة الثالثة:** أقصى قيمة يمكن أن يأخذها *5e* 3000 هي : و هكذا من القيد )4( يخرج *4e* و يصبح الشكل الجديد للقيود كما يلي : 2 13000 , 2 6000 ,  $0.2$ 6100  $,\infty,$ 8.0 5400  $S_5 = Min \left[ \frac{5400}{0.8}, \infty, \frac{0100}{0.2}, \frac{0000}{2}, \frac{15000}{2} \right] =$  $\overline{\phantom{a}}$  $\lfloor$  $e_5 = Min \frac{5400}{20}$ ,  $\infty$ 

| $e_l = 3000 + (1/3)e_2 + 0.4e_4$                                                                   | (1) |
|----------------------------------------------------------------------------------------------------|-----|
| $X_l = 20000 - e_4$                                                                                | (2) |
| $e_3 = 5500 + (1/3)e_2 + 0.4e_4$                                                                   | (3) |
| $e_5 = 3000 + (5/3)e_2 - 0.5e_4$                                                                   | (4) |
| $X_2 = 10000 - (5/3)e_2 + 0.5e_4$                                                                  | (5) |
| $z = 100000 - (5/3)e_2 + 0.5e_4$                                                                   | (6) |
| $z = 100000000 - (2000/3)e_2 - 100e_4$                                                             |     |
| $z = 100000000 - (2000/3)e_2 - 100e_4$                                                             |     |
| $e_2 = 0$ , $e_4 = 0$                                                                              | (6) |
| $e_1 = 3000$ , $X_1 = 20000$ , $e_3 = 5500$ , $e_5 = 3000$ , $X_2 = 100000$ and $X_3 = 1000000000$ |     |

نالحظ هنا أن كل معامالت دالة الهدف سالبة و بالتالي يصبح الحل األخير هو **الحل األمثل** أين تحقق المؤسسة أقصى ربح ممكن(و في حالة التدنية نصل إلى الحل الأمثل لما كل معاملات دالة الهدف تصبح موجبة) و يتم ترجمته بكل سهولة كما يلي: ـ *20000=1X* : يجب على المؤسسة إنتاج 20000 وحدة من زيت الشعر. ـ *10000=2X* : يجب على المؤسسة إنتاج 10000 البشرة.وحدة من زيت ـ *3000=1e* : يبقى في مخازن المؤسسة 3000 وحدة من زيت الزيتون. ـ *0=2e* : يستهلك زيت الخروع كلية في العملية اإلنتاجية. <sup>ـ</sup>*5500=3e* : يبقى في مخازن المؤسسة 5500 وحدة من زيت الجوز. ـ *0=4e* : يتم إشباع كل الطلب المتوقع على زيت الشعر. ـ *3000=5e*: يتبقى 3000 وحدة من الطلب على زيت البشرة لم يتم تلبيتها. ـ *10000000 = Z* : تحقق المؤسسة باعتماد مخطط اإلنتاج هذا أقصى ربح ممكن يقدر بـ  $.75 - 10000000$ **2 ـ 4 ـ 2 ـ طريقة الجداول :**  في الحقيق لا يوجد فرق كبير بين الطريقتين , إلا أن هذه الطريقة أكثر سهولة و بساطة من سابقتها أين يتم اختصار كل الحسابات السابقة في جدول خاص يحتوي على الحل القاعدي لمرحلة معينة , و

عند الانتقال إلى مرحلة أخرى يتم تغيير مكونات الجدول فقط.

 **ـ المرحلة األولى :**

في المثال السابق الحل القاعدي الأول (الحل الطبيعي) يتم تمثيله في الجدول التالي كما يلي :

|                                                                                        |                |          |          |          | (4)<br>(3)     |                |          |          |          |              |     |                                                                     |
|----------------------------------------------------------------------------------------|----------------|----------|----------|----------|----------------|----------------|----------|----------|----------|--------------|-----|---------------------------------------------------------------------|
|                                                                                        |                |          | $X_I$    | $X_2$    | e <sub>1</sub> | e <sub>2</sub> | $e_3$    | $e_4$    | $e_{5}$  |              | (1) |                                                                     |
|                                                                                        |                |          | 300      | 400      | $\theta$       | $\theta$       | $\theta$ | $\theta$ | $0-$     |              | (2) |                                                                     |
|                                                                                        | e <sub>1</sub> | $\theta$ | 0.5      | 0.2      | 1              | 0              | $\theta$ | $\theta$ | $\theta$ | 15000        |     | (5)                                                                 |
|                                                                                        | e <sub>2</sub> | $\theta$ | 0.3      | 0.6      | 0              |                | 0        | $\theta$ | 04       | 12000        |     | (6)                                                                 |
|                                                                                        | e <sub>3</sub> | 0        | 0.2      | 0.2      | 0              | 0              |          | $\theta$ | 0        | 11500        |     |                                                                     |
|                                                                                        | $e_4$          | 0        |          | $\theta$ | 0              | 0              | 0        |          | 0        | $2000\sigma$ |     |                                                                     |
| (8)                                                                                    | e <sub>5</sub> | $\theta$ | $\theta$ | 1        | $\theta$       | 0              | $\theta$ | $\theta$ |          | 13000        |     | (7)                                                                 |
|                                                                                        | $Z_i$          |          | 0        | $\theta$ | $\theta$       | $\theta$       | $\theta$ | $\theta$ | $\theta$ |              |     |                                                                     |
|                                                                                        | $C_i-Z_i$      |          | 300      | 400      | $\theta$       | $\theta$       | $\theta$ | $\theta$ | $\theta$ | $\theta$     |     | (9)                                                                 |
|                                                                                        |                |          |          |          |                |                |          |          |          |              |     | (1) : قائمة متغيرات النموذج.(ثابتة في كل الجداول)                   |
|                                                                                        |                |          |          |          |                |                |          |          |          |              |     | (2) : معاملات المتغيرات في دالة الهدف الأصلية.(ثابتة في كل الجداول) |
| (3) : المتغيرات القاعدية في الحل القاعدي.(في كل جدول يخرج متغير واحد و يدخل اخر مكانه) |                |          |          |          |                |                |          |          |          |              |     |                                                                     |

**الجدول 3-2 : الحل القاعدي األول** 

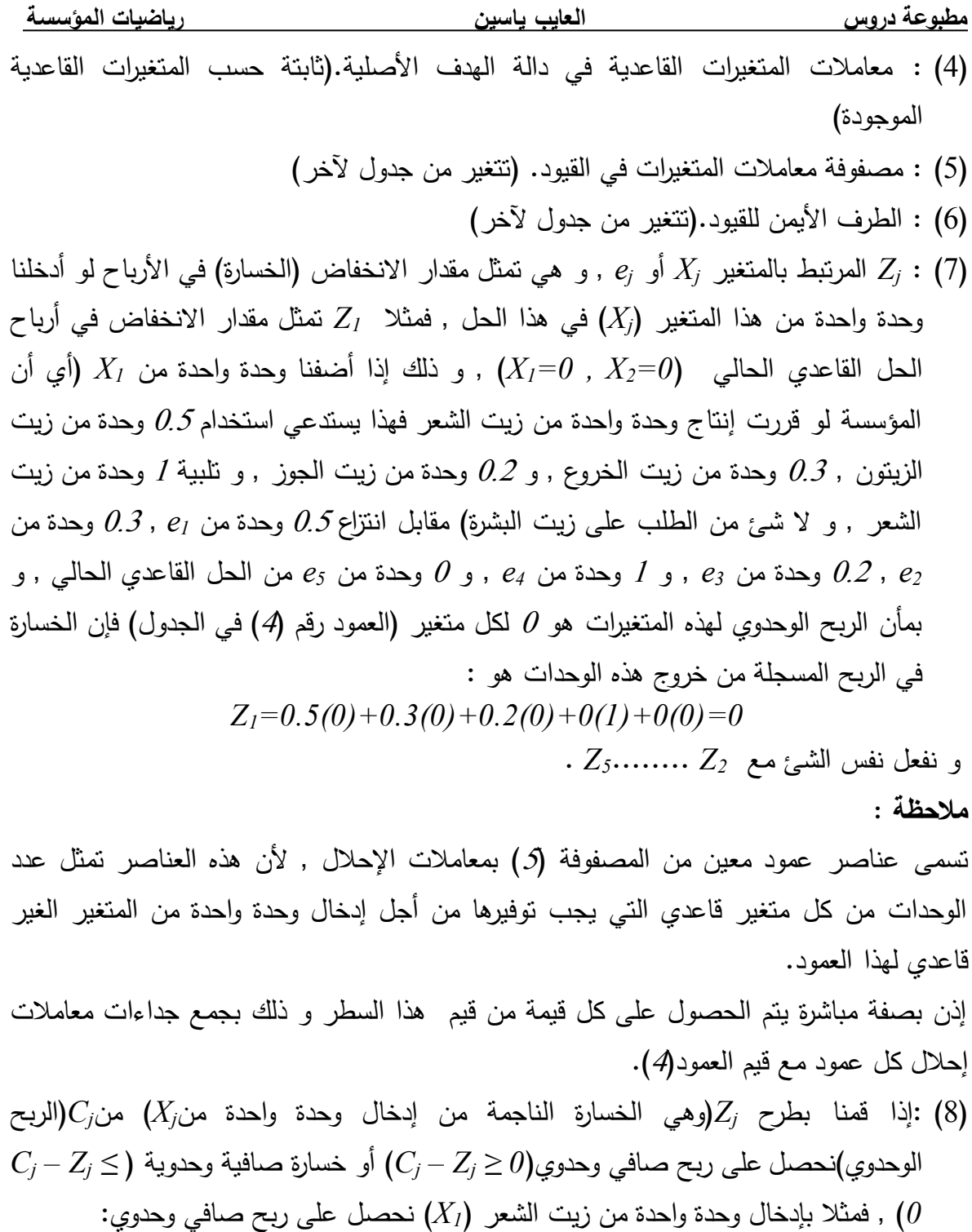

 $C_1 - Z_1 = 300 - 0 = 300$  (9)

و بطريقة مباشرة نحصل على قيم السطر (8) و ذلك بطرح قيم السطر (2) من قيم السطر (7). ملاحظة : لا نقصد بالربح الصافي الوحدوي المعنى المحاسبي و هو الفرق بين سعر البيع و التكاليف , و لكن نقصد به التغير الصافي في الأرباح في الحل الحالي مقارنة مع الحل السابق , فإخراج وحدات من الحل القاعدي و التي كان من المفروض أنها كانت تحقق أرباحا , وإدخال متغيرات غير قاعدية التي هي الأخرى من المفروض أن تولد أرباحا , و بالنالي فإن كان هناك صافي أرباح إيجابي فنقول عن هذا التغيير أنه جاء بأرباح صافية إضافية و العملية مربحة.

**)9(** : وهي قيمة دالة الهدف باعتماد هذا الحل و يتم حسابه بجمع جداءات قيم العمود )4( مع العمود )6(.

**مالحظة :** هذه القيمة ال تعبر بالضرورة عن أرباح المؤسسة , فهناك حاالت أين نحذف الحد الثابت إن وجد من دالة الهدف الأصلية لأنه لا يؤثر في قيم المتغيرات في حالة التعظيم (أو التدنية) و يجب إضافته لقيمة Z للحصول على أرباح المؤسسة (أو طرحه في حالة التدنية) في الأخير .  **ـ المرحلة الثانية :**

عملية االنتقال من جدول آلخر عملية سهلة و تتم حسب القواعد التالية :

1 ـ من الأعمدة تحديد المتغير الغير قاعدي الذي يتم إدخاله في الحل القاعدي الجديد, وهو يقابل أكبر قيمة موجبة في السطر (8) في حالة التعظيم (و أكبر قيمة سالبة في حالة التدنية), أي اختيار *<sup>j</sup> Z – Cj*). المتغير الذي يجلب أكبر ربح صافي وحدوي )

**2 ـ** من األسطر تحديد المتغير القاعدي الذي يجب إخراجه من الحل الجديد, الذي يقابل أدنى قيمة من ناتج حاصل قسمة كل قيم العمود (6) مع ما يقابلها في عمود (من المصفوفة (5)) المتغير الغير قاعدي الداخل. (نفعل نفس الشئ سواء في حالة التعظيم أو التدنية)

**3 ـ** تحديد ما يسمى بمفصل التحويل )*gausse de pivot* ), و هو نقطة تقاطع السطر و العمود الذين تم تحديدهما في ما سبق.

**4 ـ** تغيير مكونات العمود )3( بحذف المتغير الخارج و إضافة المتغير الداخل , وأيضا العمود )4( حذف معامل المتغير الخارج و إضافة معامل المتغير الداخل.

> **5 ـ** تغيير مكونات المصفوفة ) 5 ( بالطريقة التالية : ـ تقسيم كل قيم سطر المفصل على قيمة المفصل.

ـ وضع أصفار على كل عناصر عمود المفصل ما عدا المفصل أين نضع 1 .

ـ أما باقي عناصر المصفوفة )5( فيتم حسابها باستخدام ما يسمى آلية المستطيل, ولفهم كيفية عمل هذه الآلية من الأفضل الاستعانة بالمثال التالي :

نبحث عن القيمة الجديدة لمعامل *5e* في القيد الثاني )0( هذا العنصر في المصفوفة يصنع مع المفصل في الجدول السابق مستطيل باقي رأسيه (1,0.6) و ذلك بالشكل التالي :

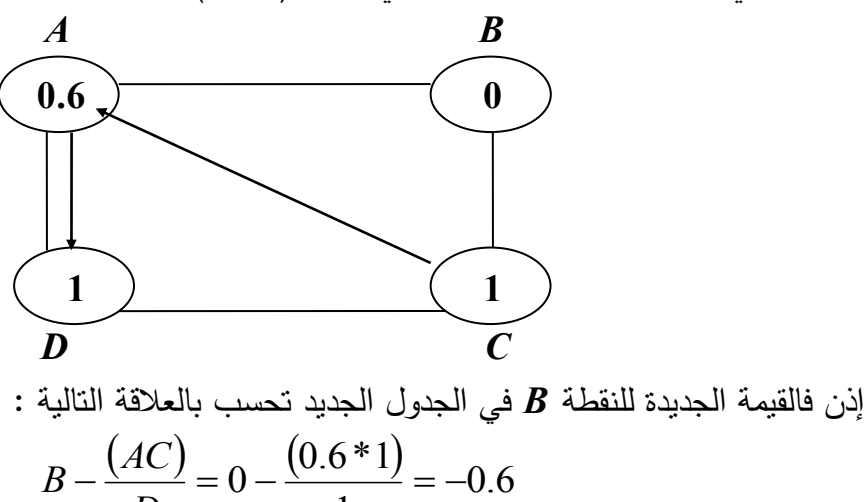

*D*

1

 و هكذا نفعل مع باقي عناصر المصفوفة. **6 ـ** القيام بالحسابات الضرورية لمأل السطرين )7( و )8( و أيضا حساب قيمة *Z* في الخانة )9( **.** و هكذا و بإنباع نفس الخطوات مع جميع الجداول نحصل على الحل الأمثل بعد 3 مراحل , نحصل على نفس النتائج التي تحصلنا عليها باستخدام الطريقة الجبرية.

**مالحظة :** نصل إلى الحل األمثل لما تكون كل قيم السطر ) 8( سالبة أو معدومة في حالة التعظيم , أو كلها موجبة أو معدومة في حالة التدنية.

**الحل األول :**

**الحل الثاني**

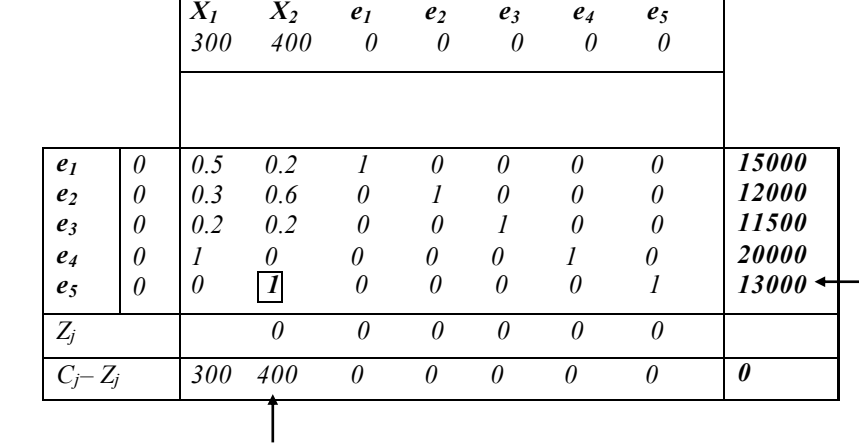

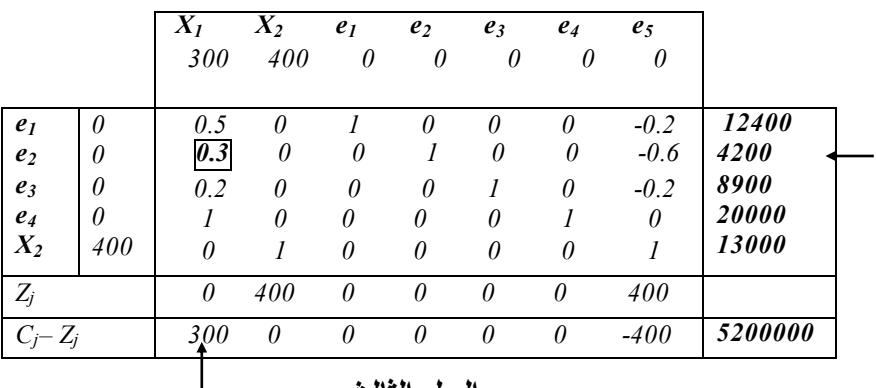

**الحل الثالث**

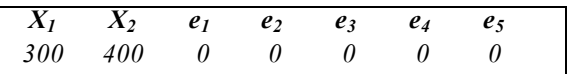

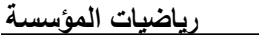

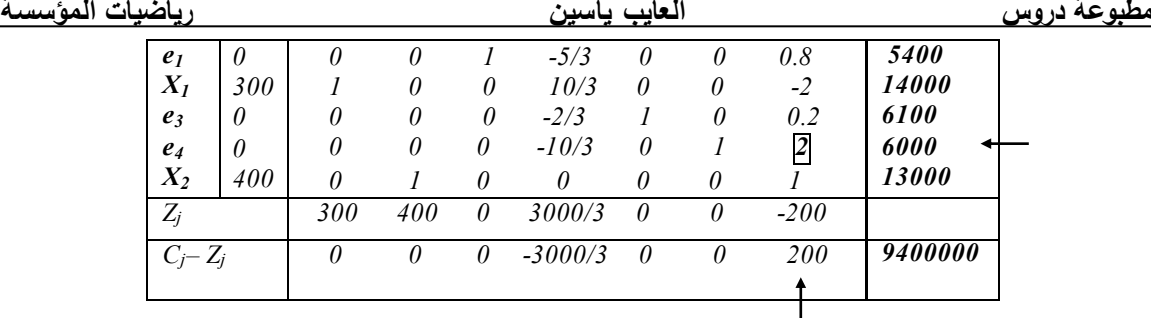

# **الجدول 4-2 : الحل الرابع**

**. الحل األمثل** 

|                |          | $X_I$    | $X_2$    | e <sub>1</sub> | e <sub>2</sub> | $e_3$    | $e_4$  | e <sub>5</sub> |          |      |
|----------------|----------|----------|----------|----------------|----------------|----------|--------|----------------|----------|------|
|                |          | 300      | 400      | $\theta$       | 0              | 0        | 0      | 0              |          |      |
| e <sub>I</sub> | 0        | $\theta$ | $\theta$ |                | $-1/3$         | 0        | $-0.4$ | 0              | 3000     | .5.2 |
| $X_I$          | 300      |          | 0        | 0              | 0              | 0        |        | 0              | 20000    |      |
| $e_3$          | $\theta$ | 0        | 0        | $\theta$       | $-1/3$         |          | $-0.1$ | 0              | 5500     |      |
| e <sub>5</sub> | 0        | 0        | 0        | 0              | $-5/3$         | 0        | 0.5    |                | 3000     |      |
| $X_2$          | 400      | $\theta$ |          | 0              | 5/3            | 0        | $-0.5$ | $\theta$       | 10000    |      |
| $Z_j$          |          | 300      | 400      | 0              | 2000/3         | 0        | 100    | 0              |          |      |
| $C_j-Z_j$      |          | 0        | 0        | 0              | $-2000/3$      | $\theta$ | $-100$ | 0              | 10000000 |      |
|                |          |          |          |                |                |          |        |                |          |      |

# **البحث عن الحل القاعدي األول:**

مثلما قلنا سابقا تشترط طريقة *simplex* حل قاعدي أولي ننطلق منه في البحث عن حل أمثل , وجود وقليلة هي النماذج التي تتوفر على حل طبيعي أين تكون كل المتراجحات من الشكل أقل أو يساوي )≤( , و لكن في حالة ما إذا كانت أحد المتراجحات من الشكل أكبر أو يساوي)≥( أو وجود معادلة ضمن النموذج يصبح الحل الطبيعي غير ممكن. لو قمنا بإجراء تعديل جزئي على مثالنا السابق حيث نفترض عدم وجود قيود على الطلب المتوقع ولكن المؤسسة حفاظا على حصتها في السوق من كل منتج يتوجب عليها إنتاج على الأقل 11000

وحدة من زيت الشعر , و إنتاج 9000 وحدة من زيت البشرة و يصبح النموذج بعد إدراج المتغيرات اإلضافية كما يلي :

$$
Max Z=300X_1+400X_2+0 e_1+0 e_2+0 e_3+0 e_4
$$
  
\nS.C  
\n
$$
0.5X_1+0.2X_2+e_1 = 15000
$$
  
\n
$$
0.3X_1+0.6X_2+e_2 = 12000
$$
  
\n
$$
0.2X_1+0.2X_2+e_3 = 11500
$$
  
\n
$$
X_1 - e_4 = 11000
$$
  
\n
$$
X_2 = 9000
$$
  
\n
$$
X_j : e_j \ge 0
$$

: ويصبح الحل الطبيعي في هذه الحالة

| $X_I=0$        | $X_I=0$     | $X_I=0$ | $\therefore$ <b>laizty</b> | $et = -15000$ | $et = -11000$ | $et = -11500$ | $et = -11500$ |
|----------------|-------------|---------|----------------------------|---------------|---------------|---------------|---------------|
| $et = -11000$  | $X_2=9000$  |         |                            |               |               |               |               |
| $et = -12000$  | $X_3=9000$  |         |                            |               |               |               |               |
| $et = -12000$  | $X_4=90000$ |         |                            |               |               |               |               |
| $et = -12000$  | $X_5=90000$ |         |                            |               |               |               |               |
| $let = -12000$ | $X_6=0$     |         |                            |               |               |               |               |
| $let = -12000$ | $X_7=0$     |         |                            |               |               |               |               |
| $let = -12000$ | $X_8=0$     |         |                            |               |               |               |               |
| $let = -12000$ | $X_9=0$     |         |                            |               |               |               |               |
| $let = -12000$ | $X_9=0$     |         |                            |               |               |               |               |
| $let = -12000$ | $X_9=0$     |         |                            |               |               |               |               |
| $let = -12000$ | $X_9=0$     |         |                            |               |               |               |               |
| $let = -12000$ | $X_9=0$     |         |                            |               |               |               |               |
| $let = -12000$ | $X_9=0$     |         |                            |               |               |               |               |
| $let = -12000$ | $X_9=0$     |         |                            |               |               |               |               |
| $let = -12000$ | $X_9=0$     |         |                            |               |               |               |               |
| $let = -12000$ |             |         |                            |               |               |               |               |

و النموذج بهذا الشكل يقبل حل طبيعي هو :

**ـ المتغيرات الغير قاعدية** : *0 = 4e ; 0 = 2 ; 0 = X <sup>1</sup> X*  $e_1 = 15000$  ;  $e_2 = 12000$  ;  $e_3 = 11500$  ;  $e_4 = 2$  $a_1 = 11000$ ;  $a_2 = 9000$ 

و يمكن اعتبار هذا الحل حل قاعدي , و باستخدام طريقة الجداول بديهي أنه كلما خرج متغير غير قاعدي اصطناعي فحتما سوف لن يعود مجددا في أي حل آخر ألنه يحقق أكبر خسارة في دالة الهدف : لذلك نقوم بشطب العمود المقابل له في المصفوفة كلية , و هكذا نفعل مع كل متغير اصطناعي آخر يخرج من الحل القاعدي إلى أن نصل إلي جدول اليحتوى على أي متغيرات اصطناعية , و عندها نواصل البحث عن الحل األمثل بالطريقة المعتادة , ونقوم بعرض جداول الحل في مثالنا هذا كما يلي :

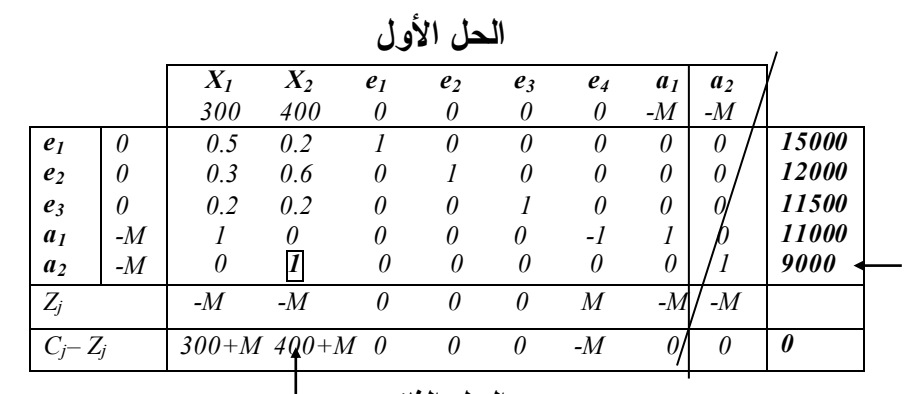

 **الحل الثاني**

|                |      | $X_I$ | $X_2$       | e <sub>1</sub> | e <sub>2</sub> | $e_3$    | $e_4$    | a <sub>1</sub> | a <sub>2</sub> |         |  |
|----------------|------|-------|-------------|----------------|----------------|----------|----------|----------------|----------------|---------|--|
|                |      | 300   | 400         | 0              | 0              | 0        | 0        | $-M$           | - $M$          |         |  |
| e <sub>1</sub> | 0    | 0.5   |             |                | 0              | 0        | 0        | 0              | $-0.2$         | 13200   |  |
| e <sub>2</sub> | 0    | 0.3   | 0           | 0              |                | $\theta$ | 0        | 0              | $-0.6$         | 6600    |  |
| $e_3$          | 0    | 0.2   | 0           | 0              | 0              |          | 0        | 0              | $-0.2$         | 9700    |  |
| a <sub>I</sub> | $-M$ | 1     | 0           | 0              | 0              | 0        | -1       |                | $\theta$       | 11000   |  |
| $X_2$          | 400  | 0     |             | $\theta$       | 0              | 0        | $\theta$ | $\theta$       |                | 9000    |  |
| $Z_j$          |      | $-M$  | 400         | 0              | $\theta$       | 0        | M        | $-M$           | 400            |         |  |
| $C_j-Z_j$      |      |       | $300 + M_0$ | 0              | $\theta$       | $\theta$ | $-M$     | M              | $-M-400$       | 3600000 |  |
|                |      |       |             |                |                |          |          |                |                |         |  |

 **الثالث الحل**

|                            | $X_I$ | $X_2$    | e <sub>1</sub> | e <sub>2</sub> | $e_3$    | $e_4$    | a <sub>1</sub> | a <sub>2</sub>       |         |  |
|----------------------------|-------|----------|----------------|----------------|----------|----------|----------------|----------------------|---------|--|
|                            | 300   | 400      | 0              | 0              | $\theta$ | 0        | $-M$           | $-M$                 |         |  |
| $\theta$<br>e <sub>1</sub> | 0     | 0        |                | 0              | 0        | 0.5      | $-0.5$         | $-0.2$               | 7700    |  |
| 0<br>e <sub>2</sub>        | 0     | 0        | $\theta$       |                | 0        | 0.3      | $-0.3$         | -0.B                 | 3300    |  |
| 0<br>$\mathfrak{e}_3$      | 0     | $\theta$ | 0              | $\theta$       | 1        | 0.2      | $-0.2$         |                      | 7500    |  |
| $X_I$<br>300               |       | 0        | $\theta$       | 0              | 0        | -1       | 1              | 0                    | 11000   |  |
| $X_2$<br>400               | 0     |          | 0              | 0              | $\theta$ | $\theta$ | 0              | 1                    | 9000    |  |
| $Z_j$                      | 300   | 400      | 0              | $\theta$       | 0        | $-300$   | 300            | 400                  |         |  |
| $C_i-Z_i$                  | 0     | $\theta$ | 0              | $\theta$       | $\theta$ | 300      |                | $/M - 300 - M - 400$ | 6900000 |  |
|                            |       |          |                |                |          |          |                |                      |         |  |
| الجدول 2–5 : الحل الرابع . |       |          |                |                |          |          |                |                      |         |  |

 **الحل األمثل**  *X1 X2 e1 e2 e3 e<sup>4</sup> 300 400 0 0 0 0 2200 11000 5300 22000 9000 0 0 1 -5/3 0 0*   $\begin{array}{ccccccccc} 0 & 0 & 0 & 10/3 & 0 & 1 \\ 0 & 0 & 0 & -2/3 & 1 & 0 \end{array}$ *0 0 0 -2/3 1 0 1 0 0 10/3 0 0 0 1 0 0 0 0 0 0 0 300 400 e1 e4 e3 X1 X2 Zj 300 400 0 1000 0 0*   $C_j - Z_j$  0 0 0 -1000 0 0 10200000

نالحظ هنا أننا حصلنا على حل قاعدي مقبول خالي من المتغيرات االصطناعية في الحل الثالث ثم بعد ذلك بعد خطوة واحدة فقط حصلنا على الحل األمثل في الحل الرابع. **مالحظة :**

إذا وصلنا إلى حل أمثل مع وجود متغير قاعدي اصطناعي هذا يعني ببساطة أنه لا يوجد حل أمثل للنموذج الأصلي ونتوقف عن البحث .

**2 ـ 6 ـ الحل المضاعف** )*Multiple*):

يمكن لنموذج ما أن يقبل مجموعة غير منتهية من الحلول المثلي (لها نفس قيمة دالة الهدف ولكن تختلف في قيم المتغيرات القاعدية ) . نلاحظ في الجدول الأخير من المثال السابق الذي يحتوي على )الحل األمثل أن قيمة *j Z – C<sup>j</sup>* غيرات القاعدية معدومة , بينما تلك المقابلة للمتغيرات ( المقابلة للمت الغير قاعدية هي ذات قيم سالبة غير معدومة (هذا في حالة التعظيم , أما في حالة التدنية تكون موجبة غير معدومة) كما يلي :

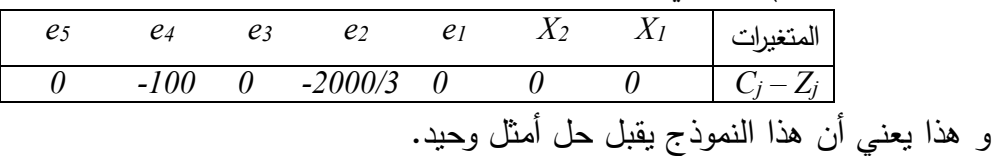

)أما في حالة ما إذا كان أحد المتغيرات الغير قاعدية تقابله *j Z – C<sup>j</sup>* معدومة , فهذا يعني أن ( النموذج يقبل عدد ال نهائي من الحلول المثلى )هذه الحلول لها نفس قيمة دالة الهدف , و لكن تختلف في المتغيرات القاعدية) , و نقول أن للنموذج حل مضاعف (فلو فرضنا في نفس المثال السابق أن )*j Z – C<sup>j</sup>* المقابلة لـ ) ( *<sup>2</sup>e* حل مضاعف(. ( معدومة , نقول بوجود

## **2 ـ 7 ـ ملخص طريقة** *simplex* **:**

- عند حل نماذج تعظيم دالة الهدف(أو تدنية دالة الهدف) نتبع الخطوات التالية: 1( **ـ** تحديد حل قاعدي أول, واذا وجدت قيمة " *0 ≤ <sup>j</sup> Z – Cj* "
- )أو " *0 ≥ <sup>j</sup> Z – Cj* " في حالة التدنية( , فهذا الحل ال يعتبر حل أمثل و البحث عن حل قاعدي بديل.
	- **2( ـ** لتحديد حل قاعدي بديل نتبع القواعد التالية :

**أ( ـ** نحدد المتغير الغير قاعدي المقابل ألكبر قيمة )*j Z – C<sup>j</sup>* )الذي سوف يدخل في الحل الجديد.

**ب(ـ** اعدية )العمود رقم )الذي يحتوي على قيم نقسم عناصر العمود المتغيرات الق <sup>6</sup>( في الجدول رقم $-20$  على ما يقابلها من عناصر عمود المتغير الذي تم تحديده في (أ) (في المصفوفة رقم (5)) , و نختار المتغير القاعدي المقابل لأدنى حاصل قسمة الذي سوف يخرج من الحل القاعدي, ويدخل مكانه متغير )أ(.

ملاحظة : إذا كانت هناك قيم متشابهة نختار أحد هذه المتغيرات القاعدية بطريقة عشوائية , أما إذا كانت كل قيم عمود المتغير الداخل سالبة أو معدومة , فالنموذج ال يقبل حل أمثل و نتوقف عن البحث.

**ج(ـ** نحدد المفصل )*gausse de pivot* )و هو نقطة تقاطع عمود المتغير الغير قاعدي الداخل و سطر المتغير القاعدي الخارج ,و بتطبيق آلية المستطيل نحدد جميع عناصر المصفوفة في الحل الجديد.

**( ـ** إذا وجد متغير اصطناعي في الحل األمثل فالنموذج األصلي ال يقبل حل أمثل. **( ـ** إذا وجد متغير غير قاعدي في الحل األمثل يقابله ) *= 0 <sup>j</sup> Z – C<sup>j</sup>* ك حل (, فهذا يعني أن هنا مضاعف , هنا نتوقف عن البحث و نكتفي بأحد الحلول من بينها. **( ـ** إذا خرج أحد المتغيرات االصطناعية من أحدد الحلول , فيستحيل أن يعود من جديد في حل آخر

, و بالتالي يمكن تجاهله كلية في بقية البحث.

**تمرينات :**

**تمرين رقم 2 ـ 1 :** 

حل هندسيا النموذج الموالي :

$$
Max Z = 6X_1 + 2X_2
$$
  
\nS.C  
\n
$$
X_1 + X_2 \le 10
$$
----- (1)  
\n
$$
2X_1 + 7X_2 \le 20
$$
----- (2)  
\n
$$
X_1, X_2 \ge 0
$$

**تمرين رقم 2 ـ 2 :**  أ**) . ح**ل هندسيا النموذج الموالي في حالة التعظيم ثم في حالة التدنية. ماذا تلاحظ ؟

| $Z = 3X_I + 6X_2$                |                  |
|----------------------------------|------------------|
| $S.C$                            |                  |
| $X_I + X_2 \leq 12$ ----(1)      |                  |
| $X_I$                            | $\geq 6$ ----(2) |
| $X_2 \geq 6$ ----(3)             |                  |
| $6X_I + 3X_2 \geq 5$ -----(4)    |                  |
| $X_I$ , $X_2 \geq 0$             |                  |
| $\mathbf{A}^T X_I + X_2 \leq 11$ |                  |

**تمرين رقم 2 ـ 3 :** 

حل هندسيا النموذج الموالي :

$$
Max Z = 2X_1+8X_2
$$
  
\nS.C  
\n
$$
X_1+X_2 \ge 9
$$
----- (1)  
\n
$$
X_1-2X_2 \le 6
$$
----- (2)  
\n
$$
8X_1+2X_2 \ge 12
$$
----- (3)  
\n
$$
X_1, X_2 \ge 0
$$

# **تمرين رقم 2 ـ 4 :**

ليكن لدينا النموذج التالي :

 *Max Z = 5X1+9X2+6X3+5X<sup>4</sup> S.C 2X1+7X2+6X3+9X<sup>4</sup> ≤ 10 2X1+3X2+5X3+4X<sup>4</sup> ≤ 4 X<sup>1</sup> , X<sup>2</sup> , X<sup>3</sup> , X<sup>4</sup> ≥ 0*  (أ **ـ** ما هو عدد الحلول القاعدية لهذا النموذج ؟ (ب **ـ** أوجد جميع الحلول القاعدية الممكنة لهذا النموذج. (ت **ـ** من بينها.استخرج الحل القاعدي األمثل (ث **ـ** باستخدام طريقة جداول *Simplex* , أوجد الحل األمثل.

**الثالث : المحور** البرمجة الخطيةالشكل الثنائي و تحليل الحساسية.

**1 ـ الشكل الثنائي :** 

إن نماذج البرمجة الخطية التي تطرقنا إليها في الفصول السابقة تسمى بالشكل األولي للنموذج )*primal* )وهذا مقابل ما يسمى بالشكل الثنائي )*dual*)، وهوشكل آخر يمكن أن تكتب به نماذج البرمجة الخطية، حيث يمكن اشتقاق أحد الشكلين من اآلخر بكل سهولة، وكالهما يؤدي إلى نفس النتائج، لذلك فكثيرا ما ينصح بكتابة نماذج البرمجة الخطية على كلا الشكلين ثم اختيار الشكل الذي يؤدي إلى الحل بطريقة أسهلوأسرع.

**1 ـ 1 اشتقاق الشكل الثنائي من الشكل األولي :** 

لنأخذ عل سبيل المثال الشكل األولي العام لنماذج مشاكل اإلنتاج أين تحتاج المؤسسة إلى موارد أولية إلنتاج منتجات معينة :

$$
MaxZ = \sum_{j=1}^{n} C_j X_j
$$
  
\nS.C  
\n
$$
\sum_{j=1}^{n} a_{ij} X_j \le b_i \quad ; \quad i = 1,...,m
$$
  
\n
$$
X_j \ge 0 \quad ; \quad j = 1,...,n
$$

 حيث : *C<sup>j</sup>* : الربح الوحدوي من المنتج )*j*).  $\alpha_{ij}$ :عدد الوحدات الضرورية من المورد $(i)$ لإنتاج وحدة واحدة من المنتج  $a_{ij}$ . *b<sup>i</sup>* : الكميات المتاحة من المورد ) *i*). إن الحل الأمثل لهذا النموذج سوف يحدد لنا أفضل مخطط إنتاج لتعظيم أرباح المؤسسة (تعظيم دالة الهدف). يمكن تفسير الحل األمثل بطريقة أخرى، وهوأنه يحدد أفضل طريقة ممكنة الستخدام مواردها المحدودة في العملية الإنتاجية، فلوفرضنا أن أحد المشترين بحاجة ماسة إلى الموارد الأولية التي هي بحوزة المؤسسة وقدم عرضا لشرائها، إذن فعرض الشراء هذا هوخيار آخر بالنسبة للمؤسسة، ويصبح لدى المؤسسة خيارين إما استخدام مواردها في الإنتاج، وإما بيعها مباشرة إلى هذا المشتري، وبالتالي فهي تختار عرض الشراء إذا كان ثمن هذه الصفقة يفوق األرباح المحققة من خيار اإلنتاج، بعبارة أخرى المشكلة محسومة بالنسبة للمؤسسة، فالأرباح المحسوبة في الحل الأمثل(وهوأقصىي ربح يمكن أن تحققه) سوف تستخدمه للاختيار وذلك بمقارنته مع ثمن الصفقة.

أما بالنسبة للمشتري فمشكلته تكمن في ندنية تكاليف شراء هذه الموارد إلى أدنى حد ممكن، وفي نفس الوقت مقنع للمؤسسة لتبيعه هذه الموارد. للوهلة الأولى ببد ووواضحا أن الحد الفاصل ببن مصلحة المشترى ومصلحة المؤسسة هوأن يكون العرض مساويا لربح مؤسسة (ولكن لا ننسى أن قيمة هذا الربح لم يكن جاهزا وانما قامت المؤسسة بحسابه باستخدام طريقة علمية وهي طريقة *simplex*) . لذلك فعلى المشترى أن يقوم بتدنية تكاليفه بطريقة علمية وسوف يستخدم هواألخر طريقة *simplex*، وسوف نحاول معرفة كيف يتم ذلك . يتمثل هذا العرض في عرض سعر شراء وحدوي لكل مورد وليكن : *Y<sup>i</sup>* : سعر شراء المورد *i* . *yi.bi* . إذن تكلفة شراء كل الكمية المتاحة من المورد *i* هي : وتصبح تكلفة الشراء الكلية لكل الموارد األولية هي :  $W = \sum b_i y_i$  ;  $i = 1,...,m$ *m i*  $=\sum_{i=1}^{m}b_{i}y_{i}$  ;  $i=1,...,n$ 1 وتصبح مشكلة هذا المشتري هي تدنية دالة الهدف كما يلي :

$$
MinW = \sum_{i=1}^{m} b_i y_i \quad ; \quad i = 1, \dots, m
$$

أما بالنسبة لقيود هذا المشتري يمكن استخراجها كما يلي :

تحقق المؤسسة ربح قدره *C<sup>j</sup>* من بيع وحدة واحدة من المنتج *j* ، وإلنتاج هذه الوحدة تحتاج إلي : *j1a* : من المورد ،<sup>1</sup> *j2a* : من المورد ،2 ،.... *aij* : من المورد *i*، ،... *amj* : من المورد *m* . إذا فالمشتري يجب أن يكون ذكيا ويعرض أسعارا وحدوية لكل مورد بحيث تكون تكلفة شراء هذه  $j$ ، ،...  $a_{jj}$ ، ،...  $a_{jj}$  ) أكبر أ ويساوى من ثمن المنتج *j* (وهورC) حتى تقتنع المؤسسة في بيعها (لأنه لوكان أقل فالمؤسسة لن تبيع وتفضل الإنتاج )، وهكذا نفعل مع باقي القيود ويتم تمثيل ذلك رياضيا كما يلي :

$$
\sum_{i=1}^{m} a_{ij} y_i \ge C_j \quad ; \quad i = 1; \dots; m
$$

أيضا مع مراعاة قيود السلبية نحصل على نموذج هذا المشتري :

$$
Min W = \sum_{i=1}^{m} b_i y_i \quad ; \quad i = 1, \dots, m
$$
  

$$
S.C
$$

$$
\sum_{i=1}^{m} a_{ij} y_i \geq C_j
$$

$$
y_i \ge 0 \quad ; \quad i=1,\ldots,m
$$

هذا النموذج يسمى الشكل الثنائي لنموذج المؤسسة، ويمكن في األخير كتابة كال الشكلين على شكل المصفوفات كما يلي :

**الشكل األولي الشكل الثنائي**

$$
Min W = Yb \qquad \qquad Max Z = CX
$$

 *S.C S.C YA ≥ C AX ≤ b*  بينهما بسهولة : من خالل هذين الشكلين يمكن اكتشاف العالقة الموجودة ـ مقابل *m* قيد في الشكل األول، يوجد *m* متغير أساسي في الشكل الثنائي. ـ مقابل *n* متغير أساسي في الشكل األول، يوجد *n* قيد في الشكل الثنائي. ـ الطرف األيمن للقيود في الشكل األول، يصبح معامالت دالة الهدف في الشكل الثنائي. ألول، تصبح الطرف األيمن لقيود الشكل الثنائي.ـ معامالت دالة الهدف في ا لشكل ا الموالي : الجدوليمكن تمثيل هذه العالقات في

**الجدول 1-3**

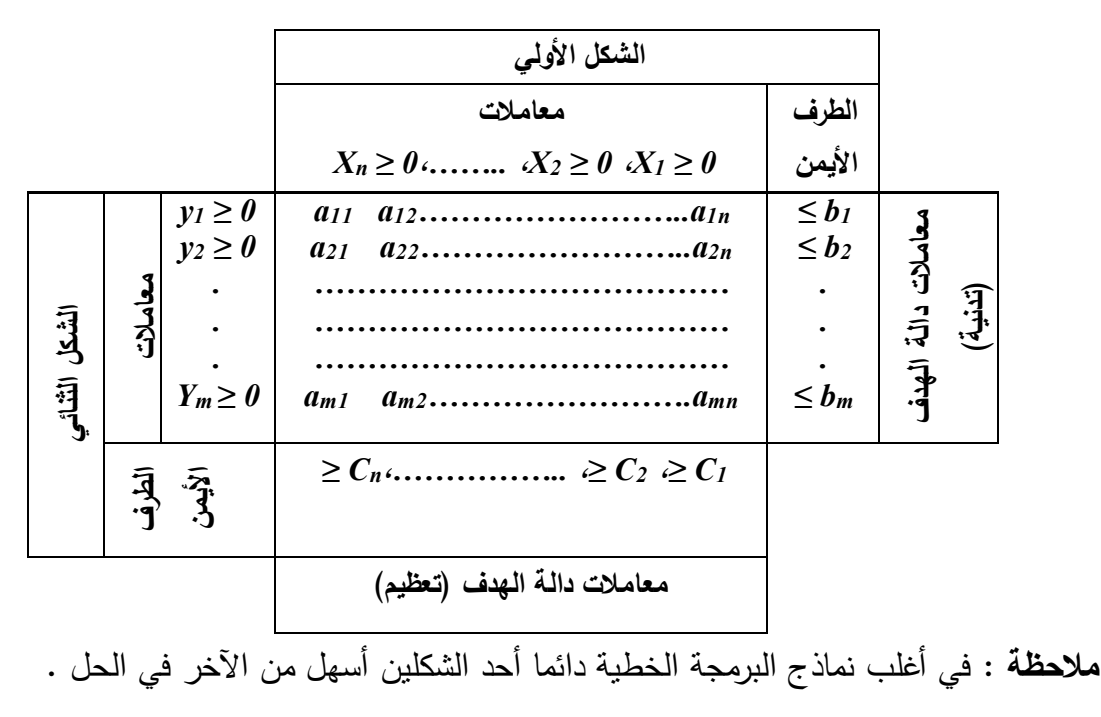

وفي حالة ما إذا كان أحد الشكلين يحتوي على قيود مختلطة (≥، ≤) ، فالجدول الموالي يوضح طريقة االنتقال من شكل آلخر، وحتى في نماذج ال تشترط قيود السلبية.

**الجدول 2-3**

| التدنية                                                | التعظيم                                          |
|--------------------------------------------------------|--------------------------------------------------|
| . منقول مصفوفة المعاملات النكنولوجية (n.m).            | . مصفوفة المعاملات النكنولوجية (m.n).            |
| . معاملات دالة الهدف.                                  | . الطرف الأيمن للقيود.                           |
| . الطرف الأيمن للقيود.                                 | . معاملات دالة الهدف.                            |
| . عدد المتغيرات الأساسية.                              | . عدد القيود.                                    |
| . المتغير رقم i غير مقيد.                              | $(-)$ القيد رقم $i$ من الشكل.                    |
| $\cdot$ المتغير رقمi أكبر أ ويساوي 0 ( $y_i \ge 0$ ).  | . القيد رقم/من الشكل أقل أو يساوي(≥).            |
| $\cdot$ المتغير رقم i أقل أ ويساوي 0 ( $y_i \leq 0$ ). | . القيد رقمi من الشكل أكبر أويساوي (<).          |
| . عدد القيود.                                          | . عدد المتغيرات الأساسية.                        |
| . القيد رقم $j$ من الشكل (=).                          | المتغير رقم أرغير مقيد.                          |
| . القيد رقم $j$ من الشكل أكبر أويساوي ( $\le$ ).       | $(X_j \geq 0)0$ . المتغير رقم j أكبر أويساوي.    |
| . القيد رقم $j$ من الشكل أقل أ ويساوي (كے).            | $(X_j \leq 0)$ . المتغير رقم $j$ أقل أ ويساوي 0. |

## **مثال :**

)مثال السابق باستخدام دائما نموذج المثال 2 ـ 1 ص 73(، ولكن بفرض عدم وجود قيود على الطلب المتوقع على كلا المنتجين (لتسهيل عملية تفسير عناصر الشكل الثنائي) كما يلي :

$$
Max Z = 300X_1 + 400X_2
$$
  
\nS.C  
\n0.5X<sub>1</sub> + 0.2X<sub>2</sub> \le 15000  
\n0.3X<sub>1</sub> + 0.6X<sub>2</sub> \le 12000  
\n0.2X<sub>1</sub> + 0.2X<sub>2</sub> \le 11500  
\nX<sub>j</sub> \ge 0; j=1.2\n(9)

نحاول بناء الشكل الثنائي لهذا النموذج باالعتماد على الجدول 3 ـ 2 . ـ يوجد في الشكل األولي <sup>3</sup> قيود، إذن عدد متغيرات الشكل الثنائي *3* متغيرات أساسية ) *1y*، *<sup>2</sup>y*، *<sup>3</sup>y*). ـ معامالت دالة الهدف في الشكل الثنائي هي الطرف األيمن لقيود الشكل األولي أي أن دالة الهدف للشكل الثنائي هي:

$$
W=15000 y_1+12000 y_2+11500 y_3
$$

ـ الطرف األيمن، ومصفوفة المعامالت التكنولوجية، وعدد القيود في الشكل الثنائي، هي معامالت دالة الهدف، ومنقول مصفوفة المعاملات التكنولوجية، وعدد المتغيرات الأساسية على الترتيب في الشكل الأولى وتكتب :

$$
0.5 y1+0.3 y2+0.2 y3 \ge 300
$$
  

$$
0.2 y1+0.6 y2+0.2 y3 \ge 400
$$

. بمأن كل القيود في الشكل الأولى من الشكل أقل أ ويساوي (≥)، فإن المتغيرات الأساسية في الشكل الثنائي تكون :

 $Y_i \geq 0$  ; *i*=1.2.3.

. وفي الأخير نحصل على الشكل الثنائي لهذا المثال كما يلي :

 *Min W=15000 y1+12000 y2+11500 y<sup>3</sup> S.C 0.5 y1+0.3 y2+0.2 y<sup>3</sup> ≥ 300 0.2*  $y_1$ +*0.6*  $y_2$ +*0.2*  $y_3$  ≥ 400  $Y_i \geq 0$ ;  $i=1,2,3$ .

**1 ـ 2 شرح و تحليل عناصر الشكل الثنائي :**

أولا للقيام بذلك سوف نستعين بالجدول الموالي الذي يحتوى على الحل الأمثل للشكل الأولى لهذا المثال :

**الجدول :3-3 الحل األمثل. )**الشكل األولي **(**

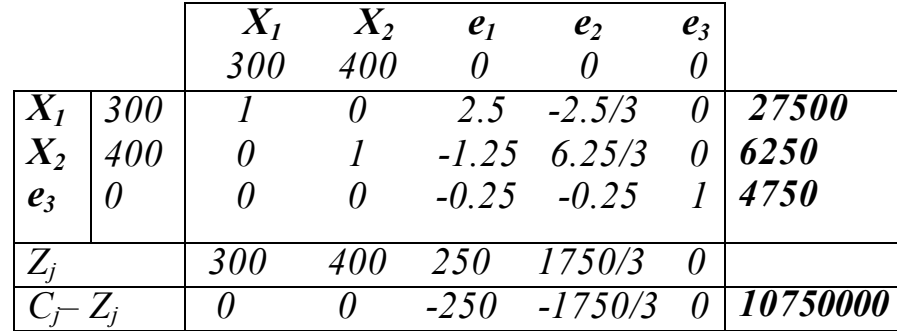

حيد ألن كل قيم )لو نالحظ هنا أن هذا المثال يتمتع بحل أمث *<sup>j</sup> - z cj* )المقابلة لكل المتغيرات القاعدية معدومة، أما نظيراتها المقابلة للمتغيرات الغير قاعدية كلها سالبة وغير معدومة، إذا من أجل تعظيم  $\sim$  6250 أرباحها (250000 $Z$  )على المؤسسة إنتاج 27500 وحدة من  $X_I$  (زيت الشعر)، وإنتاج  $Z$ 626 وحدة من  $X_2$  (زيت البشرة).

**1 ـ 2 ـ 1 شرح المتغيرات الثنائية:**  إن هدف الشكل الثنائي (لا ننسى أنه نموذج المشتري المفترض)هوتدنية تكاليف الحصول على الموارد األولية ) وهودائما عكس هدف الشكل األولي( *1y*، *<sup>2</sup>y*، و*<sup>3</sup>y*، و التي تمثل تكلفة الشراء الوحدوية لكل من زيت الزيتون، زيت الخروع، وزيت الجوز على الترتيب. إذن فهذه المتغيرات هي المتغيرات الأساسية للشكل الثنائي. **مالحظة :** لا نقصد هنا بالتكاليف المعنى المحاسبي لمها، وإنما تكاليف الفرصة البديلة بالنسبة للمؤسسة لواختارت بيع مواردها كبديل عن استخدامها في اإلنتاج، فمثال لوكانت *300=1y* أي تكلفة وحدة واحدة من زيت الزيتون هو300 دج هذا يعني أن المؤسسة لوقامت ببيع وحدة واحدة من زيت الزيتون فإن هذا سيكلفها ضياع الفرصة البديلة بـ 300 دج لوأنها اختارت أن تستخدمه في اإلنتاج عوض بيعه. **1 ـ 2 ـ 2 شرح قيود الشكل الثنائي :**  القيد الأول في هذا النموذج يقابل المتغير الأساسي  $X_I$  (زيت الشعر) في الشكل الأولي ويترجم بالشكل التالي: *0.5*  $y_1$ +*0.3*  $y_2$ +*0.2*  $y_3$  ≥ 300  $\longrightarrow X_1$  التكلفة الكلية للموارد األولية الالزمة إلنتاج وحدة واحدة من زيت الشعر هي مجموع : ـ تكلفة الوحدات الالزمة من زيت الزيتون : *1 y0.5* . ـ تكلفة الوحدات الالزمة من زيت الخروع : *2 y0.3* . ـ تكلفة الوحدات الالزمة من زيت الجوز : *3 y0.2* . يجب أن تكون أكبر أ ويساوى من سعر بيع زيت الشعر (وإلا فالمؤسسة لن تبيع مواردها). إذن فتكلفة الفرصة البديلة لإنتاج وحدة واحدة من زيت الشعر هي : إما تساوي الربح الوحدوي لهذا المنتج (في هذه الحالة المؤسسة تفضل إنتاج زيت الشعر)، أ وأكبر من الربح الوحدوي ( وفي هذه الحالة المؤسسة تفضل بيع هذه الموارد الداخلة في إنتاج زيت الشعر عوض استخدامها في الإنتاج). ونفس الشئ بالنسبة للقيد الثاني في الشكل الثنائي المقابل للمتغير الأساسي  $X_2$  في الشكل الأولي (زيت البشرة).  **مالحظة:** نالحظ هنا أيضا أن قيود الشكل الثنائي ال تسمح بأن تكون تكلفة الفرصة البديلة أقل من سعر البيع الوحدوي لكل منتج (لأنه في هذه الحالة المؤسسة لن تفكر في بيع هذه الموارد). **1 ـ 2 ـ 3 ل الثنائي :شرح دالة الهدف للشك**  كما قلنا سابقا فالمشتري المفترض ل موارد المؤسسة يبحث عن أقل تكلفة ممكنة لشراء هذه الموارد منها، ولفعل ذلك فهويلجأ إلى بناء نموذج برمجة خاص به هدفه تدنية التكاليف مقابل نموذج التعظيم الخاص بالمؤسسة، وبما أن كلاهما يبحث عن الحل الأمثل باستخدام نفس الطريقة العلمية (ولنكن

طريقة *simplex*)، فحتما سيصالن إلى الحد الفاصل أين تتساوى مصلحتيهما وهو،أن أقصى ربح  *Z* للمؤسسة يساوي أدنى تكلفة لهذا المشتري المفترض أي أنه عند الحل األمثل: *\*=W\** إذن فالتكلفة الكلية للحصول على موارد المؤسسة هي مجموع : ـ تكلفة شراء كل الكمية المتاحة من المورد1 زيت الزيتون: *1y15000* . ـ تكلفة شراء كل الكمية المتاحة من المورد 2 زيت الخروع: *2y12000* . ـ تكلفة شراء كل الكمية المتاحة من المورد 3 زيت الجوز: *3y11500* . يجب أن تكون أقل ما يمكن. **1 ـ 3 حل الشكل الثنائي :** 

سوف نبدأ أوال بحل نموذج الشكل الثنائي بطريقة مستقلة، وذلك باستخدام طريقة *simplex*، ثم نقارن الحل الأمثل مع الحل الأمثل للشكل الأولى، وفيما بعد نستعرض كيفية اشتقاق هذا الحل من الحل الأمثل للشكل الأولى.

قبل البحث عن الحل الأمثل يجب تعديل نموذج الشكل الثنائي للمثال السابق وذلك بإضافة المتغيرات اإلضافية والمتغيرات االصطناعية كما يلي :

Min 
$$
W=15000 y_1+12000 y_2+11500 y_3+0 e'_1+0 e'_2+Ma_1+Ma_2
$$
  
\nS.C  
\n0.5  $y_1+0.3 y_2+0.2 y_3-e'_1+a_1=300$   
\n0.2  $y_1+0.6 y_2+0.2 y_3-e'_2+a_2=400$   
\n $Y_i \ge 0$ ;  $i=1.2.3$ .  $e'_i \ge 0$ ;  $i=1.2$ .  $a_i \ge 0$ ;  $i=1.2$ .

وبتطبيق بطريقة *simplex* نبحث عن الحل األمثلوسوف نكتفي بعرض الجدول األخير الذي يحتوي عليه :

**الجدول :4-3 الحل األمثل. )**الشكل الثنائي **(**

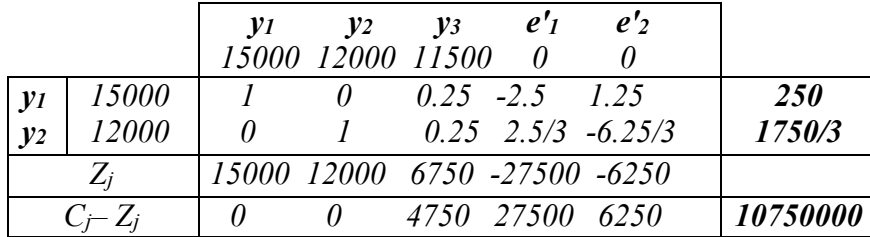

**1 ـ 4 شرح عناصر الحل األمثل للشكل الثنائي:** 

الحل الأمثل للشكل الثنائي هو:

$$
e'_{2}=0 \cdot e'_{1}=0 \cdot y_{3}=0
$$
 
$$
y_{2}=1750/3 \cdot y_{1}=250
$$
 
$$
\text{Equation 1: } y_{2}=1750/3 \cdot y_{2}=250
$$
 
$$
\text{Equation 2: } y_{2}=10750000
$$

**1 ـ 4 ـ 1 األساسية : المتغيرات**  لنأخذ قيم المتغيرات الثنائية في الحل األمثل *1y*، *<sup>2</sup>y*، و*3y* : *250=1Y*، تعني أن تكلفة الفرصة البديلة لوحدة واحدة من زيت الزيتون هي <sup>250</sup> دج، أي أنه ما دام سعر زيت الزيتون في السوق أقل من <sup>250</sup> دج فالمؤسسة يمكنها شرائهوتحقق من وراء استخدامه أرباحا، ونفس الشئ بالنسبة لـ *2y* . *0=3Y*، وز معدومة، أي أن المؤسسة حتى تعني تكلفة الفرصة البديلة لوحدة واحدة من زيت الج لواستطاعت الحصول عليه مجانا فهذا لن يضيف لها أي ربح، وهذا في الحقيقة شئ منطقي لأنه أصلا تبقى في مخازن المؤسسة 4750 وحدة منه فلوكانت إضافته ستزيد أرباحها لاستخدمت ما لديها مجانا، وبالنالي فأي وحدة إضافية حتى ولوكانت مجانا لن تضيف شيئا للأرباح. لوفرضنا اآلن أن عدد وحدات زيت الزيتون ارتفعت بوحدة واحدة ـ وبقاء باقي المتغيرات ثابتة )نتذكر أنه في الحل الأمثل لم يتبقى للمؤسسة أي وحدة منه) وانتقل من 15000 إلى 15001 كيف سيغير ذلك في دالة الهدف :

> *∆Z=∆W=(15001-15000)y<sup>1</sup> ∆Z=∆W= y1= 250*

أرباح المؤسسة ارتفعت بنفس قيمة إذن *<sup>1</sup>y*، وهذا يعني أن المشتري )ال ننسى أن هذا النموذج الثنائي يخصه) لوأراد الحصول على وحدة واحدة من زيت الزيتون سوف يكلفه ذلك على الأقل 250 دج (لأنه بأقل من ذلك المؤسسة لن تبيعه (، لذلك تسمى هذه المتغيرات الثنائية **التكلفة الهامشية** في دالة الهدف هذه بالنسبة للمشتري.

أما بالنسبة للمؤسسة، فإمكانية بيع هذه الوحدة لهذا المشتري هي فرصة بديلة على اإلنتاج، ولكن عليها أن لا نتسى أنها إذا قررت أن تبيعها فإن ذلك سيكلفها خسارة 250 دج من الأرباح لواختارت توظيفها في اإلنتاج، لذلك بالنسبة للمؤسسة تسمى أيضا **تكلفة الفرصة البديلة** . لوحاولنا اآلن زيادة عدد وحدات زيت الجوز بوحدة واحدة لينتقل من <sup>11500</sup> إلى ،11501 كيف ستتغير دالة الهدف:

# *∆Z=∆W=(11501-11500)y<sup>3</sup> ∆Z=∆W= y3= 0*

بنفس المنطق فإن التكلفة الهامشية لزيت الجوز معدومة، ذلك منطقي ألن المؤسسة تستطيع بيع وحدة واحدة منه مجانا دون أن تؤثر على أرباحها، ذلك ببساطة لأنه توجد عدة وحدات منه في مخازنها لم تدخل أصال في العملية اإلنتاجية.

 في الحل األمثل )يمكن تفسير التكلفة الهامشية للمتغي إذن ر الثنائي *yi* )على أنها مقدار التغير في القيمة المثلى لدالة الهدف لوأضفنا وحدة واحدة من المورد *i* .

يمكن استنتاج كل قيم المتغيرات الأساسية الثنائية في الحل الأمثل الثنائي مباشرة من جدول الحل الأمثل للشكل الأولى حيث : *<sup>1</sup>Y* لـ )تساوي القيمة المطلقة *250 - =3 Z – <sup>3</sup>C* )المقابلة لـ *1e* <sup>و</sup> تعاكسها في اإلشارة. *<sup>2</sup>Y* تساوي القيمة المطلقة لـ ) *- 1750/3 =4 Z – <sup>4</sup>C* )المقابلة لـ *2e* <sup>و</sup> تعاكسها في اإلشارة. *<sup>3</sup>Y* تساوي القيمة المطلقة لـ )*0 =3 Z – <sup>3</sup>C* )المقابلة لـ *3e* <sup>و</sup> هي قيمة معدومة. وبصفة عامة قيم المتغيرات الثنائية في الحل الأمثل المقابلة لقيود الشكل الأولي التي من الشكل أقل *<sup>j</sup> - Z Cj* )للمتغيرات األساسية للشكل أ ويساوي )≤( هي دائما تساوي بالقيمة المطلقة للقيم المثلى ) الأولي المقابلة لها، ولكن تعاكسها في الإشارة، أما في حالة ما إذا كانت قيود الشكل الأولي من الشكل أكبر أ ويساوي (≤)، فإن القيم المثلى للمتغيرات الثنائية تساوي تماما قيم المقابلة لها.  $(C_i - Z_i)$ **1 ـ 4 ـ 2 المتغيرات اإلضافية :** نحاول تفسير المتغيرات اإلضافية الثنائية )متغيرات الفائض( **"** *1'e*، *<sup>2</sup>'e* **" .**  لدينا *1'e* غير اإلضافي للقيد األول في الشكل الثنائي وهويقابل المتغير األساسي هوالمت *<sup>1</sup>X* في الشكل ، إذن األولي *<sup>1</sup>'e* يس مقدار الخسارة في الفرصة البديلة للمؤسسة )بيع الموارد( يق عند إنتاج وحدة واحدة  $X_2$  من  $X_1$ ، ونفس الشيئ بالنسبة للمتغير  $e'$  الذي يقابل  $X_1$ . في مثالنا السابق ) *0=1'e*، *0=<sup>2</sup> e* ) *'*أي أن الخسارة في الفرصة البديلة معدومة بالنسبة لكال المنتجين.

> يمكن استنتاج ذلك مباشرة من جدول الحل الأمثل للشكل الأولي حيث : .  $C_2 - Z_2 = 0$   $C_1 - Z_1 = 0$

 **مالحظة :** أن تكون الخسارة في الفرصة البديلة لمنتج معين معدومة ليست قاعدة، وانما في هذا المثال فقط، فلوكانت مثال *150=1'e*، فهذا يعني خسارة الفرصة البديلة في الحل األمثل بمقدار <sup>150</sup> دج عند إنتاج وحدة إضافية من *1X*، وتكون *-150 =1 Z – <sup>1</sup>C* في جدول الحل األمثل في الشكل الأولسي.

بصفة عامة إذا كانت هناك خسارة في الفرصة البديلة (موجبة) المرتبطة بنشاط معين (متغير أساسي في الشكل الأولي)، هذا المتغير الأساسي سوف يكون معدوما في الحل الأمثل للشكل الأولي (متغير غير قاعدي)، والعكس في حالة ما إذا كانت الخسارة في الفرصة البديلة معدومة يكون المتغير األساسي المقابل لها في الشكل األولي متغير قاعدي.

> وفي الأخير يمكن اختصار كل ما سبق في العلاقة الرياضية التالية : *X 1e'1=X2e'2=y1e1=y2e2=y3e3=0*

**1 ـ 4 ـ 3 الخالصة :**  إذا كان لدينا نموذج تعظيم )أ وتدنية(، وكان القيد رقم *i* في هذا النموذج من الشكل أقل أ ويساوي )≤(، وكان المتغير اإلضافي لهذا القيد هو*e<sup>i</sup>*، إذن فالقيمة المثلى للمتغير الثنائي *y<sup>i</sup>* المقابلة لهذا المتغير الإضافي هي : . (أَ و $C_{n+i} - Z_{n+i} \leq C_{n+i} - C_{n+i} - \sum_{i=1}^n Z_i = C_{n+i} - Z_{n+i}$  في حالة الندنية ). *yi* هي : أما إذا كان القيد رقم *i* من الشكل أكبر أو يساوي )≥(، فإن القيمة المثلى لـ .) التدنية حالة في *Yi= (Cn+i – Z n+i)≥ 0* و أ )*Yi= (Cn+i – Z n+i)≤ 0* 

وفي الأخير يمكن اختصار ما سبق في الجدول الموالي :

**الجدول 5-3**

| القيد رقم i من الشكل أقل أ ويساوي (≥)  |                               |                          |  |  |  |  |  |  |  |  |
|----------------------------------------|-------------------------------|--------------------------|--|--|--|--|--|--|--|--|
| إشارة المتغير الثنائي                  | القيمة المثلى للمتغير الثنائي |                          |  |  |  |  |  |  |  |  |
|                                        | المقابل له                    |                          |  |  |  |  |  |  |  |  |
| $y_i \geq 0$ : حالة التعظيم            |                               |                          |  |  |  |  |  |  |  |  |
| $y_i \leq 0$ : حالة التدنية            | $Y_i = - (C_{n+i} - Z_{n+i})$ | $e_i$                    |  |  |  |  |  |  |  |  |
| القيد رقم i من الشكل أكبر أ ويساوي (≤) |                               |                          |  |  |  |  |  |  |  |  |
|                                        |                               |                          |  |  |  |  |  |  |  |  |
| إشارة المتغير الثنائي                  | القيمة المثلى للمتغير الثنائي | $i$ المتغيرالإضافي للقيد |  |  |  |  |  |  |  |  |
|                                        | المقابل له                    |                          |  |  |  |  |  |  |  |  |
| $y_i \leq 0$ : حالة التعظيم            |                               |                          |  |  |  |  |  |  |  |  |

# **2 ـ تحليل الحساسية :**

ضمن الفصول السابقة اشترطنا عند تشكيلوحل نماذج البرمجة الخطية وجود فرضية ثبات معامالت النموذج(c, *d*i, *aij)، و*لكن عمليا هذه الفرضية غير واقعية وذلك لعدة أسباب أهمها أن جزئا كبيرا من المعلومات المتعلقة بمعطيات النموذج غير أكيدة بشكل تام، فطاقة اإلنتاج أ والطلب المتوقع أ والأسعار ........الخ، إضافة إلى ذلك فقد يعمد متخذ القرار إلى تغيير بعض المعطيات كرفع أسعار بعض المنتجات ا ورفع طاقة الإنتاج ا وإطلاق حملة تسويقية للرفع من الطلب ...............الخ. والسؤال المطروح هوكيف ستؤثر هذه التغيرات في معامالت النموذج على الحل األمثل ؟ والجواب على هذا السؤال يتم عن طريق تحليل حساسية الحل األمثل )*sensibilité de Analyse*)، لذلك سوف نتطرق في هذا الجزء إلي حساسية الحل الأمثل جراء التغير في الطرف الأيمن للقيود (b<sub>i</sub>)، بعبارة أخري سوف نبحث عن مجال تغير )*bi* )بحيث ال يؤثر في الحل األمثل ثم بعد ذلك ندرس مجال تغير كل من ) *cj* )و)*aij* )

**2 ـ 1 : تغيرات الكميات المتاحة )** *bi* **) :** 

سوف نعتمد في ذلك على نموذج المثال السابق (مثال 2 ـ 1) ولكن مع عدم وجود قيود الطلب المتوقع :

$$
Max Z = 300X_1 + 400X_2
$$
  
\nS.C  
\n0.5X<sub>1</sub>+0.2X<sub>2</sub>  $\le$  15000 -  
\n0.3X<sub>1</sub>+0.6X<sub>2</sub>  $\le$  12000 -  
\n0.2X<sub>1</sub>+0.2X<sub>2</sub>  $\le$  11500 -  
\nX<sub>j</sub>  $\ge$  0 ;  $j = 1$  .2.

نفترض اآلن أن الطرف األيمن للقيد األول يتغير بمقدار *1S*، ونفس الشيء بالنسبة للقيد الثاني والثالث *<sup>2</sup>S* و *3S* ويصبح النموذج بعد إضافة المتغيرات اإلضافية كما يلي : *Max Z = 300X<sub>1</sub>*+400X<sub>2</sub>  *S.C*   $0.5X_1+0.2X_2+e_1 = 15000+S_1$  -------- (1)  $0.3X_1+0.6X_2+e_2 = 12000+S_2$  -------- (2)  $0.2X_1+0.2X_2+e_3 = 11500+S_3$  -------- (3) *X*<sub>1</sub> ⋅*X*<sub>2</sub> ⋅*e*<sub>1</sub> ⋅*e*<sub>2</sub> ⋅*e*<sub>3</sub> ≥ 0 بما أن الاختلاف الوحيد هوالطرف الأيمن للقيود فإننا سوف نأخذ الجدول الأول مع الأخذ بعين

االعتبار هذه التغيرات :

**الجدول 3 ـ 6 : الجدول األول** 

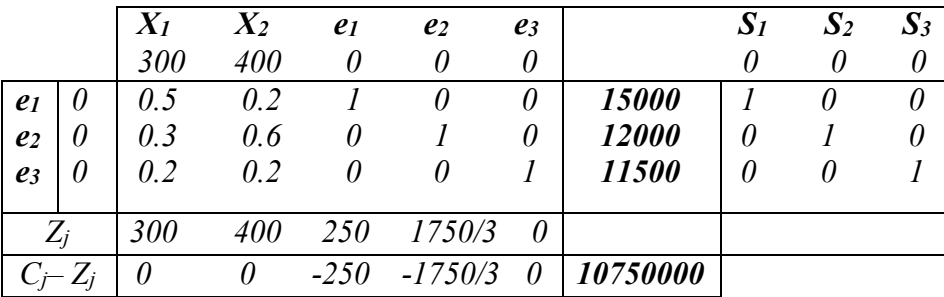

 $Simplex$  في الجدول 3 ـ 6 تم إضافة ثلاث أعمدة للمتغيرات  $S_1$   $S_2$   $S_3$ ، ويمكن باعتماد طريقة  $1$  البحث عن الحل األمثل بكل سهولة ومعاملة هذه المتغيرات الجديدة بنفس الطريقة مع باقي المتغيرات. ولكن لوتأملنا قليلا في هذا الجدول فإنه يمكننا استنتاج جدول الحل الأمثل لهذا النموذج مباشرة من جدول الحل الأمثل للنموذج الأصلي.

، *<sup>2</sup>S*، *<sup>3</sup>S*)تساوي مصفوفة المتغيرات اإلضافية )*1e*، *<sup>2</sup>e*، *<sup>3</sup>e* )أن مصفوفة المتغيرات ) بالفعل نالحظ *<sup>1</sup>S* وبمأن هاتين المصفوفتين تخضعان لنفس العمليات في سيرورة البحث عن الحل األمثل فحتما هاتين المصفوفتين سوف يتساويان أيضا في الحل األمثل، وبالتالي سوف نحصل على الحل األمثل مباشرة من جدول الحل الأمثل للنموذج الأصلي :

**الجدول 3 ـ 7 : الحل األمثل** 

|       |           | 300      | $X_2$<br>400   | $\mathbf{e}_1$<br>0 | $\boldsymbol{e}_2$ | e <sub>3</sub><br>0 |                               | $\bm{S}_I$ | $\mathbf{S}_2$ | $S_3$             |
|-------|-----------|----------|----------------|---------------------|--------------------|---------------------|-------------------------------|------------|----------------|-------------------|
| $X_I$ | 300       |          | 0              |                     | $2.5 - 2.5/3$      | $\theta$            | 27500                         |            | $2.5 - 2.5/3$  | $\theta$          |
| $X_2$ | 400       |          | $\overline{I}$ |                     | $-1.25$ 6.25/3     | $\theta$            | 6250                          |            | $-1.25$ 6.25/3 | - 0               |
| $e_3$ | $\theta$  |          | 0              |                     | $-0.25 -0.25$      |                     | $1\overline{4750}$            |            | $-0.25 -0.25$  |                   |
|       |           | 300      | 400            |                     | 250 1750/3         | $\theta$            |                               | 250        | 1750/3         | $\cdot$ 0 $\cdot$ |
|       | $C_i-Z_i$ | $\theta$ | 0              |                     |                    |                     | $-250$ $-1750/3$ 0 $10750000$ |            |                |                   |

من خالل هذا الجدول يمكن كتابة قيم المتغيرات القاعدية كما يلي :

$$
X_1 = 27500 + 2.5S_1 - 2.5/3S_2 + 0S_3
$$
  
\n
$$
X_2 = 6250 - 1.25S_1 + 6.25/3S_2 + 0S_3
$$
  
\n
$$
e_3 = 4750 - 0.25S_1 - 0.25S_2 + S_3
$$

نالحظ هنا أنه يمكن لـ *1S* و *2S*، *3S* أن تأخذ أي قيمة حقيقية ما دام كل من *1X* و *2X* و *3e* تأخذ قيما حقيقية موجبة غير معدومة، بالتالي قاعدة الحل الأمثل لا تتغير (نقصد بقولنا أن قاعدة الحل الأمثل ال تتغير، هوأن هذا الجدول هوجدول الحل األمثلوال نحتاج إلى االنتقال إلى جدول آخر، ولكن القيم المثلى للمتغيرات القاعدية سوف نتغير وقيمة دالة الهدف ستتغير هي الأخرى نتيجة تغير الطرف الأيمن للقيود ) ورياضيا نكتب :

$$
27500+2.5S1-2.5/3S2+0S3 \ge 0
$$
  
\n
$$
6250-1.25S1+6.25/3S2+0S3 \ge 0
$$
  
\n
$$
4750-0.25S1-0.25S2+S3 \ge 0
$$

 أما قيمة دالة الهدف فتصبح :  $Z = 10750000+250S<sub>1</sub>+1750/3S<sub>2</sub>+0S<sub>3</sub>$  **أ( ـ تغير الكمية المتاحة لقيد واحد فقط مع ثبات باقي القيود :** نفترض اآلن أن *0 = <sup>2</sup>S* <sup>و</sup> *0 = <sup>3</sup>S* بينما *0 ≤ <sup>1</sup>S*، أي أن هناك تغير في الكمية المتاحة لزيت الزيتون فقط بالتعويض في الجملة *(2)* يصبح لدينا :  $27500+2.5S_I \ge 0$   $S_I \ge -11000$  $6250 - 1.25S_1 \ge 0 \Rightarrow S_1 \le 5000$  $4750 - 0.25S_1 \ge 0$   $S_1 \le 19000$ ـ أي أن مجال تغير *1S* هو : *5000- , 11000* وبنفس الطريقة نحصل على مجال تغير *2S* <sup>و</sup>*<sup>3</sup>S* : ـ مجال تغير *2S* هو : *19000- , 3000* ـ مجال تغير *3S* هو : *∞+- , 4250*  إذن بمأنه كان لدينا 15000 وحدة من زيت الزيتون، فإن قاعدة الحل الأمثل لا تتغير ما دامت الكميات المتاحة منه تتراوح بين 4000 و20000 وحدة (هذا طبعا بفرض الكميات المتاحة لباقي الموارد ثابتة)، وهذا يعني أيضا أن التكلفة الهامشية الوحدوية لزيت الزيتون (المتغير الثنائي المقابل لقيد زيت الزيتون في الشكل الأولي) تبقى ثابتة  $\,250$  دج ما دامت الكميات المتاحة منه تتغير في

ونفس الشيء بالنسبة لزيت الخروع، فقاعدة الحل الأمثل لا تتغير ما دامت الكمية المتاحة منه تتغير ضمن المجال :

*,31000 9000*تكلفته الهامشية الوحدوية تبقى ثابتة وتساوي 1750/3 دج.

. *4000 , 20000* : المجال

أما زيت الجوز فيتغير ضمن المجال *∞+ ;6750* وتكلفته الهامشية تبقى معدومة، وهذا منطقي ألن *0 ≤ <sup>3</sup>e* يعني بقاء كمية منه لم تستخدم وبالتالي تكلفته الهامشية معدومة. متغير قاعدي، وهذا بصفة عامة عند محاولة معرفة مجال تغير الطرف الأيمن للقيد رقم i نستخدم معاملات عمود المتغير *e<sup>i</sup>* في مصفوفة الحل األمثل، فإذا كان هذا المتغير هومتغير عجز )القيد من النوع أقل أ ويساوي )≤(( نستخدم هذه المعامالت مباشرة، أما إذا كان هذا المتغير متغير فائض )القيد من النوع أكبر أ ويساوي )≥(( نستخدم هذه المعامالت بعد تغيير كل إشاراتها.

**مثال** <sup>3</sup> <sup>ـ</sup><sup>1</sup> :

 سوف نستعين بهذا المثال ذ وحجم أكبر لنستطيع فيما بعد استخدام قاعدة عامة. تحتاج شركة سونلغاز إلى <sup>7</sup> نواع مختلفة من المولدات في مختلف محطاتها، وللحصول عليها أ تستطيع، إما إنتاجها في أحد فروعها ولكن طاقتها اإلنتاجية محدودة، أ وشراءها من السوق. الجدول الموالي يوضح كل المعلومات الضرورية للحصول على هذه المولدات، فمثال إلنتاج مولد واحد من النوع 3 تحتاج الشركة إلى: 1000دج رأسمال، 3 ساعات عمل تصميم، 1 ساعة عمل في ورشة التصنيع، <sup>4</sup> ساعات عمل في ورشة التشطيب، <sup>2</sup> ساعة عمل لالختبار، حاجة الشركة من هذا النوع من المولدات <sup>60</sup> مولد، تكلفة إنتاجه الوحدوية <sup>560000</sup> دج، وتكلفة شراءه من السوق <sup>1260000</sup> دج.

**الجدول 3 ـ 8 :** 

| تكلفة الشراء   | تكلفةالإنتاج  | الكمية   | الاختبار  | التشطيب    | التصنيع                                    | التصميم | رأسمال | نوع      |
|----------------|---------------|----------|-----------|------------|--------------------------------------------|---------|--------|----------|
| (دج/وحدة)      | (دج/وحدة)     | المطلوية | (سا/وحدة) |            | (لكل:1000دج) (سا/وحدة) (سا/وحدة) (سا/وحدة) |         |        | المولدات |
| <i>1050000</i> | 490000        | 40       |           |            |                                            |         |        |          |
| <i>1225000</i> | <i>420000</i> | 34       | 0         |            | 2                                          |         |        |          |
| 1260000        | 560000        | 60       |           | 4          |                                            |         |        |          |
| 735000         | <i>385000</i> | 40       |           | 0          | $\overline{\mathbf{3}}$                    |         |        |          |
| 1,540000       | 630000        | 20       |           |            |                                            | 2       |        |          |
| 1435000        | <i>700000</i> | 22       |           | 2          | 0                                          |         |        | 6        |
| <i>840000</i>  | <i>420000</i> | 16       |           |            | っ                                          |         |        |          |
|                |               |          | 260       | <i>290</i> | 210                                        | 480     | 400    | المتاح   |

تكمن مشكلة هذه الشركة في تحديد عدد المولدات الواجب إنتاجها، والمولدات الواجب شراءها من كل نوع.

يمكن معرفة ذلك بكل سهولة من خالل بناء نموذج برمجة خطية حيث تعبر دالة الهدف عن تدنية تكاليف الحصول على هذه المولدات.

*Xj* . **ـ متغيرات القرار:** نعبر عن عدد المولدات المنتجة من النوع *j* بالمتغير **ـ القيود :** ود :لدينا نوعين من القي ـ قيود الكميات المتاحة من الموارد األولية وهي : *3X1+5X2+X3+X4+2X5+2X6+4X<sup>7</sup> ≤ 400 ---- (1)* : المال رأس ـ *3X1+X2+3X3+2X4+2X5+3X6+X<sup>7</sup> ≤ 480 ---- (2)* : التصميم ـ *5X1+2X2+X3+3X4+X5+0X6+2X<sup>7</sup> ≤ 210 ---- (3)* : التصنيع ـ *X1+X2+4X3+0X4+5X5+2X6+X<sup>7</sup> ≤ 290 ---- (4)* : التشطيب ـ *X1+0X2+2X3+3X4+2X5+2X6+X<sup>7</sup> ≤ 260 ---- (5)* : االختبار ـ

ـ قيود الكميات المطلوبة من المولدات :

*X<sup>1</sup> ≤ 40 ---- (6)* ،*X<sup>2</sup> ≤ 34 ---- (7)* ،*X<sup>3</sup> ≤ 60 ---- (8)* ،*X<sup>4</sup> ≤ 40 ---- (9)* ،  $X_5 \leq 20$  -- -- (10)  $X_6 \leq 22$  ---- (11)  $X_7 \leq 16$  ---- (12).

**ـ دالة الهدف :** و هي مجموع تكاليف اإلنتاج وتكاليف الشراء وهي : *420000X7 +840000(16 Z = 490000X 1+1050000(40 –X1)+420000X2+……+*  $-X_7$ 

وبعد التعديلوجمع الحدود المنتثابهة ووضع الحد الثابت (264460000 على حدى على : *Min Z=- 560000X<sup>1</sup> – 805000X<sup>2</sup> – 700000X<sup>3</sup> – 350000X<sup>4</sup> – 910000X<sup>5</sup> – 735000X<sup>6</sup> – 420000X<sup>7</sup>*

نالحظ هنا أن معامل *1X* ( <sup>560000</sup> - ) هوالفرق بين تكلفة اإلنتاج لمولد من النوع <sup>1</sup> ) <sup>490000</sup> دج) وتكلفة الشراء (1050000 دج)، هذا يعني أن 560000 دج تمثل المبلغ المقتصد من طرف الشركة في حال فضلت إنتاج هذا النوع من المولدات عوض شرائه.

يمكن إعادة كتابة دالة الهدف السابقة بالشكل التالي :

$$
MaxZ=560000X_1+805000X_2+700000X_3+350000X_4\\+910000X_5+735000X_6+420000X_7
$$

فيما سبق كان الهدف تدنية التكاليف الكلية، أما الآن أصبح الهدف تعظيم المبالغ المقتصدة من طرف الشركة.

. **النموذج :** بعد جمع القيود ودالة الهدف وإضافة المتغيرات الإضافية نحصل على النموذج النهائي التالي :

> *MaxZ=560000X1+805000X2+700000X3+350000X<sup>4</sup> +910000X5+735000X6+420000X<sup>7</sup>*

 *S.C* 

 *3X1+5X2+X3+X4+2X5+2X6+4X<sup>7</sup> ≤ 400 ---- (1) 3X1+X2+3X3+2X4+2X5+3X6+X<sup>7</sup> ≤ 480 ---- (2) 5X1+2X2+X3+3X4+X5+0X6+2X<sup>7</sup> ≤ 210 ---- (3) X1+X2+4X3+0X4+5X5+2X6+X<sup>7</sup> ≤ 290 ---- (4) X1+0X2+2X3+3X4+2X5+2X6+X<sup>7</sup> ≤ 260 ---- (5) X<sup>1</sup> ≤ 40 ---- (6) X<sup>2</sup> ≤ 34 ---- (7) X<sup>3</sup> ≤ 60 ---- (8) X<sup>4</sup> ≤ 40 ---- (9)*   $X_5 \leq 20$  ---- (10)  *X<sup>6</sup> ≤ 22 ---- (11)*   $X_7$  ≤ 16 ---- (12)  $X_i \geq 0$ ;  $i = 1$   $\cdot 2$   $\cdot 3$   $\cdot 4$   $\cdot 5$   $\cdot 6$   $\cdot 7$ .

**الجدول 3 ـ 9 : الحل األمثل** 

|                | $X_I$        | $X_2$         | $X_{3}$ | $X_4$    | $X_{5}$       | $X_6$ | $X_7$           | $\mathbf{e}_1$ | $\boldsymbol{e}_2$ |                          | e <sub>3</sub> | e <sub>4</sub> | e <sub>5</sub>    |                   | $e_{\theta}$<br>e <sub>7</sub> | e <sub>s</sub>    | e <sub>9</sub>    | $e_{10}$  | $e_{11}$ | $e_{12}$                          |       |  |
|----------------|--------------|---------------|---------|----------|---------------|-------|-----------------|----------------|--------------------|--------------------------|----------------|----------------|-------------------|-------------------|--------------------------------|-------------------|-------------------|-----------|----------|-----------------------------------|-------|--|
|                |              | 560000 805000 | 700000  |          | 350000 910000 |       | 735000 420000 0 |                | 0                  | 0                        |                |                | 0                 |                   |                                | 0                 |                   | 0         | 0        | 0                                 |       |  |
| e <sub>1</sub> | 1.17         |               |         |          |               |       |                 |                |                    | $-0.33$                  |                |                |                   |                   |                                |                   |                   | 83        | -67      | $-3.17$                           | 36    |  |
| e <sub>2</sub> | $-0.92$      | $\theta$      | 0       |          | 0             |       |                 | 0              |                    | $-0.67 - 0.58$ 0         |                |                |                   | II.               | O 92                           |                   |                   | .58       | $-1.83$  | 0.92                              | 208   |  |
| $X_4$          | 1.58         | 0             |         |          | 0             |       | $\theta$        | 0              | 0                  | $0.33 - 0.08$            |                |                | - 0               | $\theta$          | $-0.58$                        | -11               |                   | 0.08      | 0.17     | $-0.58$                           | 22    |  |
| $X_3$          | 0.25         | $\theta$      |         |          | 0             |       | $\theta$        | 0              | $\theta$           | 0                        |                | 0.25           | $^{\prime\prime}$ | 0                 | $-0.25$                        | 11                |                   | .25<br>-1 |          | $-0.50 - 0.25$                    | 24    |  |
| e <sub>5</sub> | $-4.25$      | 0             | 0       | 0        | 0             | 0     |                 | 0              | 0                  | - 1                      | $-0.25$        |                |                   | $\theta$          | $-25$                          | $^{\prime\prime}$ | $^{\prime\prime}$ | 0.25      | $-1.50$  | L 25                              | 46    |  |
| e <sub>6</sub> |              |               | 0       | 0        | 0             |       |                 | 0              | $\theta$           | 0                        |                | ( I            | $\theta$          |                   | $\theta$                       | 0                 | $\prime$          | $\theta$  |          |                                   | 40    |  |
| $X_2$          |              |               | 0       | 0        | 0             |       | 0               | 0              | 0                  | 0                        |                | ()             | $\theta$          | $^{\prime\prime}$ |                                | $\theta$          | 0                 | 0         | 0        | 0                                 | 34    |  |
| $e_8$          | $-0.25$      | 0             | 0       | $\theta$ | 0             | 0     | 0               | 0              | 0                  | $^{\prime\prime}$        | $-0.25$        |                | $\theta$          | $\theta$          | 0.25                           |                   | n                 | 1.25      | 0.50     | 0.25                              | 36    |  |
| e <sub>9</sub> | $-1.58$      | 0             | 0       | 0        |               | 0     | 0               | 0              | $\theta$           | $-0.33$                  |                | $0.08\delta$   |                   | 0                 | 0.58                           | $\theta$          |                   | $-0.08$   |          | $-0.17, 0.58$                     | 18    |  |
| $X_5$          |              | 0             | 0       | 0        |               | 0     | 0               | 0              | 0                  | $_{\prime}$              | $\theta$       |                | $\theta$          |                   | 0                              | $\theta$          | $\theta$          |           |          | 0                                 | 20    |  |
| $X_6$          |              | 0             | 0       | 0        |               |       | 0               | 0              | 0                  | 0                        | $\theta$       |                | 0                 |                   | 0                              | 0                 | 0                 | 0         |          |                                   | 22    |  |
| $X_7$          |              | 0             | 0       | $\theta$ | 0             | 0     |                 | 0              | 0                  | O                        | $\theta$       |                | 0                 |                   | $\theta$                       | $\theta$          | 0                 | 0         | 0        |                                   | 16    |  |
|                |              |               |         |          |               |       |                 |                |                    |                          |                |                |                   |                   |                                |                   |                   |           |          |                                   |       |  |
|                |              |               |         |          |               |       |                 |                |                    |                          |                |                |                   |                   |                                |                   |                   |           |          |                                   |       |  |
| $Z_i$          | 729166.70    |               |         |          |               |       |                 |                |                    | 116666.70 145833.30      |                |                |                   |                   | 425833.30                      |                   |                   |           |          | 64166.67 443333.3 40833.33        |       |  |
| $c_j$ . $z_j$  | $-169166.70$ |               |         |          |               |       |                 |                |                    | $-116666.70 - 145833.30$ |                |                |                   |                   | -425833.30                     |                   |                   |           |          | $-64166.67 - 443333.3 - 40833.33$ | 92960 |  |

وباعتماد طريقة *Simplex* حصلنا على الحل األمثل التالي :

**الجدول 3 ـ 10 :** 

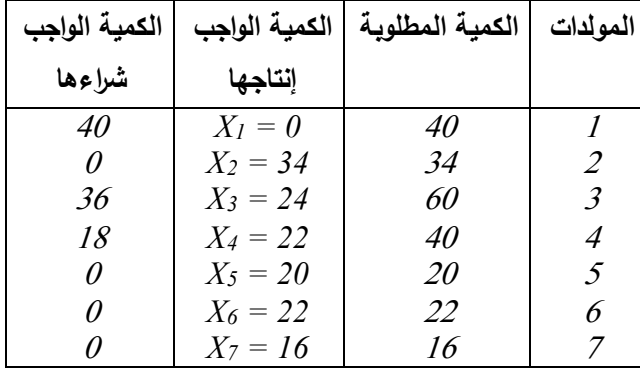

أما فيما يخص متغيرات العجز والتي تخص الموارد فهي :

**الجدول 3 ـ 11 :** 

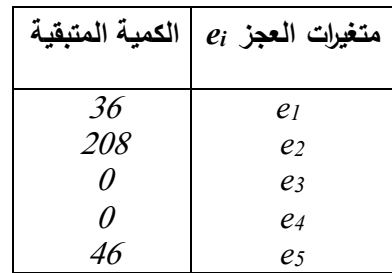

ـ بقي 36000 دج من رأس المال لم تستخدم. ـ بقيت 208 ساعة عمل في ورشة التصميم. ـ استهالك كل زمن التصنيع. ـ استهالك كل زمن التشطيب. ـ بقيت 46 ساعة عمل في ورشة االختبار.

 لنفترض اآلن لوأنه حدث تغير في الكمية المتاحة لساعات العمل في ورشة التشطيب: هذا القيد يقابل المتغير اإلضافي *4e*، المتغير في وبمأنه متغير عجز فسوف نستخدم معامالت هذا جدول الحل الأمثل كما هو ،لذلك فمن أجل أن نكون كل قيم المتغيرات القاعدية موجبة يجب أن يكون :

$$
e_1 = 36 - 0.17S_4 \implies 36 - 0.17S_4 \ge 0 \implies S_4 \le 211.76
$$
  
\n
$$
e_2 = 208 - 0.58S_4 \implies 208 - 0.58S_4 \ge 0 \implies S_4 \le 358.62
$$
  
\n
$$
X_4 = 22 - 0.08S_4 \implies 22 - 0.08S_4 \ge 0 \implies S_4 \le 275
$$
  
\n
$$
X_3 = 24 + 0.25S_4 \implies 24 + 0.25S_4 \ge 0 \implies S_4 \ge -96
$$
  
\n
$$
e_5 = 46 - 0.25S_4 \implies 46 - 0.25S_4 \ge 0 \implies S_4 \le 184
$$
  
\n
$$
e_6 = 40 + 0S_4 \implies 40 + 0S_4 \ge 0 \implies \forall S_4
$$

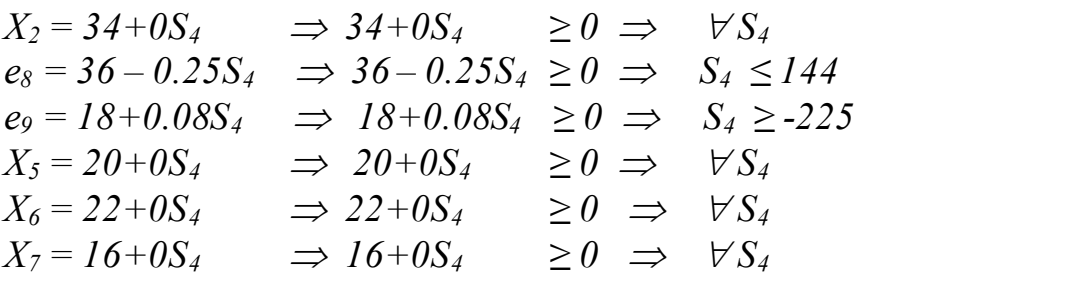

وبالنتيجة نحصل على مجال التغير :

*Max {-96 , -225} ≤ S<sup>4</sup> ≤ Min {211.76 , 385.62,275,184,144 } -96 ≤ S<sup>4</sup> ≤ 144*

وبمأن عدد ساعات العمل المتاحة في ورشة التشطيب هو: *4 S290+ = 4b* <sup>و</sup>بعد إضافة <sup>290</sup> إلى طرفي المتراجحة السابقة نجد :

$$
(290-96) \le (b_4 = 296+ S_4) \le 290+144
$$
  
194 \le b\_4 \le 434

إذن ما دامت ساعات العمل المتاحة في ورشة التشطيب تتراوح بين <sup>194</sup> ساعة و <sup>434</sup> ساعة فقاعدة الحل الأمثل الحالية لا تتغير (هذا طبعا بفرض ثبات باقي القيود).  **خالصة :**

بصفة عامة عند محاولة تحديد مجال تغير الكمية المتاحة لأحد الموارد يكفي أن نقسم قيم المتغيرات القاعدية للحل الأمثل على المعاملات المقابلة في عمود المتغير الإضافي لهذا القيد (بالطبع بعد تغيير الإشارة إذا كان متغير الفائض) ولتكن α أقل قيمة موجبة و B أقل قيمة سالبة بالقيمة المطلقة و $b$  الكمية ا [االبتدائية لهذا المورد فإن مجال التغير هو: *β – b ;α – b* ، ونستخدم هذه القاعدة في المثال السابق ] كما يلي :

| النسبة                   | $\it e_4$ معاملات المتغير | قيم المتغيرات القاعدية |
|--------------------------|---------------------------|------------------------|
| A/B                      | B                         | $\boldsymbol{A}$       |
| $-211.76$                | $-0.17$                   | 36                     |
| $-358.62$                | $-0.58$                   | 208                    |
| $-275$                   | $-0.08$                   | 22                     |
| $\alpha \rightarrow 96$  | 0.25                      | 24                     |
| $-184$                   | $-0.25$                   | 46                     |
| $\infty$                 |                           | 40                     |
| $\infty$                 | 0                         | 34                     |
| $\beta \rightarrow -144$ | $-0.25$                   | 36                     |
| 225                      | 0.08                      | 18                     |
| $\infty$                 | 0                         | 20                     |
| $\infty$                 |                           | 22                     |
| $\infty$                 |                           | 16                     |

**الجدول 3 ـ 12 :** 

ويصبح مجال تغير الطرف األيمن للقيد 4هو: [ *290+144; 96 – 290*] أي : [*434; 194* .]

 **ب( ـ تغيرات الكميات المتاحة لعدة قيود معا :** فيما سبق افترضنا تغير الكمية المتاحة لقيد واحد فقط، أما الآن نفترض تغير الكميات المتاحة لقيدين معا ولنأخذ المثال السابق )مثال 2 ـ 1 ( ونفرض أن الكميات المتاحة للقيد األولوالثاني تغيرت ) *< 1S* ،*0 0 < <sup>2</sup>S*)، بينما القيد الثالث يبقي ثابتا *0=3S* :  $27500+2.5S_1-2.5/3S_2 \geq 0$  ---------------- (1) *6250 – 1.25S1+6.25/3S<sup>2</sup> ≥ 0 --------------- (2)*   $4750 - 0.25S_1 - 0.25S_2 \ge 0$  ----------------- (3) لدينا نظام يتكون من 3 متراجحات ومتغيرين يمكن حله بسهولة باستخدام الطريقة الهندسية، ومن

الشكل الموالي المنطقة المضللة هي منطقة الحلول الممكنة وهي تمثل مجال تغير الطرف الأيمن للقيدين معا :

**الشكل 3 ـ 1 :** 

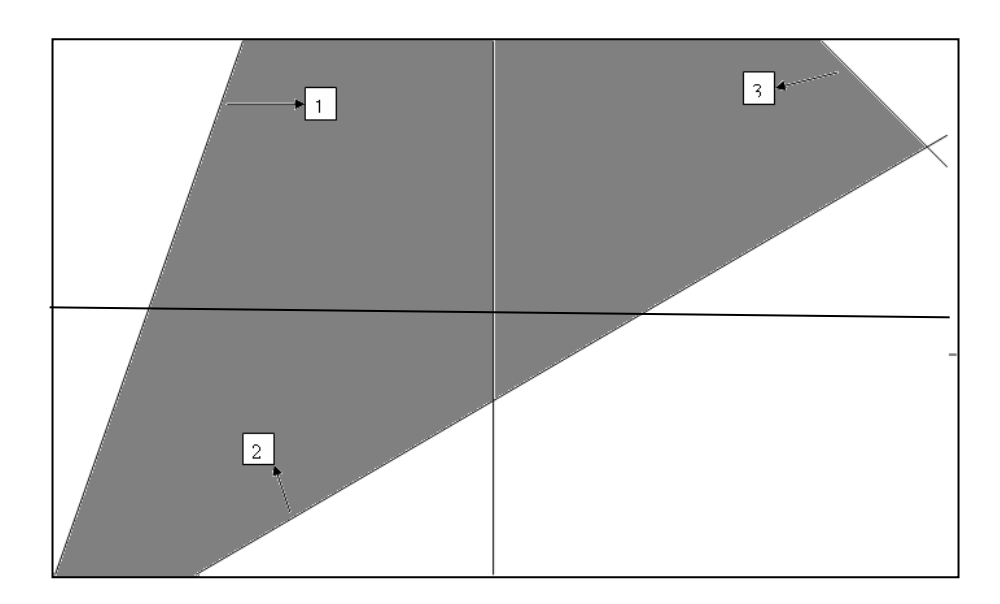

**2 ـ 2 تغيرات معامالت دالة الهدف :** 

هناك مشكلة أخرى تعترض سير المؤسسة وهي حساسية الحل األمثل جراء تغيرات محتملة في معاملات دالة الهدف  $C_j$  (الربح الوحدوي أ والتكلفة الوحدوية)، كالتغير في سعر بيع أحد المنتجات، أ والتغير في تكاليف اإلنتاج الداخلية ......إلخ.

باستخدام نفس المثال السابق )مثال 2ـ1 ص 73( ومثال شركة سونلغاز، سوف نحاول اإلجابة على السؤال التالي:

إلى أي مدى يمكن أن تتغير معاملات دالة الهدف دون أن تتغير قاعدة الحل الأمثل ؟وللإجابة على ذلك نميز حالتين :

**2 ـ 2 ـ 1 تغير** *C<sup>j</sup>* **معامل** *Xj***حيث** *Xj* **متغير غير قاعدي في الحل األمثل:**  نفترض أن *C<sup>j</sup>* معامل *X<sup>j</sup>* لمتغير الغير قاعدي يتغير بقيمة معينة )بفرض ثبات باقي المعامالت ( ا **أ( ـ حالة التعظيم :** الحل في حالة التعظيم هوأن تكون كل قيم )معيار أمثلية *j - Z Cj* )سالبة أ ومعدومة، فإذا أخذ *C<sup>j</sup>* قيمة أخري *j'C*، ( افجدول الحل األمثل لن يتأثر ماعد *<sup>j</sup> - Z C<sup>j</sup>* التي سوف ( تصبح ) *j Z – <sup>j</sup>'C*)، وبالتالي يبقى هذا الجدول يمثل الحل األمثل مادام *0 ≥ j Z – <sup>j</sup>'C* أي : *- ∞ ≤ C'<sup>j</sup> ≤ Z<sup>j</sup>*

ـ لوأخذنا مثال شركة س ونلغاز وفرضنا حدوث تغير في *1C* معامل *1X*( متغير غير قاعدي ( إلى أي مدى سيحدث هذا التغير دون أن يؤثر على قاعدة الحل األمثل لدينا :  *560000 = <sup>1</sup>C*: هوالمبلغ المقتصد من عملية إنتاج مولد من النوع رقم 1 .  *729166.70 = <sup>1</sup>Z* أنتجنا وحدة واحدة من هذا النوع من المولدات:. هي الخسارة في األرباح لو

*<sup>j</sup>'C ∞ ≤ -* إذن الحل األمثل لن يتأثر مادام : *729166.70 ≥*

إذن مادامت قيمة هذا المعامل ال تغطي الخسائر الناجمة عن إدخالوحدة واحدة من *1X*، فهذا المتغير يبقى خارج القاعدة وبالتالي لن يتغير الحل األمثل، وأما إذا تمت تغطية هذه الخسائر نبدأ في إنتاج مولد من النوع I وبالتالي حدوث تغير في الحل الأمثل.

**ب( ـ حالة التدنية :** معيار أمثلية الحل في حالة التدنية هي أن تكون كل قيم )*j - Z C<sup>j</sup>* موجبة أ (  $C'_I - Z_i$  : ومعدومة، فإذا كانت  $C'_I$  هي القيمة الجديدة لمعامل  $X_I$  فإن الحل الأمثل لا يتغير مادام *0 ≤* أي :

# $Z_i \leq C'_i \leq +\infty$

 $\bm{C}_i$   $\bm{C}_j$  تغير ف*ي*  $\bm{C}_j$  *حيث*  $X_i$  *متغير قاعدي في الحل الأمثل (غير معدوم) :* في هذه الحالة يمكن استخدام الشكل الثنائي للنموذج بحيث تصبح معاملات دالة الهدف للشكل الأولى

هي الطرف األيمن لقيود الشكل الثنائي، ثم نقوم بدراستها مثلما سبق في الفقرة 2 ـ ،1 ولكن هنا سوف نحاول دراستها مباشرة.

نأخذ المثال السابق )مثال 2 ـ 1( بفرض دائما عدم وجود قيود الطلب المتوقع ونفترض أن *2C* تتغير بمقدار ∆ ثل نضع ، في نفس جدول الحل األم *∆2+C* مكان *2C* لتصبح ) *∆400+* : (

|                |                |          |                | . <u></u> .    |                                                     |                |                     |
|----------------|----------------|----------|----------------|----------------|-----------------------------------------------------|----------------|---------------------|
|                |                | $X_I$    | $X_2$          | $\mathbf{e}_1$ | $\mathbf{e}_2$                                      | e <sub>3</sub> |                     |
|                |                | 300      | $400 + \Delta$ |                |                                                     | $\theta$       |                     |
| $X_I$          | 300            |          | $\theta$       | 2.5            | $-2.5/3$                                            | 0              | 27500               |
| $X_2$          | $400 + \Delta$ |          |                | $-1.25$        | 6.25/3                                              | 0              | 6250                |
| e <sub>3</sub> | 0              | 0        |                | $-0.25$        | $-0.25$                                             |                | 4750                |
| $Z_j$          |                | 300      |                |                | $400+\Delta$ $250-1.25\Delta$ $1750/3+6.25/3\Delta$ | $\theta$       |                     |
| $C_i-Z_i$      |                | $\theta$ | $\theta$       |                | $-250+1.25\Delta$ $-1750/3-6.25/3\Delta$            | $\theta$       | $10750000 + \Delta$ |

**الجدول 3 ـ 13 :** 

سوف نستخدم من جديد معيار األمثلية، وبمأننا في حالة تعظيم فإن هذا الجدول سوف يبقى يمثل قاعدة الحل الأمثل ما دام : *- 250+1.25∆ ≤ 0 ∆ ≤ 200 - 1750/3 – (6.25/3)∆ ≤ 0 ∆ ≥ - 280* أي : *200 ≥ ∆ ≥ 280 -* ومنه : *600 ≥ Cj ≤ 120 C<sup>j</sup>* هو: [ ،<sup>600</sup> <sup>120</sup> . إذن هذا الجدول يبقى يمثل قاعدة الحل األمثل ما دام مجال تغير

 نالحظ هنا أن قيم المتغيرات القاعدية تبقى ثابتة بينما قيمة دالة الهدف تتغير لتصبح )*∆10750000+6250 = Z* )تنخفض بانخفاض ∆ وترتفع بارتفاعه. نحاول اآلن تطبيق نفس التحليل على مثال شركة سونلغاز بفرض حدوث تغير في معامل *4X*( مولد النوع 4)، نبحث عن مجال تغير هذا المعامل، وبنفس الطريقة مع المثال السابق وبعد إجراء التعديالت الالزمة على جدول الحل األمثل نحصل على ما يلي :

*C<sup>1</sup> – Z<sup>1</sup> = -169166.70 – 1.58∆ ≤ 0 ∆ ≥ - 107067.53 C<sup>10</sup> – Z<sup>10</sup> = -116666.70 – 0.33∆ ≤ 0 ∆ ≥ - 353535.45 C<sup>11</sup> – Z<sup>11</sup> = -145833.30 + 0.08∆ ≤ 0 ∆ ≤ 1822916.25 C<sup>14</sup> – Z<sup>14</sup> = -425833.30 + 0.58∆ ≤ 0 ∆ ≤ 734195.34 C<sup>17</sup> – Z<sup>17</sup> = - 64166.67 – 0.08∆ ≤ 0 ∆ ≥ - 802083.37 C<sup>18</sup> – Z<sup>18</sup> = -443333.30 – 0.17∆ ≤ 0 ∆ ≥ - 2607842.94 C<sup>19</sup> – Z<sup>19</sup> = -40833.33 + 0.58∆ ≤ 0 ∆ ≤ 70402.29* <sup>و</sup>محققة في الباقي مهما يكن ∆ ، إذن يصبح لدينا مجال التغير التالي : *Max{-107067.53*،*-353535.45*،*-802083.37*،*-2607842.94} ≤ ∆≤ Min{1822916.25*،*734195.34*،*70402.29}*  أ ي : *70402.29 ≥ ∆ ≥ -107067.53 242932.47 ≤ C <sup>j</sup> ≤ 420402.29* : ومنه

هذا التحليل يدعى تحليل حساسية معاملات دالة الهدف.

وبنفس الطريقة نحصل على مجال تغير جميع معامالت دالة الهدف :

| الحد الأعلى | $C_i$         | الحد الأدنى | قبمته الحالبة | المتغر         |
|-------------|---------------|-------------|---------------|----------------|
| 729166.70   | <i>560000</i> | $-\infty$   | $\theta$      | $X_I$          |
| $+\infty$   | 805000        | 379166.70   | 34            | $X_2$          |
| 751333.30   | 700000        | 116666.70   | 24            | $X_3$          |
| 420000      | 350000        | 243157.90   | 22            | $X_4$          |
| $+\infty$   | 910000        | 845833.30   | 20            | $X_5$          |
| $+\infty$   | 735000        | 291666.70   | 22            | $X_6$          |
| $+\infty$   | 420000        | 379166.70   | 16            | X <sub>7</sub> |

**الجدول 3 ـ 14 :** 

هذا في حالة بقاء ثبات باقي المعامالت، أما في حالة تغير معاملين معا نحدد منطقة التقاطع هندسيا مثلما فعلنا سابقا.

**2 ـ 3 إضافة نشاط جديد )إنتاج منتج جديد( :** 

في الجزء األول من هذا الفصلوجدنا أن قيم المتغيرات الثنائية هي تكاليف الفرصة البديلة في استخدام المورد نح ووجهة أخرى عوض استخدامه في الإنتاج (بيعه مثلا)، يمكن استخدام هذه المتغيرات الثنائية لتقييم قرارات تتعلق بإضافة نشاطات جديدة.

نأخذ من جديد مثال شركة سونلغاز، ولنفترض أن المؤسسة بحاجة لمولد من نوع جديد )*8X*)، مولد واحد من هذا النوع يحتاج إلى : 14000 دج رأسمال، 4 ساعات تصميم، 2 ساعة في ورشة التصنيع، 3 ساعة في ورشة التشطيب، 1 ساعة اختبار، المبلغ المقتصد عند إنتاج هذا المولد عوض شراءه 525000 دج.

إذن هذا المولد يحتاج إلى موارد منها ما قد استهلك تماما من قبل )مثل : زمن التصنيع، زمن التشطيب)، وبالتالي فأي وحدة من هاته الموارد الواجب تحويلها من العملية الإنتاجية لإنتاج هذا المولد يجب عل الأقل أن لا تخفض من الأرباح الكلية، وبمأن كلوحدة لها تكلفة هامشية، فإن قيمة هذه األرباح )*Z* ) سوف تنخفض بمقدار هذه التكلفة .

إذن يمكن معرفة تكلفة الفرصة البديلة الكلية المتعلقة بإنتاج هذا المولد وهي مجموع جداء كل الوحدات اللازمة من كل مورد في تكلفته الهامشية، والتي نحصل عليها بكل سهولة من الحل الأمثل للشكل *<sup>j</sup> - z cj* )المقابلة للمتغير *e<sup>i</sup>* الخاص الثنائي )أ ومن جدول الحل األمثل للشكل األولي وهي قيمة ) بالمورد رقم *i*) .

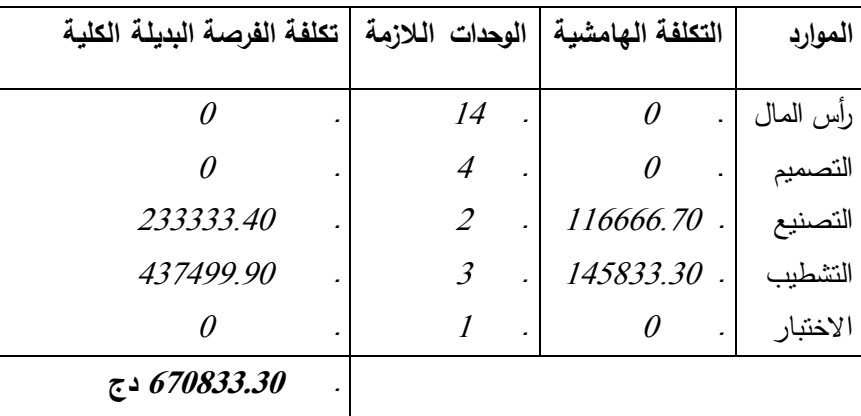

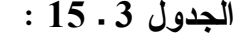

 نالحظ هنا أن تكلفة الفرصة البديلة أكبر من المبلغ المقتصد لهذا المولد )<sup>525000</sup> دج(، وهذا يعني أن هذا النشاط غير مربح بالنسبة للشركة، ومن األفضل لها شراءه من السوق. **2 ـ 4 ) ةتغيرات المعامالت التكنولوجي** *aij* **) :**

من المهم بالنسبة لمسير المؤسسة أن يعرف مجال تغيرات هذه المعاملات دون أن تؤثر على الحل األمثل، ألنه قد تصدر تشريعات معينة تجبر المؤسسة على أن تتجاوز نسبة أحد مكونات منتج معين نسبة معينة (مثلا أن تتجاوز نسبة المشمش 30% في معجون المشمش). نفرض أنه في أحد مشاكل الإنتاج طراً تغير على أحد المعاملات التقنية لتنتقل من  $a_{ij}$  إلى  $a^{\,\prime}_{ij}$  (حيث (، والسؤال المطروح هوا *aij* : عدد الوحدات الالزمة من المورد *i* إلنتاج وحدة واحدة من المنتج *j* لى أي

مدى يمکن أن تتغير 
$$
a_{ij}
$$
 دورن أن تؤثر على قاعدة الحل الأمثل.  
س دی سد

للقيام بذلك نفترض أننا أمام نموذج حالة النعظيم كل قيوده من الشكل أقل أو يساوي (≥) يتكون من *m* قيد و*n* متغير أساسي وسوف نميز 3 حاالت : <sup>1</sup> ـ *X<sup>j</sup>* متغير قاعدي، وكمية المورد *i* لم تستنفذ بالكامل. <sup>2</sup> <sup>ـ</sup>*X<sup>j</sup>* متغير غير قاعدي.) ونميز حالة المورد *i* مستنفذ بالكاملوحالة لم يستنفذ بالكامل ( <sup>3</sup> ـ *X<sup>j</sup>* متغير قاعدي، وكمية المورد *i* استنفذت بالكامل.

**2 ـ 4 ـ 1 :** *X<sup>j</sup>* **متغير قاعدي والمورد** *i* **بالكامل استنفذ**

 إن هذا القيد يكتب :  $a_{i1}X_1 + a_{i2}X_2 + \ldots + a_{i j}X_j + \ldots + a_{i n}X_n + e_i = b_i$  ----- (1)  $\mathcal{X}_i$  حيث  $X_j$  هي قيم المتغيرات في الحل الأمثل. بمأن هذا المورد استنفذ بالكامل هذا يعني أن : *0 = e<sup>i</sup>* . *aij* تغير بمقدار *aij∆*، هنا نميز حالتين : لنفترض اآلن أن *aij*( *∆*تغير نح واالرتفاع( فإن المعادلة السابقة ال يمكن تحقيقها ألن المورد *i* استنفذ أ( ـ إذا كان *0 ≤* بالكاملوال يمكن إضافة كمية جديدة.

ب( ـ إذا كان *0 ≥ aij*( *∆*تغير نح واالنخفاض( هذا يعني أن *0 ≤ e<sup>i</sup>*، أي أنه سوف يتبقى لدينا فائض من هذا المورد، وبالتالي فإن تكلفته الهامشية (متغير الشكل الثنائي المقابل لهذا المورد) سوف تصبح معدومة بعدما كانت موجبة، وهذا يعني تغير في الحل األمثل الحالي. *aij* معدوم : *0 ≥ aij ≤ ∆0* . إذن مجال تغير *X<sup>j</sup>* متغير قاعدي والمورد *i* مستنفذ بالكامل، فإنه يستحيل تغيير *aij* دون إذن في حالة ما إذا كان تغير الحل الأمثل. لنعد الآن إلى المثال السابق ( مثال: 2 ـ 1 بدون قيود الطلب المتوقع)، لنأخذ المتغير القاعدي :  $a_{12}$  والمورد رقم *1* (زيت الزيتون) استنفذ بالكامل  $\rho$  =  $\rho$ ، يجب أن يكون مجال تغير  $X_2{=}6250$ معدوم ) *0 ≥ <sup>12</sup>a ≤ ∆0*) حتى نحافظ على القاعدة الحالية للحل األمثل. **2 ـ 4 ـ 2 :** *Xj* **متغير غير قاعدي**  *X<sup>j</sup>* متغير غير قاعدي، هذا يعني أنه ليس من الجيد إنتاج المنتج *j*، ذا تم إنتاجه فسيؤدي ذلك إلى وا تراجع في الأرباح. هذا المنتج حاليا يستخدم *aij* وحدة من المورد *i*، فلوارتفعت عدد وحدات *aij* الالزمة ) *0 ≤ aij*)*∆*، فمنطقيا سوف يؤدي إلى تراجع أكبر في األرباح لوتم إنتاجه ألنه يستهلك وحدات أكبر من المورد *i*،  $0 \le \Delta a_{ij} \le +\infty$  : وينتج عن ذلك أنه لا يتغير الحل الأمثل الحالي ما دام :  $a'_{ij} \ge a_{ij}$  أي :  $\Delta a_{ij} \le \Delta a_{ij}$ . ما إذا كان أما في حالة *0 ≥ aij∆*، فهذا المنتج يستهلك وحدات أقل من المورد *i*، وبالتالي فإدخاله في الإنتاج قد يحقق ارتفاع في الأرباح، لأنه يستهلك وحدات أقل، ولمعرفة ذلك سوف نحتاج إلى قيد الشكل الثنائي المقابل للمنتج *j*  $a_{1i}Y_1 + a_{2i}Y_2 + \ldots + (\Delta a_{ij} + a_{ij})Y_i + \ldots + a_{mj}Y_m \ge C_j - (2)$  هنا نميز حالتين : *Y<sup>i</sup>* : أي أن قيمة هذا المتغير في الحل األمثل الثنائي معدومة، وال ننسى أنه يقابل ـ إذا كان *0 =* المورد i في الشكل الأولى وهذا يعني أن هذا المورد لم يستنفذ بالكامل، وبالتالي فإنه لا حدود لمجال التغير:  *- ∞ ≤ ∆aij ≤ + ∞ Y<sup>i</sup>* : أي أن المورد *i* استنفذ بالكامل، إذن من المعادلة السابقة نحصل على : ـ إذا كان *0 ≤ m k j*  $\angle u_{kj}$ *kj k*  $C_i - \sum a_{ki}Y$  $C_j - \sum_{k=1}^{\infty}$  $\Delta a_{ii} \geq \frac{k=1}{\sigma}$ 

$$
\frac{C_j - \sum_{k=1}^m a_{kj} Y_k}{Y_i} \leq \Delta a_{ij} \leq +\infty \qquad : a_{ij} \text{ aij}
$$

*i*

 $j$  *Y*
لنأخذ اآلن مثال شركة سونلغاز، *1X* متغير غير قاعدي، ولدينا المتغيرات الثنائية هي :  $Y_3 = 1166666.7$ .  $Y_4 = 145833.3$ .  $Y_7 = 425833.3$ .  $Y_{10} = 64166.67$ .  $Y_{11} = 4433333333343$  $Y_{12} = 40833.33$ . ـ وباقي المتغيرات كلها معدومة  $i$ نفرض الآن حدوث تغير في المعامل التكنولوجي  $a_{31}$ ، ندرس مجال تغيره بدراسة القاعدة السابقة :  $+0(40833.33) = 729166.8$  $= 5(116666.7) + 1(145833.3) + 0(425833.3) + 0(64166.67) + 0(443333.3)$  $\sum_{i=1}^{m} a_{k} Y_{k} = a_{31} Y_{3} + a_{41} Y_{4} + a_{71} Y_{7} + a_{101} Y_{10} + a_{111} Y_{11} + a_{121} Y_{12} + 0...$ 1  $\overline{a}$ *k*  $k^{1}$ <sup>k</sup>

ومنه:

$$
\frac{C_1 - \sum_{k=1}^{m} a_{k1} Y_k}{Y_3} = \frac{560000 - 729166.8}{116666.7} = -1.45
$$
  
116666.7  
-1.45 ≤ ∆*a*<sub>31</sub> ≤ +∞ : *a*<sub>9</sub> ∴ |*i* × *o*<sub>1</sub> |*i* × *o*<sub>1</sub> |*i* × *o*<sub>1</sub> |*i* × *o*<sub>1</sub> |*i* × *o*<sub>2</sub> |*i* × *o*<sub>2</sub> |*i* × *o*<sub>2</sub> |*i* × *o*<sub>2</sub> |*i* × *o*<sub>2</sub> |*i* × *o*<sub>2</sub> |*i* × *o*<sub>2</sub> |*i* × *o*<sub>2</sub> |*i* × *o*<sub>2</sub> |*i* × *o*<sub>2</sub> |*i* × *o*<sub>2</sub> |*i* × *o*<sub>2</sub> |*i* × *o*<sub>2</sub> |*i* × *o*<sub>2</sub> |*i* × *o*<sub>2</sub> |*i* × *o*<sub>2</sub> |*i* × *o*<sub>2</sub> |*i* × *o*<sub>2</sub> |*i* × *o*<sub>2</sub> |*i* × *o*<sub>2</sub> |*i* × *o*<sub>2</sub> |*i* × *o*<sub>2</sub> |*i* × *o*<sub>2</sub> |*i* × *o*<sub>2</sub> |*i* × *o*<sub>2</sub> |*i* × *o*<sub>2</sub> |*i* × 

**2 ـ 4 ـ 3 :** *X<sup>j</sup>* **متغير قاعدي والمورد** *i* **لم يستنفذ بالكامل** 

إذا لم يستنفذ المورد *i* فإن إضافة وحدات جديدة من هذا المورد إلنتاج المنتج بالكامل *j* ممكنة بوجود هذا الفائض، وبالتالي فلن يكون هناك تغير في قاعدة الحل الأمثل ما دامت الوحدات المضافة لا تتجاوز الكمية المتبقية، وبالتالي فأي زيادة في *aij* يقابلها تناقص في قيمة المتغير اإلضافي *ei* . *aij* إلنتاج المنتج *j* المتبقية من هذا المورد، وبمأن فسوف ترتفع الكمية أما في حالة نزع وحدات من تكلفتها الهامشية سوف تبقى معدومة ) *0 = Yi* )فهذا لن يؤثر في الحل األمثل، وهكذا ومن المعادلة ) ( يكون لدينا :  $( \Lambda )$ 

$$
-\infty \leq \Delta a_{ij} \leq \frac{e_i}{X_j}
$$

*X<sup>j</sup>* <sup>و</sup>*e<sup>i</sup>*، قيم الحل األمثل، هذه النسبة : إذن فحسب  $\overline{\phantom{a}}$ J  $\setminus$ I  $\mathsf{I}$  $\setminus$ ſ *j i X e* تحدد الحد األعلى لتغير *aij* قبل أن يصبح *ei* معدوما وبالتالي أي إضافة أخرى تؤدي إلى تغير الحل األمثل. لنعد اآلن إلى المثال السابق )مثال 2 ـ 1(، حيث لدينا ) *6250 = <sup>2</sup>X* )متغير قاعدي والمورد رقم 3 ) *= <sup>3</sup>e 4750*( لم يستنفذ بالكامل )زيت الجوز(، ولدينا أيضا ) *0.2 = <sup>32</sup>a* :يالمعامل التكنولوج( إذن مجال تغير هذا

$$
-\infty \le \Delta a_{32} \le \frac{e_3}{X_2} \Rightarrow -\infty \le \Delta a_{32} \le \frac{4750}{6250} \Rightarrow -\infty \le \Delta a_{32} \le 0.76
$$

 $-\infty \le a_{32} \le 0.96$ : ومنه

 **:تمرينات** 

## **تمرين رقم 3 ـ 1 :**

ليكن لدينا النموذج التالي :

$$
Max Z = 4X1 - 3X2 + 8X3
$$
  
\nS.C  
\n
$$
-2X1+X2+7X3 \ge 2
$$
  
\n
$$
X1+3X2 - 2X3 = -1
$$
  
\n
$$
4X1 - X2 - 4X3 \le 3
$$
  
\n
$$
X1 \ge 0 \quad X2 \le 0 \quad \check{\nabla} X3
$$

أ) . استخرج الشكل الثنائي لهذا النموذج. ب( ـ استخرج الشكل الثنائي للشكل الثنائي للسؤال )أ(، ما ذا تالحظ ؟ **تمرين رقم 3 ـ 2 :** 

استخرج الشكل الأولي المقابل للنموذج الثنائي النالي :

*Max*  $W = Y_1 + 3Y_2$  *S.C*   $-Y_1+2Y_2+Y_3 \leq 3$  $-Y_1+Y_3 = 2$ *Y*<sub>1</sub> ≥ 0 ⋅  $\forall$  *Y*<sub>2</sub> ⋅ *Y*<sub>3</sub> ≤ 0

# **تمرين رقم 3 ـ 3 :**

ليكن لدينا النموذج التالي:

$$
Max Z = X_I + X_2
$$
  
\nS.C  
\n
$$
2X_I + X_2 \le 20
$$
  
\n
$$
X_I + 4X_2 \le 11
$$
  
\n
$$
X_I \quad X_2 \ge 0
$$

أ( ـ حل النموذج باستخدام طريقة *Simplex* . ب) . استخرج وحل الشكل الثنائي لهذا النموذج.

## **تمرين رقم 3 ـ 4 :**

تقوم مؤسسة بإنتاج <sup>3</sup> أنواع من حديد البناء على شكال أسالك ) *10Q*، *6Q*، *20Q*)، تتم عملية تشكيل األسالك في الورشة *A*، وعملية سحبها في الورشة *B*، و زمن الجدول الموالي يوضح تشكيلوسحب كل نوع من الحديد في كلورشة يوميا، والربح الصافي الوحدوي لكل طن، والزمن المتاح لكلورشة:

| الزمن المتاح | (طن) $Q20$ (طن) $Q6$ |       | (طن $Q10$ | المورشة         |
|--------------|----------------------|-------|-----------|-----------------|
| (سا/يوميا)   |                      |       |           |                 |
| 3100         |                      |       |           | A               |
| <i>4400</i>  |                      |       |           |                 |
|              | <i>130000</i>        | 35000 | 56000     | الربح الصافى    |
|              |                      |       |           | الوحدوي (دج/طن) |

**الجدول 3 ـ 16 :** 

أ) . شكل النموذج الذي يعظم أرباح هذه المؤسسة. ب( ـ حل هذا النموذج باعتماد طريقة *Simplex* . ت) . استخرج الشكل الثنائي لهذا النموذج، واشرح متغيرات الشكل الثنائي. ث) . اشتق قيم الحل الأمثل للشكل الثنائي من قيم الحل الأمثل للشكل الأولي. ج( ـ هل من األفضل الرفع من الزمن المتاح للورشة *A* أ والورشة *B* لتحسين الحل الحالي ؟ وما هي نكلفة الساعة الواحدة الذي تقبل المؤسسة بدفعه من أجل الرفع من أرباحها ؟

**تمرين رقم 3 ـ 5 :** استخرج الشكل الثنائي للأمثلة التالية ثم اشتق الحل الأمثل من الحل الأمثل للشكل الأولي : 1 ـ المثال 1 ـ 1 . 2 ـ المثال 1 ـ 2 . 3 ـ المثال 1 ـ 3 . 4 ـ المثال 1 ـ 6 . **تمرين رقم 3 ـ 6 :** 1 ـ أدرس تغيرات معامالت دالة الهدف للتمرين 1 ـ ،4 والمعامالت التكنولوجية : *32a*،، *<sup>21</sup>a*، *<sup>12</sup>a* . 2 لقيود التمرين ـ أدرس تغيرات الطرف األيمن 1 ـ ،5 والمعامالت التكنولوجية : *41a*، *<sup>31</sup>a*، *<sup>21</sup>a*، *<sup>11</sup>a* .3 ـ أدرس تغيرات الطرف األيمن لقيود التمرين 1 ـ 6 . 4 تغيرات معامالت دالة الهدف للتمرين ـ أدرس 1 ـ 7 . **تمرين رقم 3 ـ 7 :** تنتج مؤسسة <sup>3</sup> منتجات *A*، *B*، *C*، حيث يحتاج كل منتج إلى مادة أولية وساعات عمل، الجدول الموالي يوضح كمية المادة الأولية وساعات العمل اللازمة لكل منتج :

**الجدول 3 ـ 17 :** 

| ساعات العمل (سا) | المنتجات   المادة الأولية (كغ) |  |
|------------------|--------------------------------|--|
|                  |                                |  |
|                  |                                |  |
|                  |                                |  |

الكمية المتاحة من المادة الأولية6000 كغ، وساعات العمل المتاحة 4000سا. الربح الصافي الوحدوي للمنتجات *A*، *B*، *C* هوعلى الترتيب <sup>432</sup> دج، <sup>144</sup> دج، 288 دج. نظرا لمحدودية طاقة تخزين هذه المؤسسة ال تستطيع أن تنتج أكثر من <sup>2500</sup> وحدة إجمالية من المنتجات الثالث.

أ) . شكل النموذج الملائم لهذه المؤسسة، ثم حل هذا النموذج . ب( ـ حدد التكاليف الهامشية لكل مورد. ت) . في أي مجال يمكن أن تتغير الكميات المتاحة للموارد دون أن تتغير تكاليفها الهامشية ؟ ث) ـ ما هوأثر انخفاض 500 ساعة عمل على الأرباح الكلية ؟ ج) . لنفترض أن المؤسسة بصدد إنتاج منتج جديد يحتاج إلى 1.5 كغ من المادة الأولية، و2.5 ساعة عمل، سعر تكلفة وحدة واحدة منه 504 دج، ماهوأدنى سعر بيع يمكن تطبيقه من أجل السماح بإنتاج هذا المنتج ؟ ح) . ما حدود تغير معاملات دالة الهدف من دون أن تتغير قاعدة الحل الأمثل. خ) . في الحل الأمثل الحالي لا ينصح لهذه المؤسسة بإنتاج المنتج B، ومن أحد أسباب ذلك أن ربحه الصافي الوحدوي منخفض، إذن فما هوأدنى ربح يسمح بإدخاله في الإنتاج ؟ وإذا تم تحقيقه كيف سيتغير الحل الأمثل ؟

د) . لوفرضنا أن المؤسسة لا تستطيع التأثير على الربح الصافي للمنتج B، هل هناك إمكانية أخرى إلدخاله في اإلنتاج ؟ إذا كان الجواب نعم، أذكرها وبين كيف يتم ذلك ؟

 **الحل :**

**حل التمرين رقم 3 ـ 1 :** 

نضــع مقابل كل قيد متغير على الشكل التالي :

 $Max Z = 4X_1 - 3X_2 + 8X_3$  *S.C Y*<sub>1</sub> →  $-2X$ <sup>1</sup>+ $X$ <sup>2</sup>+7 $X$ <sup>3</sup> ≥ 2  $Y_2 \longrightarrow X_1 + 3X_2 - 2X_3 = -1$  $Y_3 \longrightarrow 4X_1 - X_2 - 4X_3 \leq 3$  $X_1 \geq 0$   $X_2 \leq 0$  ,  $\forall X_3$ ونحصل على الشكل الثنائي بكل سهولة باالعتماد على الجدول 3 ـ 2 :

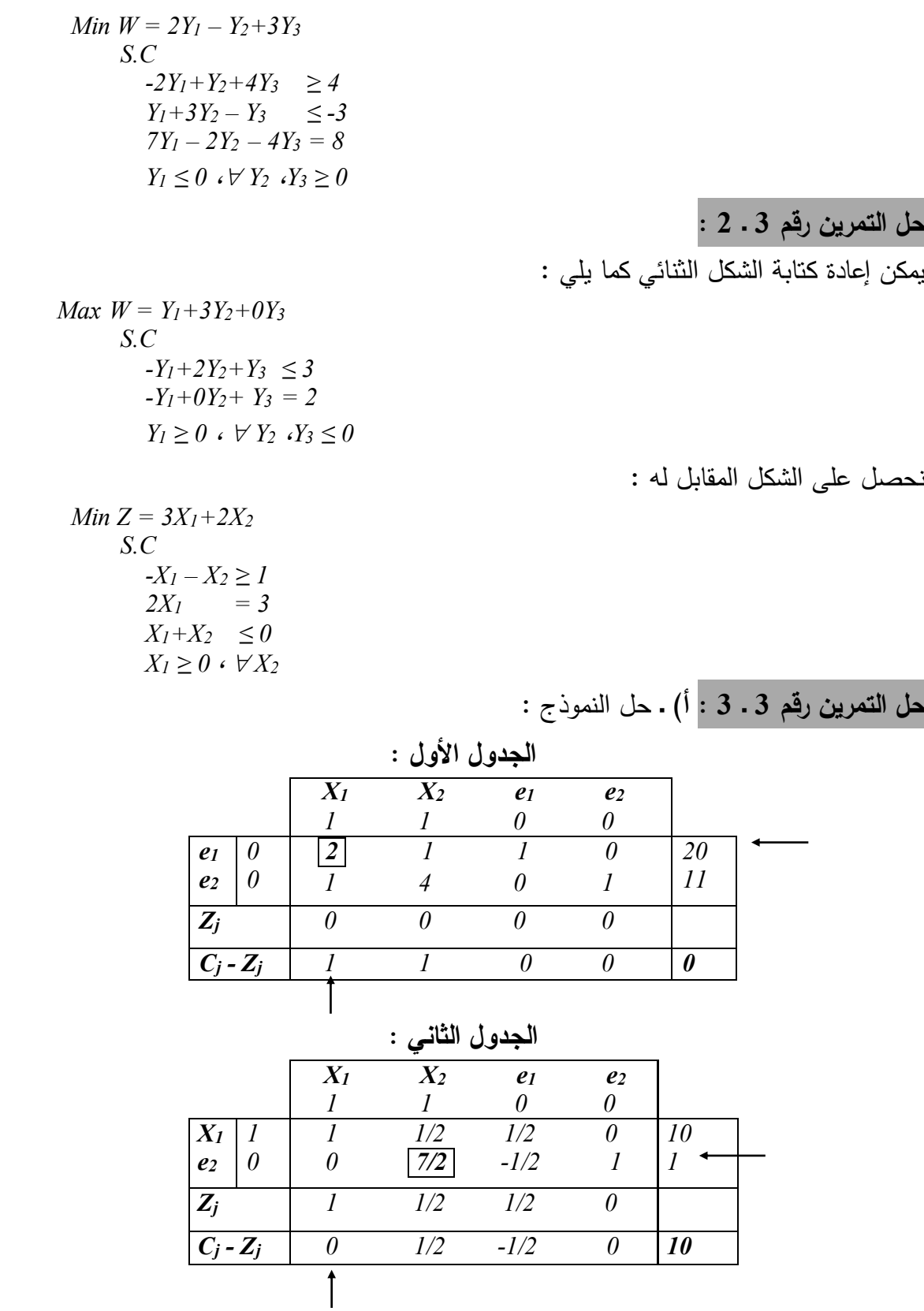

|               |  |       |       | <u>UJT</u>     |                |      |
|---------------|--|-------|-------|----------------|----------------|------|
|               |  | $X_I$ | $X_2$ | e <sub>1</sub> | $\mathbf{e}_2$ |      |
|               |  |       |       |                |                |      |
| $X_I$         |  |       |       | 4/7            | $-1/7$         | 69/7 |
| $X_2$         |  |       |       | $-1/7$         | 2/7            | 2/7  |
| $Z_i$         |  |       |       | 3/7            | 1/7            |      |
| $C_i$ - $Z_i$ |  |       |       | $-3/7$         | $-1/7$         | 71/7 |

**الجدول الثالث :** الحل األمثل

**ب) .** استخراج وحل الشكل الثنائي، وذلك بعد إضافة المتغيرات الإضافية والاصطناعية : *Min*  $W = 20Y_1 + 11Y_2$ 

 *S.C* 

 $2Y_1 + Y_2 \ge 1 \implies 2Y_1 + Y_2 - e_1 + a_1 = 1$  $Y_1 + 4Y_2 \ge 1 \implies Y_1 + 4Y_2 - e_2 + a_2 = 1$ *Y*<sub>1</sub>  $\cdot$ *Y***<sub>2</sub>**  $\geq$  **0** 

|                                  |                                  |                |                | الجدول الأول :      |                |                     |                                    |  |
|----------------------------------|----------------------------------|----------------|----------------|---------------------|----------------|---------------------|------------------------------------|--|
|                                  |                                  | $Y_I$<br>20    | $Y_2$<br>11    | e <sub>1</sub><br>N | e'<br>0        | a <sub>1</sub><br>M | a <sub>2</sub><br>$\boldsymbol{M}$ |  |
| a <sub>1</sub><br>a <sub>2</sub> | $\overline{M}$<br>$\overline{M}$ | $\overline{2}$ | $\overline{4}$ | 0                   | $-l$           |                     | 0                                  |  |
| $Z_j$                            |                                  | 3M             | 5M             | - $M$               | - $M$          | M                   | $\boldsymbol{M}$                   |  |
| $C_j$ - $Z_j$                    |                                  | 20<br>$-3M$    | 11<br>$-5M$    | $\overline{M}$      | $\overline{M}$ | 0                   |                                    |  |
|                                  |                                  |                |                |                     |                |                     |                                    |  |

 **الجدول الثاني :**

|                                    | $Y_I$         | $Y_2$    | e <sub>1</sub> | $e'_{2}$ | a <sub>1</sub>   | $\mathbf{a}_2$ |      |  |
|------------------------------------|---------------|----------|----------------|----------|------------------|----------------|------|--|
|                                    | 20            | 11       |                |          | $\boldsymbol{M}$ | $\overline{M}$ |      |  |
| $\boldsymbol{M}$<br>a <sub>1</sub> | 7/4           |          | -1             | 1/4      |                  |                | 3/4- |  |
| $Y_2$<br>11                        | 1/4           |          |                | $-1/4$   |                  |                | 1/4  |  |
| $Z_i$                              | 11/4          |          | - $M$          | $-11/4$  | M                |                |      |  |
|                                    | $+7/4M$       |          |                | $+1/4M$  |                  |                |      |  |
| $C_j$ - $Z_j$                      |               | $\theta$ | M              | 11/4     | 0                |                | 11/4 |  |
|                                    | 69/4<br>-7/4M |          |                | $-1/4M$  |                  |                |      |  |
|                                    |               |          |                |          |                  |                |      |  |

**الجدول الثالث :** الحل األمثل

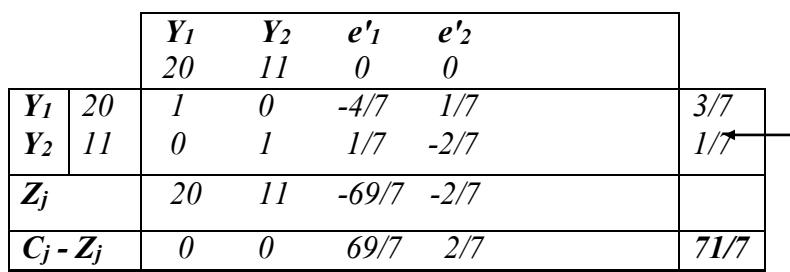

 **نتائج :**

ـ كلى الشكلين لهما نفس قيمة دالة الهدف.

 $f_2$  ، قيم  $f_1$  -  $f_2$  المقابلة لـ  $e'_1$  و $e'_2$  للشكل الثنائي تساوي على الترتيب بالضبط قيم  $X_1$  *وـ 1* المقابلة لها في الشكل الأولى.

*<sup>j</sup> - z cj* )المقابلة لـ *1e* و *2e* للشكل األولي تساوي على الترتيب قيم *1Y* <sup>و</sup>*<sup>2</sup>Y* المقابلة لها ـ قيم ) في الشكل األولي ولكن تعاكسها في اإلشارة.

**حل التمرين رقم 3 ـ 4 : أ( ـ** متغيرات هذه المسألة هي : ـ *1X* : كمية الحديد *10Q* المنتجة يوميا. ـ *2X* : كمية الحديد *6Q* المنتجة يوميا. ـ *3X* : كمية الحديد *20Q* المنتجة يوميا. نموذج هذه المسألة بعد إضافة المتغيرات الإضافية (متغيرات العجز) :

*Max Z* =  $56000X_1 + 35000X_2 + 130000X_3$  *S.C*   $4X_1 + 3X_2 + 8X_3 + e_1 = 3100$  $7X_1 + 4X_2 + 9X_3 + e_2 = 4400$ *X*<sup>1</sup> ⋅*X*<sup>2</sup> ⋅*X*<sup>2</sup> ⋅*X*<sup>3</sup> ≥ 0

**ب( ـ** حل النموذج :

|                | $X_I$ | $X_2$ | $X_3$                                                                                       | $\boldsymbol{e_1}$ | $\mathbf{e}_2$ |      |
|----------------|-------|-------|---------------------------------------------------------------------------------------------|--------------------|----------------|------|
|                |       |       | ${\bf 56000} \hspace{0.3cm} {\bf 35000} \hspace{0.3cm} {\bf 130000} \hspace{0.3cm} {\bf 0}$ |                    |                |      |
| e <sub>1</sub> |       |       | 8                                                                                           |                    |                | 3100 |
| $\mathbf{e}_2$ |       |       |                                                                                             |                    |                | 4400 |
| $Z_i$          |       |       |                                                                                             |                    |                |      |
| $C_i$ - $Z_i$  |       |       | 56000 35000 130000 0                                                                        |                    |                |      |

 **األول :الجدول** 

**الجدول الثاني :** الحل األمثل

|                |        | $X_I$ | $X_2$           | $X_3$                | $\mathbf{e}_1$ | $\mathbf{e}$ |          |
|----------------|--------|-------|-----------------|----------------------|----------------|--------------|----------|
|                |        | 56000 | 35000 130000    |                      |                |              |          |
| $X_3$          | 130000 | 1/2   | 3/8             |                      | 1/8            | $\theta$     | 775/2    |
| $\mathbf{e}_2$ |        | 5/6   | 5/8             |                      | $-9/8$         |              | 1825/2   |
| $Z_i$          |        | 65000 |                 | 48750 130000 16250 0 |                |              |          |
| $C_i$ - $Z_i$  |        |       | $-9000 - 13750$ | $\theta$             | $-16250$       |              | 50375000 |

**ت( ـ** الشكل الثنائي لهذا النموذج :

*Min*  $W = 3100Y_1 + 4400Y_2$  *S.C 4Y1+7Y<sup>2</sup> ≥ 56000 3Y1+4Y<sup>2</sup> ≥ 35000 8Y1+9Y<sup>2</sup> ≥ 130000*   $Y_1$ ,  $Y_2 > 0$ 

المتغيرات الثنائية بمكن تفسيرها على أنها النكلفة الهامشية الوحدوية لكل مورد، بعبارة أخرى لوتم تحويلوحدة واحدة من مورد معين من العملية الإنتاجية نح ووجهة أخرى (البيع مثلا) فسيؤدي ذلك إلى تراجع في الأرباح الكلية تساوي قيمة المتغير الثنائي المقابل لهذا المورد، لذلك فهي تسمى أيضا تكلفة الفرصة البديلة عن اإلنتاج.

في هذه المسألة لدينا موردين، ساعات العمل في الورشة *A*، وساعات العمل في الورشة *B* أي أن : *<sup>1</sup>Y* : احدة في الورشةلو التكلفة الهامشية لساعة عم *A* .

$$
\cdot B \qquad \qquad " \qquad \qquad " \qquad \qquad \cdot Y_2
$$

**ث) .** يمكن اشتقاق الحل الأمثل للشكل الثنائي مباشرة من الشكل الأولى بالاعتماد على الجدول 3 ـ 5 .

القيد )1( في الشكل األولي يقابل المتغير الثنائي *1Y*، وبمأن هذا القيد من الشكل أقل أ ويساوي )≤( فإن : *(+1n Z – +1C<sup>n</sup> (- = 1Y* إذن من جدول الحل األمثل نحصل على: *16250 = <sup>1</sup>Y*، وبنفس الطريقة نحصل على:

> $\cdot Y_2 = 0$  بطبيعة الحال الشكلين لهما نفس قيمة دالة الهدف  $Y_2 = 0$ *Z = W = 50375000*

لساعة عملواحدة في الورشة إذن التكلفة الهامشية *A* هي <sup>16250</sup> دج، وهذا يعني أن ساعات العمل في هذه الورشة مستنفذة بالكامل ) *0 = <sup>1</sup>e* )والمؤسسة مستعدة لدفع ثمن يصل إلى <sup>16250</sup> دج للحصول على وحدة إضافية.

أما التكلفة الهامشية لساعة عملواحدة في الورشة *B* معدومة، وهذا يعني أن ساعات العمل في هذه الورشة لم تستنفذ بالكامل ) *1825/2 = <sup>2</sup>e*)، والمؤسسة حتى ولوحصلت على وحدة إضافية مجانية فلن يضيف ذلك شيئا لأرباحها، ويمكن اشتقاق جدول الحل الأمثل للشكل النثائي كاملا كما يلي :

|                |      | ت     |        |                |                |          |          |
|----------------|------|-------|--------|----------------|----------------|----------|----------|
|                |      | $Y_I$ | $Y_2$  | e <sub>1</sub> | e <sub>2</sub> | $e_3$    |          |
|                |      | 3100  | 4400   |                |                |          |          |
| $Y_I$          | 3100 |       | 9/8    |                |                | $-1/8$   | 16250    |
| e <sub>1</sub> |      |       | $-5/2$ |                |                | $-l/2$   | 9000     |
| e'             |      |       | $-5/8$ |                |                | $-3/8$   | 13750    |
| $Z_i$          |      | 3100  | 6975/2 | 0              |                | $-775/2$ |          |
| $C_j$ - $Z_j$  |      |       | 1825/2 |                |                | 775/2    | 50375000 |

**جدول الحل األمثل :** الشكل الثنائي

**ج( ـ** ليس من الحكمة الرفع من زمن الورشة *B* ألنه أصال يوجد فائض، لذلك يجب الرفع من زمن الورشة *A* إن أمكن ذلك ألن أي وحدة إضافية سوف تؤدي إلى زيادة في األرباح بقيمة 16250 دج. لوفرضنا زيادة الزمن المتاح في الورشة *B* :فإن بساعة واحدة  $\Delta W = \Delta Z = (3101 - 3100)Y_2 = 0$ في الورشة فرضنا زيادة الزمن المتاحلو ينما ب *A* فإن :  $\Delta W = \Delta Z = (4401 - 4400)Y_1 = 16250$ إذن تقبل المؤسسة بدفع مبلغ يصل إلى غاية <sup>16250</sup> دج مقابل الحصول على ساعة عملواحدة في الورشة *A*. **حل التمرين رقم 3 ـ 5 : 1 ـ حل المثال 1 ـ 1 :** نموذج الشكل الثنائي : *Min*  $W = 7000Y_1 + 5000Y_2 + 4000Y_3$ 

 *S.C 8Y1+4Y2+Y<sup>3</sup> ≥ 70 4Y1+Y2+Y<sup>3</sup> ≥ 22 2Y1+6Y2+Y<sup>3</sup> ≥ 50 Y<sub>1</sub>*  $\cdot$ *Y<sub>2</sub>*  $\cdot$ *Y<sub>3</sub>*  $\geq$  *0* 

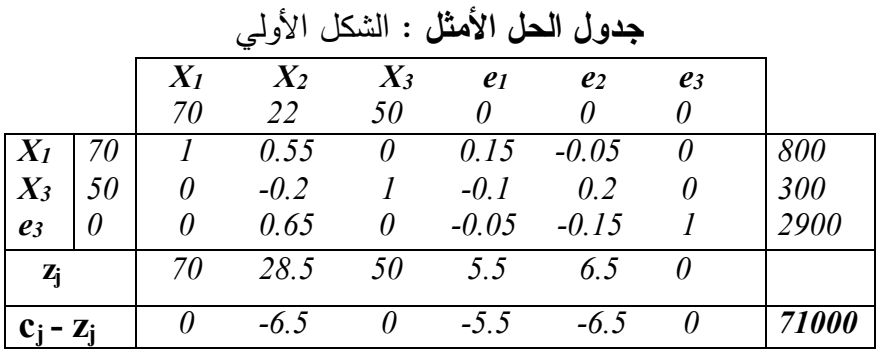

### **جدول الحل األمثل :** الشكل الثنائي

|                            |      | Y <sub>1</sub> | $Y_2$        | $\boldsymbol{Y_3}$ | $e'$ <sub>1</sub> | e'       | $e'$ <sub>3</sub> |       |
|----------------------------|------|----------------|--------------|--------------------|-------------------|----------|-------------------|-------|
|                            |      | 7000           | 5000         | 4000               | 0                 |          |                   |       |
|                            | 7000 |                | 0            | 0.05               | $-0.15$           | $\theta$ | 0.1               | 5.5   |
|                            | 5000 |                |              | $0.15$ $0.05$      |                   | $\theta$ | $-0.2$            | 6.5   |
| $\frac{Y_2}{e^{\prime_2}}$ |      | 0              | 0            | $-0.65 - 0.55$     |                   |          | 0.2               | 6.5   |
| $z_i$                      |      |                | 7000 5000 50 |                    | 5.5               | 6.5      | $\theta$          |       |
| $c_i - z_i$                |      |                |              | <b>2900</b>        | 800               | $\theta$ | 300               | 71000 |

**2 ـ حل المثال 1 ـ 2 :** نموذج الشكل الثنائي : ال ننسى أن القيد )2( من الشكل أكبر أ ويساوي )≥( عند اشتقاق الحل الأمثل الثنائي من الحل الأمثل الأولى وذلك حسب الجدول3 ـ5، كما يمكن أيضا ضرب هذا القيد بـ(–/ ) ليتحول من الشكل أقل أ ويساوي ثم يعامل كباقي القيود :

*MinW=510000Y1+15Y2+380000Y3+35Y4+25Y5+35Y6+30Y7+25Y<sup>8</sup> S.C 3500Y1+Y2+3500Y3+Y<sup>4</sup> ≥ 1200 3000Y1+Y2+3000Y3+Y<sup>5</sup> ≥ 900 2500Y1+Y2+2500Y3+Y<sup>6</sup> ≥ 800*   $2000Y_1 + Y_7$   $\geq 250$  $1800Y_1 + Y_8$   $\geq 450$ *Y*<sub>1</sub> ⋅*Y*<sub>2</sub> ⋅*Y*<sub>4</sub> ⋅*Y*<sub>5</sub> ⋅*Y*<sub>6</sub> ⋅*Y*<sub>7</sub> ⋅*Y*<sub>8</sub> ≥ 0 ; *Y*<sub>3</sub> ≤ 0

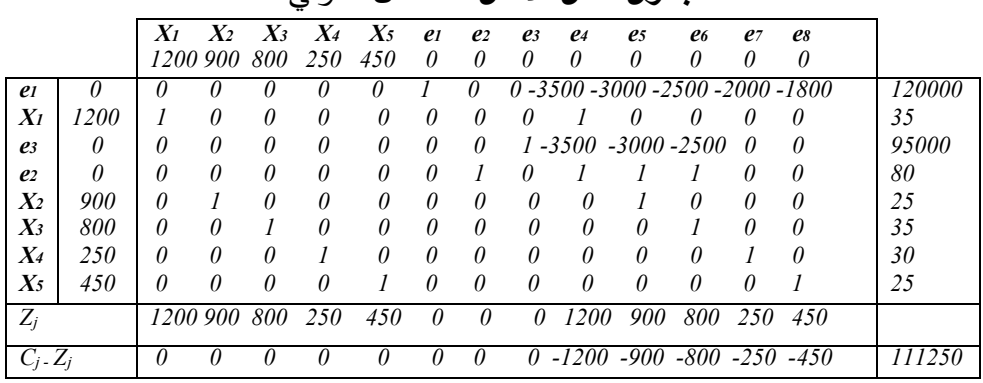

## **جدول الحل األمثل :** الشكل األولي

## **جدول الحل األمثل :** الشكل الثنائي

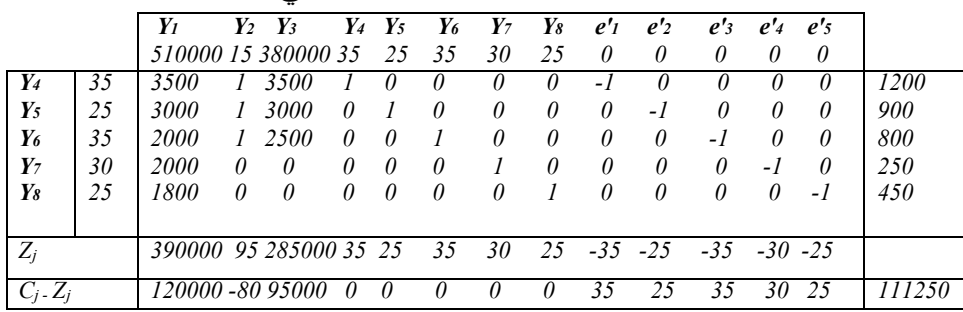

**3 ـ حل المثال 1 ـ 3 :** نموذج الشكل الثنائي :

*Max*  $W = 60Y_1 + 3500Y_2 + 5000Y_3 + 2Y_4 + 75Y_5$  *S.C*   $34.2Y_1+690Y_2+1650Y_3+0.4Y_4+14.5Y_5 \ge 72$  $6.1Y_1 + 77Y_2 + 550Y_3 + 0.1Y_4$   $\geq 8$  $5.4Y_1 + 68Y_2 + 1470Y_3 + 0.2Y_4 + 25Y_5$   $\geq 45$  $100Y_1 + 1654Y_2 + 0.4Y_4$   $\geq 400$ *Y*<sub>1</sub> ⋅*Y*<sub>2</sub> ⋅*Y*<sub>3</sub> ⋅*Y*<sub>4</sub> ⋅*Y*<sub>5</sub> ≥ 0

|                    |          |       |                    | ۔ ت              |           |                |                |          |       |                |          |
|--------------------|----------|-------|--------------------|------------------|-----------|----------------|----------------|----------|-------|----------------|----------|
|                    |          | $X_I$ | $\scriptstyle X_2$ | $\overline{X}_3$ | $X_4$     | e <sub>1</sub> | e <sub>2</sub> | $e_3$    | $e_4$ | e <sub>5</sub> |          |
|                    |          | 72    | 8                  | 45               | 400       | 0              | 0              | 0        | 0     | 0              |          |
| $X_I$              | 72       |       | 0.118              | 0                | 2.542     | 0              | $-0.002$       | $\theta$ | 0     | 0.004          | 5.06     |
| $e_4$              | $\theta$ | 0     | $-0.066$           | 0                | 0.322     | 0              | 0.0004         | $\theta$ |       | $-0.007$       | 0.039    |
| e <sub>1</sub>     | 0        | 0     | $-2.423$           | 0                | $-21.012$ |                | $-0.048$       | $\theta$ | 0     | $-0.086$       | 113.603  |
| $e_3$              | $\theta$ | 0     | $-455.62$          | 0                | 2027.33   | $\theta$       | $-1.226$       |          | 0     | $-55.466$      | 3449.951 |
| $X_3$              | 45       | 0     | $-0.069$           |                  | $-1.475$  | 0              | 0.001          | 0        | 0     | $-0.042$       | 0.061    |
| $Z_i$              |          | 72    | 5.433              | 45               | 116.697   | $\theta$       | $-0.071$       | 0        | 0     | $-1.608$       |          |
| $C_j$ <sub>z</sub> |          | 0     | 2.567              | 0                | 283.303   | $\theta$       | 0.071          | 0        | 0     | 1.608          | 367.548  |

**جدول الحل األمثل :** الشكل األولي

**جدول الحل األمثل :** الشكل الثنائي

|                    |      | $Y_I$      | $Y_2$    | $Y_3$              | $Y_4$                       | $Y_5$    | e <sub>1</sub> | e <sub>2</sub> | $e'$ <sub>3</sub> | $e'$ <sub>4</sub> |         |
|--------------------|------|------------|----------|--------------------|-----------------------------|----------|----------------|----------------|-------------------|-------------------|---------|
|                    |      | 60         | 3500     | 5000               | $\overline{z}$              | 75       | 0              | 0              | $\theta$          | 0                 |         |
| $Y_2$              | 3500 | 0.0478     |          |                    | $1.226$ 0.0004              | 0        | 0.0015         | $\theta$       | $-0.0009$         | $\theta$          | 1.608   |
| $Y_5$              | 75   | 0.0861     | $\theta$ |                    | 55.466 0.0068               |          | $-0.0042$      | 0              | 0.0424            | $\theta$          | 0.071   |
| e <sub>2</sub>     | 0    | 2.423      | 0        | 455.62 0.067       |                             | $\theta$ | $-0.1184$      |                | 0.0686            | $\theta$          | 2.567   |
| $e'$ <sub>4</sub>  | 0    | 210119     | $\theta$ | $-2027.33 - 0.322$ |                             | 0        | $-2.5424$      | 0              | 1.4746            |                   | 283.303 |
|                    |      |            |          |                    |                             |          |                |                |                   |                   |         |
| $Z_i$              |      |            |          |                    | 173.603 3500 8449.951 2.039 | 75       | 5.06           | 0              | 0.061             | 0                 |         |
| $C_i$ <sub>z</sub> |      | $-113.603$ |          |                    | $-3449.951 - 0.039$         | 0        | $-5.06$        | $\theta$       | $-0.061$          | 0                 | 367.548 |

**4 ـ حل المثال 1 ـ 6 :** نموذج الشكل الثنائي :

*Min*  $W = 4000Y_1 + 2750Y_2 + 4230Y_3 + 0Y_4 + 0Y_5$ 

 *S.C Y<sup>1</sup> ≥ 4.55* 

 *Y<sup>1</sup> – 15Y<sup>4</sup> ≥ 4.91*   $Y_1 - 7Y_5 \ge 6.04$  $Y_2$  ≥ 4.55  *Y2 - 2Y<sup>4</sup> ≥ 4.91 Y2+6Y<sup>5</sup> ≥ 6.04 Y*<sub>3</sub>  $≥$  4.55  *Y3+3Y<sup>4</sup> ≥ 4.91 Y3+11Y<sup>5</sup> ≥ 6.04 Y*<sub>1</sub> ⋅*Y*<sub>2</sub> ⋅*Y*<sub>3</sub> ⋅*Y*<sub>4</sub> ⋅*Y*<sub>5</sub> ≥ 0

**جدول الحل األمثل :** الشكل األولي

|          |               |          |                |          |         | X11 X12 X13 X21 X22 X23 X31 X32 X33          |          |                   |          |          | $\mathfrak{e}_l$ | $\mathbf{e}$                       | e <sub>3</sub> | e <sub>4</sub>        | e5       |          |
|----------|---------------|----------|----------------|----------|---------|----------------------------------------------|----------|-------------------|----------|----------|------------------|------------------------------------|----------------|-----------------------|----------|----------|
|          |               |          | 4.55 4.91      |          |         | 6.04 4.55 4.91 6.04 4.55 4.91 6.04           |          |                   |          |          | $\theta$         | 0                                  | 0              | 0                     | 0        |          |
| $X_{13}$ | 6.04          |          |                |          |         | $\theta$                                     | $\theta$ | $^{\prime\prime}$ | U        | U        |                  | 0                                  | $\theta$       | $\theta$              | $\theta$ | 4000     |
| $X_{23}$ | 6.04          | $\theta$ |                | $\theta$ |         |                                              |          | 0                 | $\theta$ | 0        | $\theta$         |                                    | 0              | 0                     | $\theta$ | 2750     |
| $X_{31}$ | 4.55          |          | $-0.64436$     | $\theta$ |         | 0.55 1.21                                    | $\theta$ |                   | 0        | $\theta$ | $-0.64$          | 0.55                               |                | $-0.33 - 0.09$        |          | 3184.55  |
| $X_{32}$ | 4.91          | 0        | $-5$           | $\theta$ | 0       | $-0.67$ 0                                    |          | $\theta$          |          | 0        | $\theta$         | $\theta$                           | $\theta$       | 0.33                  | $\theta$ | 0        |
| $X_{33}$ | 6.04          |          | $0.64$ $0.64$  | $\theta$ |         | $-0.55$ $-0.55$ 0                            |          | 0                 | 0        |          |                  | $0.64 - 0.55$                      | $\theta$       | $\theta$              | 0.09     | 1045.45  |
|          | $Z_j$         |          |                |          |         | 6.99 5.19 6.04 5.23 4.99 6.04 4.55 4.91 6.04 |          |                   |          |          |                  | $6.99$ $5.23$ $4.55$ $0.12$ $0.14$ |                |                       |          |          |
|          | $C_i$ - $Z_i$ |          | $-2.44 - 0.28$ |          | $-0.68$ | -0.08.0                                      |          |                   |          | $\theta$ | -6.99            | $-5.23$                            |                | $-4.55 - 0.12 - 0.14$ |          | 61574.23 |

| ۔ سی<br>Ē<br>$\cup$ $\overline{\phantom{a}}$ |          |          |                |                  |                |          |                |          |                                                                                                    |          |          |   |                       |          |                                 |          |  |
|----------------------------------------------|----------|----------|----------------|------------------|----------------|----------|----------------|----------|----------------------------------------------------------------------------------------------------|----------|----------|---|-----------------------|----------|---------------------------------|----------|--|
|                                              |          | $Y_I$    | $Y_2$          | $Y_3$            | Y <sub>4</sub> | $Y_5$    | e <sub>1</sub> | $e'_{2}$ | $e'$ <sub>3</sub> $e'$ <sub>4</sub> $e'$ <sub>5</sub> $e'$ <sub>6</sub> $e'$ <sub>7</sub> $e'$ <sub>8</sub> |          |          |   |                       |          | e <sub>0</sub>                  |          |  |
|                                              |          |          |                | 4000 2750 4230 0 |                | $\theta$ | 0              | 0        | $\theta$                                                                                                    | 0        | 0        | 0 | $\theta$              | $\theta$ | 0                               |          |  |
| $Y_I$                                        | 4000     |          | $\theta$       | 0                | 0              | $\theta$ | 0              | 0        | -1                                                                                                    | $\theta$ | $\theta$ |   |                       |          | 0, 0.636, 0.0636                | 6.99     |  |
| $Y_2$                                        | 2750     | 0        |                | 0                | 0              | 0        | 0              | 0        | $\theta$                                                                                                    | 0        | $\theta$ |   | $-1$ $-0.545$ 0 0.545 |          |                                 | 5.23     |  |
| $Y_3$                                        | 4230     | 0        | $\theta$       |                  | 0              | $\theta$ | 0              | $\theta$ | $\theta$                                                                                                    | 0        | 0        | 0 | -1                    | $\theta$ | $\theta$                        | 4.55     |  |
| $Y_4$                                        |          | 0        | 0              | 0                |                | 0        | 0              |          | $0.067 - 0.067$                                                                                             | $\theta$ | 0        | 0 |                       |          | $0.0420 - 0.042$                | 0.12     |  |
| $Y_5$                                        | 0        | 0        | 0              | $\theta$         | 0              |          | 0              | $\theta$ | $\theta$                                                                                                    | 0        | 0        | 0 |                       |          | $0.0910 - 0.091$                | 0.14     |  |
| e <sub>1</sub>                               |          | 0        | $\theta$       | $\theta$         | 0              | 0        |                | 0        | -1                                                                                                    | 0        | 0        | 0 |                       |          | $0.6360 - 0.636$                | 2.44     |  |
| $e'$ <sub>4</sub>                            | 0        | 0        | $\theta$       | $\theta$         | $\theta$       | 0        | $\theta$       | $\theta$ | $\theta$                                                                                                    |          | $\theta$ |   |                       |          | $-1$ $-0.5450$ $0.545$          | 0.68     |  |
| $e'$ <sub>5</sub>                            | f)       | $\theta$ | $\theta$       | 0                | 0              | $\theta$ | 0              |          | $-0.1330.133$                                                                                               | $\theta$ | 1        |   |                       |          | $-1$ $-0.63$ 0 0.63             | 0.08     |  |
| e's                                          | $\theta$ | 0        | $\theta$       | $\theta$         | 0              | 0        | 0              | 0.2      | $-0.2$                                                                                                    | $\theta$ | $\theta$ |   |                       |          | $0 - 0.8731 - 0.127$            | $\theta$ |  |
|                                              | $Z_i$    |          | 4000 2750 4230 |                  | $\theta$       | $\theta$ | 0              | 0        | $-4000$                                                                                                    | $\theta$ |          |   |                       |          | $0$ -2750 -3184.55 $0$ -1045.45 |          |  |
| $C_j$ -Z <sub>i</sub>                        |          | 0        | 0              | 0                | $\theta$       | 0        | 0              | 0        | 4000                                                                                                    | $\theta$ | $\theta$ |   |                       |          | 2750 3184.55 0 1045.45          | 61574.23 |  |
|                                              |          |          |                |                  |                |          |                |          |                                                                                                    |          |          |   |                       |          |                                 |          |  |

**جدول الحل األمثل :** الشكل الثنائي

## **حل التمرين رقم 3 ـ 6 :**

**1 ـ دراسة التمرين 1 ـ 4 :** 

 **أ( ـ دراسة تغيرا معامالت دالة الهدف :**

**أ ـ 1(** مجال تغير *1C* معامل *11X* :

ـ *0=11X*:متغير غير قاعدي، و *1200 = <sup>1</sup>C*، إذن)حسب الفقرة 2 ـ 2ـ1( فلو أنتجنا وحدة واحدة من هذا المنتج سيحدث تراجع في األرباح قدره <sup>1400</sup> دج، وبالتالي فمجال تغير *1200 = <sup>1</sup>C* : *- ∞ ≤ C<sup>1</sup> ≤ 1400*

> وبنفس الطريقة نحصل على مجال نغير معاملات باقي المتغيرات غير القاعدية : *X*<sub>11</sub> = 0 ⇒  $\rightarrow \infty$  ≤  $C_3$  ≤ 1166.67 *X*<sub>21</sub> = 0 ⇒  $\rightarrow \infty$  ≤ *C*<sub>3</sub> ≤ 1166.67  $X_{22} = 0 \Rightarrow -\infty \le C_4 \le 1200$  $X_{32} = 0 \implies -\infty \leq C_6 \leq 960$ **أ ـ2(***20=12X*:متغير قاعدي، و *1200 = <sup>2</sup>C*، إذن )حسب الفقرة2ـ2ـ2(:

نضع *∆2+C* كما يلي :في جدول الحل األمثل ونجري التعديالت الضرورية

|                       |                 |          |           | $X_{11}$ $X_{12}$ $X_{21}$ $X_{22}$ $X_{31}$ $X_{32}$ $e_1$ $e_2$<br>$12001200 + \Delta 800 800 700 700 0$ |               |                            |                                              | $\theta$      | e <sub>3</sub> |             |
|-----------------------|-----------------|----------|-----------|----------------------------------------------------------------------------------------------------|---------------|----------------------------|----------------------------------------------|---------------|----------------|-------------|
| e <sub>1</sub>        |                 | $-8$     | $\theta$  | $-7.33 -1$                                                                                                 |               | $\overline{\phantom{a}}$ 0 | 3.4 I                                        | $-1.67 - 0.4$ |                | <i>20</i>   |
| $X_{31}$              | 700             | 2        | $\theta$  | $1.67 \quad 0$                                                                                             |               |                            | $\begin{array}{ccc} & I & 0 & 0 \end{array}$ | 0.33          | $\theta$       | 28          |
| $X_{12}$              | $1200 + \Delta$ | $\theta$ |           | $1 \quad 0$                                                                                                | $\mathcal{I}$ | $\theta$                   | $0.8\quad0$                                  | $\theta$      | 0.2            | 20          |
| $Z_i$                 |                 |          |           | 1400 1200 1166.67 1200 700 960 0                                                                           |               |                            |                                              | $\theta$      | 240            |             |
|                       |                 |          | $+\Delta$ |                                                                                                    | $+\Delta$     |                            | $+0.8\Delta$                                 |               | $+0.2\Delta$   |             |
| $C_i$ -Z <sub>i</sub> |                 |          |           | $-200$ 0 $-366.67$ $-400$ 0 $-260$ 0 $-233.33$ $-240$                                                      |               |                            |                                              |               |                | 43600       |
|                       |                 |          |           |                                                                                                    | $-\Lambda$    |                            | $-0.8\Delta$                                 |               | $-0.2\Delta$   | $+20\Delta$ |

 **جدول الحل األمثل :**

قيم ) قاعدة الحل األمثل الحالية إذن حتى ال يحدث تغير في يجب أن تكون كل *j - Z Cj* )المتأثرة بالتغير سالبة وهنا لدينا :

 $C_4 - Z_4 = -400 - ∆ 80$  →  $\Delta \ge -400$ 

*C<sup>6</sup> –Z6=-260 -0.8∆≤ 0 ∆ ≥ -325 ∆ ≥ -325 C2+ ∆ ≥ 875 C<sup>9</sup> –Z9=-240 -0.2∆≤ 0 ∆ ≥ -1200*   $875 \leq C_2 \leq +\infty$  :  $C_2$  ومنه مجال تغير وبنفس الطريقة مع *5C* معامل المتغير القاعدي الثاني *31X* نحصل على مجال تغيره : *∞ + ≥ <sup>5</sup> C ≤ 00 6*

**ب( ـ دراسة تغيرات المعامالت التكنولوجي** *32a***،** *21a***،** *12a* : **ب ـ 1 (** المعامل *2 = <sup>12</sup>a* هومعامل مرتبط بالمتغير القاعدي *20 = <sup>12</sup>X* **<sup>و</sup>**المورد ،<sup>1</sup>وهومورد لم يستنفذ بالكامل)*20 =1e*)إذن)حسب الفقرة2ـ4ـ3(: بعدد الوحدات *12a* الحالية يتم إنتاج *12X* فما بالنا لوتم تخفيض هذه الوحدات فحتما سوف يستمر في إنتاجهوهذا يعني أن مجال تغير هذا المعامل في حالة االنخفاض : *0 ≥ <sup>12</sup> a ∞ ≤ -* 

بينما في حالة ارتفاع *12a* <sup>و</sup>ما دام هذا االرتفاع يتم تغطيته من الفائض المتبقي من المورد <sup>1</sup> فلن تتغير قاعدة الحل األمثل، ولكن لوتم تجاوز هذا الفائض سوف نضطر لالنتقال إلى حل قاعدي آخر وبالتالي تغير في الحل األمثل الحالي ومنه فإن مجال تغير هذا المعامل :

$$
-\infty \leq \Delta a_{12} \leq \frac{e_1}{X_{12}} \Rightarrow -\infty \leq \Delta a_{12} \leq \frac{20}{20} \Rightarrow -\infty \leq \Delta a_{12} \leq 1
$$

 ومنه : *3 ≥ <sup>12</sup> a ∞ ≤ -*  **ب ـ 2 (** المعامل *6 = <sup>21</sup>a* مرتبط بالمتغير غير القاعدي *0=11X* <sup>و</sup>المورد <sup>2</sup> مورد مستنفذ بالكامل ) *<sup>2</sup>e 0 =*( إذن )حسب الفقرة 2 ـ 4 ـ 2 ( فإن : هذا المنتج يستهلك *21a* وحدة من المورد <sup>2</sup> <sup>و</sup>حاليا ال ينصح بإنتاجه، فما بالنا لوارتفع *21a* فحتما لن يتم إنتاجهوبالتالي فمجال تغيره نح واالرتفاع غير محدود : ∞ + *≥ <sup>12</sup> a ≤ 0* أما في حالة الانخفاض فقد يصبح المنتج مربح ويمكن إدخاله في الإنتاج، ولمعرفة متى يحدث ذلك سوف نستعين بالمتغيرات الثنائية (من خلال التمرينات السابقة تعلمنا كيفية اشتقاق المتغيرات الثنائية

$$
Y_3 = 240
$$
 ,  $Y_2 = 233.33$  ,  $Y_I = 0$ 

$$
\frac{C_1 - \sum_{k=1}^3 a_{k1} Y_k}{Y_2} \le \Delta a_{21} \le +\infty \qquad : \text{ [local] }
$$
\n
$$
\frac{Y_2}{Y_2}
$$
\n
$$
\frac{1}{\sum_{k=1}^3 a_{k1} Y_k} = a_{11} Y_1 + a_{21} Y_2 + a_{31} Y_3 = 2(0) + 6(233.33) + 0(240) = 1400
$$
\n
$$
\frac{C_1 - \sum_{k=1}^3 a_{k1} Y_k}{Y_2} = \frac{1200 - 1400}{233.33} = -0.875 \Rightarrow -0.875 \le \Delta a_{21} \le +\infty
$$
\n
$$
5.143 \le a_{21} \le +\infty \qquad : \text{ [real] }
$$

**ب ـ 3 (** المعامل *5 = <sup>32</sup>a* مرتبط بالمتغير القاعدي *20= <sup>12</sup>X* <sup>و</sup>المورد <sup>3</sup> مورد مستنفذ بالكامل)*0=3e* )إذن )حسب الفقرة2ـ4ـ1( فإن:تغير*32a* نحو االرتفاع مستحيل لعدم وجود فائض من ره نحو االنخفاض سيخلق فائض في كمية المورد ،هذا المورد أما تغي <sup>3</sup> وهذا يعني أن *0 ≤ <sup>3</sup>e* وهذا يعني تغير قاعدة الحل األمثل الحالية ومنه فإن مجال تغير هذا المعامل معدوم: *0≥32a≤ ∆0* إذن حتى لا يتغير الحل الأمثل يجب بقاء هذا المعامل ثابت. **2 ـ دراسة التمرين 1 ـ 5 : أ( ـ دراسة تغيرات الطرف األيمن للقيود :** نقوم بإضافة المتغيرات *4S*، *<sup>3</sup>S*، *<sup>2</sup>S*، *<sup>1</sup>S* التي تعبر عن مقدار التغير في الطرف األيمن للقيود األربعة :

 $Max Z = 35 (X_1 + X_2 + X_3 + X_4 + X_5 + X_6)$ *S.C* /*4X*<sub>*I*</sub> + *6X*<sub>2</sub> + 2*X*<sub>4</sub>*+e*<sub>*I*</sub> = 750+S<sub>*I*</sub>  $12X_1 + 12X_5 + e_2 = 520 + S_2$  $12X_2+17X_3+e_3 = 480+S_3$  $8X_4 + 12X_6 + e_4 = 400 + S_4$  $X_i \geq 0$ ;  $i = 1, 2, 3, 4, 5, 6$ .

حسب الفقرة2 ـ 1فإن المصفوفة*(4 S <sup>3</sup> S <sup>2</sup> S <sup>1</sup>S(*تساوي المصفوفة*(4 e <sup>3</sup>e2e1e (*في الجدول األول )جداول*Simplex* )وبمأن هاتين المصفوفتين تخضعان لنفس العمليات الحسابية أثناء عملية البحث عن الحل الأمثل فحتما سوف تكونان أيضا متساويتين في جدول الحل الأمثل :

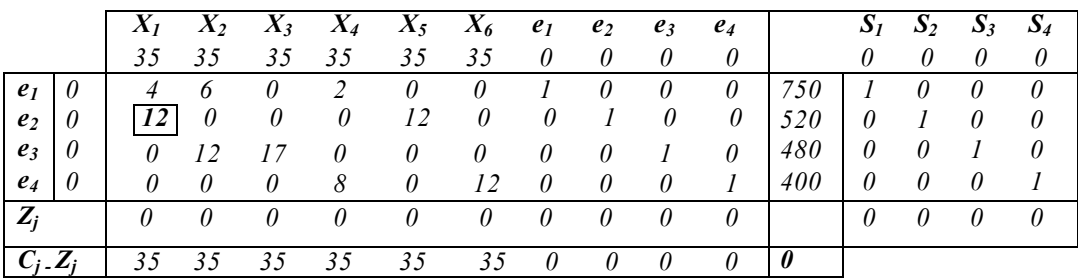

## **الجدول األول :**

### **جدول الحل األمثل :**

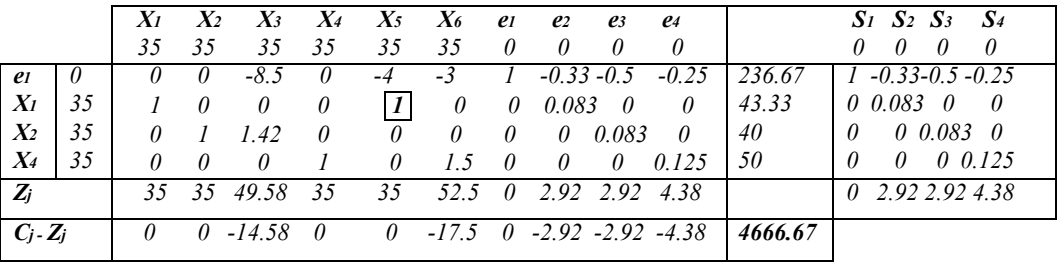

### نحصل من الجدول الأخير على قيم المتغيرات القاعدية التالية :

 $e_1 = 236.67 + S_1 - 0.33S_2 - 0.5S_3 - 0.25S_4$ 

 $X_1 = 43.33 + 0S_1 + 0.083S_2 + 0S_3 + 0S_4$ 

 $X_2 = 40 + 0S_1 + 0S_2 + 0.083S_3 + 0S_4$ 

 *X4 = 50+0S1+0S2+0S3+0.125S4*

 $X_4 \geq X_2$   $X_1$   $e_1: Q_2$ يتغير الحل الأمثل الحالي ما دامت المتغيرات القاعدية أكبر أويساوي $\ell_1: Q_2$ ،  $X_3$ *0* **أ ـ 1 (** تغير الكمية المتاحة للمورد <sup>1</sup> )البرتقال : *750 = <sup>1</sup>b* ) :  $S_2 = S_3 = S_4 = 0$ إذن تصبح جملة المعادلة السابقة كما يلي : *236.67*+*S*<sup>*1*</sup> ≥ 0 ⇒ *S*<sup> $1$ </sup> ≥ -236.67  $43.33+0S_1 \geq 0$   $\Rightarrow$   $\forall S_1$  $40+0S_1$  > 0  $\Rightarrow$   $\forall S_1$  $50+0S_1$  > 0  $\Rightarrow$   $\forall S_1$ ومنه مجال تغير الكمية المتاحة *1b* هو: *∞ + ≥ <sup>1</sup> b ≤ 513.33* **أ ـ 2 (** تغير الكمية المتاحة للمورد <sup>2</sup> )الخوخ : *520 = <sup>2</sup>b* ) :  $S_1 = S_3 = S_4 = 0$  تصبح الجملة السابقة :  $236.67 - 0.33S_2 \ge 0 \implies S_2 \le 710$  $43.33+0.083S_2 \ge 0 \implies S_2 \ge -520 \implies -520 \le S_2 \le 710$  $40+0S$ <sup>2</sup>  $\geq 0 \Rightarrow \forall S$ <sup>2</sup>  $50+0S$ <sup>2</sup>  $\geq 0 \Rightarrow \forall S$ <sup>2</sup> ومنه مجال تغير الكمية المتاحة *2b* هو: *1230 ≥ <sup>2</sup> b ≤ 0* **أ ـ 3 (** تغير الكمية المتاحة للمورد <sup>3</sup> )المشمش : *480 = <sup>3</sup>b* ) :  $S_1 = S_2 = S_4 = 0$  تصبح الجملة السابقة :  $236.67 - 0.5S_3 \ge 0 \implies S_3 \le 473.33$  $43.33+0S_3$   $\geq 0$   $\Rightarrow$   $\forall S_3$   $\Rightarrow$   $-480 \leq S_3 \leq 473.33$  $40+0.083S_3$   $\geq 0$   $\Rightarrow$   $S_3 \geq -480$  $50+0S_3$   $\geq 0$   $\Rightarrow$   $\forall S_3$ ومنه مجال تغير الكمية المتاحة *3b* هو: *953.33 ≥ <sup>3</sup> b ≤ 0*

> **أ ـ 3 (** تغير الكمية المتاحة للمورد <sup>4</sup> )الموز : *400 = <sup>4</sup>b* ) :  $S_1 = S_2 = S_3 = 0$

> > تصبح الجملة السابقة :

 $236.67 - 0.25S_4 \ge 0 \implies S_4 \le 946.67$  $43.33+0S_4$   $\geq 0$   $\Rightarrow$   $\forall S_3$   $\Rightarrow$   $-400 \leq S_4 \leq 946.67$  $40+0S_4$   $\geq 0$   $\Rightarrow$   $\forall S_3$  $50+0.125S_4$   $\geq 0$   $\Rightarrow$   $S_4 \geq -400$ ومنه مجال تغير الكمية المتاحة *4b* هو: *1346.67 ≥ <sup>4</sup> b ≤ 0* **ب( ـ دراسة تغيرات المعامالت التكنولوجية :** *25a***،** *15a***،** *21a***،** *11a*

87 **ب ـ 1 (** المعامل *4 = <sup>11</sup>a* مرتبط بالمتغير *43.33 = <sup>1</sup>X* متغير قاعدي، والمورد <sup>1</sup> )البرتقال( لم يستنفذ بالكامل ) *236.67 = <sup>1</sup>e* )إذن )حسب الفقرة 2 ـ 4 ـ 3 ( فإن : .5 462 43.33 236.67  $-\infty \leq \Delta a_{11} \leq \frac{c_1}{X_1} \Rightarrow -\infty \leq \Delta a_{11} \leq \frac{256.67}{43.33} \Rightarrow -\infty \leq \Delta a_{11} \leq$ 1  $a_{11} \leq \frac{e}{r}$ ومنه مجال تغير المعامل التكنولوجي *11a* هو: *9.462 ≥ <sup>11</sup> a ∞ ≤ -*  **ب ـ 2 (** المعامل *12 = <sup>21</sup>a* مرتبط بالمتغير *43.33 = <sup>1</sup>X* متغير قاعدي، والمورد <sup>2</sup> )الخوخ( استنفذ بالكامل )*0=2e* )إذن )حسب الفقرة 2 ـ 4 ـ 1( يستحيل تغير هذا المعاملومنه فإن مجال تغير هذا :المعامل معدوم  $0 \le a_{21} \le 0$ **ب ـ 3 (** المعامل *0 = <sup>15</sup>a* مرتبط بالمتغير *0 = <sup>5</sup>X* متغير غير قاعدي، والمورد <sup>1</sup> )البرتقال( لم يستنفذ بالكامل )*236.67 = 1e* )إذن )حسب الفقرة 2 ـ 4 ـ 2( المتغير الثنائي المقابل لهذا المورد معدوم *0 = <sup>1</sup>Y* ومنه فإن مجال تغير هذا المعامل ال حدود له : *∞ + ≥ <sup>15</sup> a ∞ ≤ -*  **ب ـ 3 (** المعامل *12 = <sup>25</sup>a* مرتبط بالمتغير *0 = <sup>5</sup>X* متغير غير قاعدي، والمورد <sup>2</sup> )الخوخ( استنفذ بالكامل )*0=2e* )إذن )حسب الفقرة 2 ـ 4 ـ 2 ( نطبق القاعدة التالية مباشرة :  $-\sum_{k=1}^{\infty} a_{k1} Y_k$ <br> $\leq \Delta a_{25} \leq +\infty$ 25 2 5 1 5  $\mathcal{L}^{u_{k1}}$ *a Y*  $C_5 - \sum a_{k1}Y$ *k*  $k^{1-k}$ لدبنا المتغيرات الثنائية لهذا النموذج: *0=1Y2.9167*،*=2Y*، *2.9167 = 3Y*، *4.38 = 4 Y*  $\mathcal{H}_1$ (1,8)  $\mathcal{H}_2 + \mathcal{H}_3$ ړ $\mathcal{H}_2 + \mathcal{H}_3$  +  $\mathcal{H}_4$  = 0(0) + 12(2.9167) + 0(2.9167) + 0(4.38) = 35 5  $\sum_{k=1} a_{k1} Y_k = a_{15} Y_1 + a_{25} Y_2 + a_{35} Y_3 + a_{45} Y_4 = 0(0) + 12(2.9167) + 0(2.9167) + 0(4.38) =$  $a_{k1}Y_k = a_{15}Y_1 + a_{25}Y_2 + a_{35}Y_3 + a_{45}Y_1$ *k*  $\frac{35-35}{2.9167}$ دمذه:  $\Delta a_{25}$   $\leq$   $\Delta a_{25}$   $\leq$   $\Delta a_{25}$   $\leq$   $\Delta a_{25}$   $\leq$   $\Delta a_{25}$  $\frac{35-35}{2.01\sqrt{3}} \leq \Delta a_{25} \leq +\infty \Rightarrow 0 \leq \Delta a$ ومنه مجال تغير المعامل التكنولوجي *25a* هو: *∞ + ≥ <sup>25</sup> a ≤ 12* **3 ـ دراسة تغيرات الطرف األيمن لقيود التمرين 1 ـ 6 : أ( ـ** لدينامثلما فعلنا سابقا الجملة التالية :  $X_2 = 600 + S_1 + 0S_2 + 0S_3$  $e_2 = 600 + S_1 + S_2 + 0S_3$  $e_3 = 200 - S_1 + 0S_2 + S_3$  $S_2 = S_3 = 0$  : (أ ـ 1 ) تغير الكمية المتاحة للقيد  $t$  :  $f$  *000*  $b_I = 600$  *م*اعات العمل المتاحة)  $600+S_I \ge 0 \Rightarrow S_I \ge -600$  $600+ S_1 \ge 0 \Rightarrow S_1 \ge -600 \Rightarrow -600 \le S_1 \le 200$  $200 - S_1 > 0 \implies S_1 < 200$ ومنه فإن مجال تغير *1b* هو: *800 ≥ <sup>1</sup> b ≤ 0*

أ ـ 2 ( تغير الكمية المتاحة للقيد :2 *0 = <sup>2</sup>b*( فائض عينات الحدائق العمومية على عينات الخواص(  $S_1 = S_3 = 0$ :  $600+0S_2 \ge 0 \Rightarrow \forall S_2$  $600+S_2 \ge 0 \Rightarrow S_2 \ge -600 \Rightarrow S_2 \ge -600$  $200+0S_2 \ge 0 \Rightarrow \forall S_2$ ومنه فإن مجال تغير *2b* هو: *∞ + ≥ <sup>1</sup> b ≤ -600*  $S_1 = S_2 = 0$  : ( فائض طاقة المختبر  $S_2 = 800 : B_3 = 800 : B_3 = 80$  (فائض طاقة المختبر)  $600+0S_3 \geq 0 \Rightarrow \forall S_3$  $600+0S_3 \ge 0 \Rightarrow \forall S_3 \Rightarrow S_3 \ge -200$  $200+ S_3 > 0 \implies S_3 > -200$ ومنه فإن مجال تغير *3b* هو: *∞ + ≥ <sup>1</sup> b ≤ 600* **4 تغيرات معامالت دالة الهدف للتمرين ةساـ در 1 ـ 7 : أ ـ 1 (** المعامل *27.72 = <sup>1</sup>C* هومعامل *4000 = <sup>1</sup>X* متغير قاعدي، وبمأن النموذج يعبر عن حالة تعظيم دالة الهدف فإن )حسب الفقرة2ـ2 ـ 2( قيم )*j - Z Cj* )المتأثرة بهذا التغير هي )حل التمرين 1 ـ 7  $\sim$  88 (  $\approx$  $C_2 - Z_2 = -3.85 - 1.25\Delta \le 0 \implies \Delta \ge -3.08$ *C*<sub>5</sub> – *Z*<sub>5</sub> = -69.3 – 2.5∆ ≤ 0  $\Rightarrow$  ∆ ≥ -27.72  $\Rightarrow$  ∆ ≥ -3.08 ومنه مجال تغير المعامل *<sup>1</sup>C* هو: *∞ + ≥ <sup>1</sup> C ≤ 24.64* **أ ـ 2 (** المعامل *30.8 = <sup>2</sup>C* هومعامل *0 = <sup>2</sup>X* متغير غير قاعدي، وبمأن النموذج يعبر عن حالة

- تعظيم دالة الهدف فإن )حسب الفقرة 2 ـ 2 ـ 1( مجال تغير هذا المعامل هو:  *<sup>2</sup>Z ≤ 2C ∞ ≤ ∞ ≤ C<sup>2</sup> ≤ 34.65* 
	- **حل التمرين رقم 3 ـ 7 : أ( ـ** يكتب نموذج هذه المسألة كما يلي :

$$
Max Z = 432X1+144X2+288X3
$$
  
S.C  

$$
4X1+2X2+X3 \le 60000
$$
  

$$
2X1+1/2X2+3X3 \le 40000
$$
  

$$
X1+X2+X3 \le 25000
$$
  

$$
X1 X2 X3 \ge 0
$$

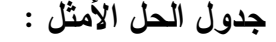

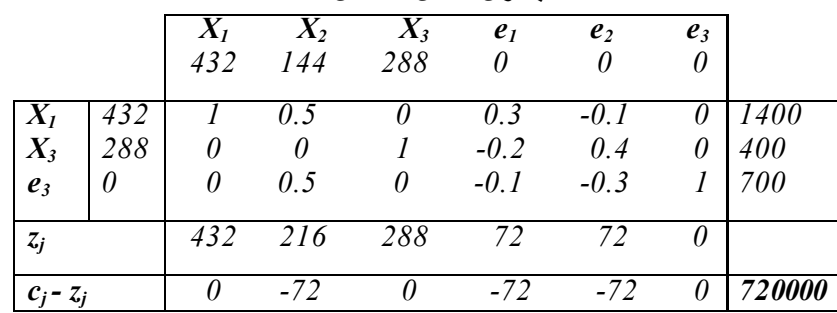

ب) . التكاليف الهامشية للموارد هي المتغيرات الثنائية لهذا النموذج ويمكن اشتقاقها مباشرة من جدول الحل األمثل السابق )*3Y* ) :معدومة تعني وجود أماكن شاغرة لتخزين وحدات إضافية من المنتجات *Y*<sub>1</sub> = 72 (e<sub>1</sub>)  $\cdot$ *Y*<sub>2</sub> = 72 (e<sub>2</sub>)  $\cdot$ *Y*<sub>3</sub> = 0 (e<sub>3</sub>)

**ت) .** نقصد بعبارة " دون تغير التكاليف الهامشية " دون تغير الحل الأمثلومثلما فعنا في التمرينات السابقة :

 $1400+0.3S_1 - 0.1S_2 + 0S_3 \ge 0$  $400 - 0.2S_1 + 0.4S_2 + 0S_3 \ge 0$  $700 - 0.1S_1 - 0.3S_2 + S_3 > 0$  $\bf{r}$  **(**  $\bf{r}$  **)**  $\bf{r}$   $\bf{r}$   $\bf{s}$   $\bf{s}$   $\bf{s}$   $\bf{s}$   $\bf{s}$   $\bf{s}$   $\bf{s}$   $\bf{s}$   $\bf{s}$   $\bf{s}$   $\bf{s}$   $\bf{s}$   $\bf{s}$   $\bf{s}$   $\bf{s}$   $\bf{s}$   $\bf{s}$   $\bf{s}$   $\bf{s}$   $\bf{s}$   $\bf{s}$   $\bf{s}$   $\bf{s}$   $\bf{s}$   $\bf{s}$   $\bf{s}$  $1400+0.3S_1 \ge 0 \Rightarrow S_1 \ge -4666.667$  $400 - 0.2S_I \ge 0 \Rightarrow S_I \le 2000 \Rightarrow 4666.667 \le S_I \le 2000$  $700 - 0.1S_1 \ge 0 \Rightarrow S_1 \le 7000$ ومنه مجال تغير الكميات المتاحة للمادة الأولية هو : *1333.334 ≤ b <sup>1</sup> ≤ 8000* **ت ـ 2 (** تغير ساعات العمل المتاحة *4000 = <sup>2</sup>b* : *0 = 3 S = 1S* إذن : *1400* - 0.1S<sub>2</sub> ≥ 0  $\implies$  S<sub>2</sub> ≤ 14000  $400+0.4S_2 \ge 0 \implies S_2 \ge -1000 \implies -1000 \le S_2 \le 23333.333$  $700 - 0.3S_2 \ge 0 \implies S_2 \le 2333.333$ ومنه مجال تغير ساعات العمل المتاحة هو: *6333.333 ≥ <sup>2</sup>b ≤ 3000* **ت ـ 3 (** تغير في طاقة التخزين المتاحة *2500 = <sup>3</sup>b*: *0 = 2 S = 1S* إذن:  $1400+0S_3 \geq 0 \Rightarrow \forall S_3$  $400+0S_3$   $\geq 0$   $\Rightarrow$   $\forall S_3$   $\Rightarrow$   $-700 \leq S_3 \leq +\infty$  $700+S_3$   $\geq 0$   $\Rightarrow$   $S_3 \leq -700$ ومنه مجال تغير طاقة التخزين المتاحة هو: *∞ + ≥ <sup>3</sup>b ≤ 1800* **ث( ـ** لدينا *0 = <sup>2</sup>e* **و** هذا يعني أن ساعات العمل استنفذت بالكامل وبالتالي فالتكلفة الهامشية لساعة عملواحدة هي: *72 = <sup>2</sup>Y* <sup>و</sup>بالتالي فانخفاض <sup>500</sup> سا يعني تراجع في األرباح بمقدار <sup>3600</sup> دج )  $(72 \times 500 = 3600$ 

**ج( ـ** المنتج الجديد يحتاج إلى 1.5 كغ من المادة األولية و 2.5 ساعة عمل )دون أن ننسى أنه يحتاج إلى مكان للتخزين)، إذن نستطيع معرفة إمكانية إنتاجه من عدمه بالاعتماد على المتغيرات الثنائية (حسب الفقرة 2 ـ 3)، ومنه فإن تراجع الأرباح الناجم عن تحويل هذه الموارد يجب تغطيته من الأرباح المتأتية من بيع هذا المنتج الجديد حتى يسمح بإنتاجه ورياضيا :

 $1.5Y_1 + 2.5Y_2 + Y_3 = 1.5(72) + 2.5(72) + 0 = 288$ وبمأن سعر التكلفة الوحدوي لهذا المنتج <sup>504</sup> دج، وبفرض سعر بيعه *α*، واذن وحتى يسمح بإنتاجه يجب أن :

| $\alpha - 504 \ge 288$ | $\Rightarrow \alpha \ge 792$ |                              |
|------------------------|------------------------------|------------------------------|
| (c)                    | $\alpha - 504 \ge 288$       | $\Rightarrow \alpha \ge 792$ |
| (d)                    | $\alpha$                     | $\alpha$                     |
| (e)                    | $\alpha$                     | $\alpha$                     |
| (f)                    | $\alpha$                     | $\alpha$                     |
| (g)                    | $\alpha$                     | $\alpha$                     |
| (h)                    | $\alpha$                     | $\alpha$                     |
| (i)                    | 1                            | $\alpha$                     |
| (j)                    | $\alpha$                     | $\alpha$                     |
| (k)                    | $\alpha$                     | $\alpha$                     |
| (l)                    | $\alpha$                     | $\alpha$                     |
| (m)                    | $\alpha$                     | $\alpha$                     |
| (n)                    | $\alpha$                     | $\alpha$                     |
| (o)                    | $\alpha$                     | $\alpha$                     |
| (n)                    | $\alpha$                     | $\alpha$                     |
| (n)                    | $\alpha$                     | $\alpha$                     |
| (o)                    | $\alpha$                     |                              |
| (o)                    | $\alpha$                     |                              |
| (o)                    | $\alpha$                     |                              |
| (o)                    | $\alpha$                     |                              |
| (o)                    | $\alpha$                     |                              |
| (o)                    | $\alpha$                     |                              |
| (                      |                              |                              |

القاعدي الجديد وإخراج *Q3،* مع تحقيق نفس قيمة الأرباح كما يلي :

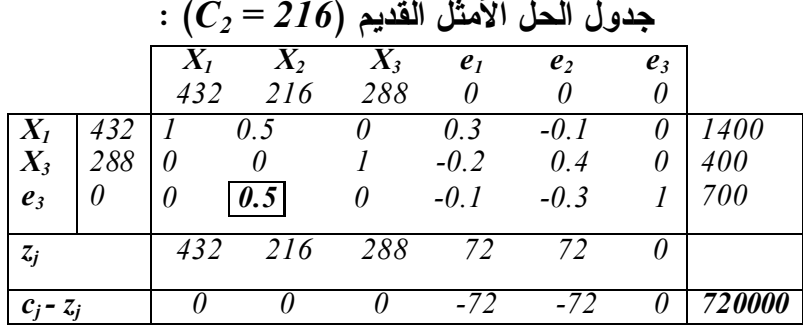

مثلما نالحظ فإن قيمة )*2 Z – <sup>2</sup>C* )المقابلة لـ *3X* متغير غير قاعدي معدومة وهذا دليل على وجود حل متعدد، وفي الجدول الموالي ننتقل نح وحل قاعدي جديد له نفس قيمة *Z* بعد إدخال *2X* <sup>و</sup>خراج ' المتغير *3e* .

 **جدول الحل األمثل :**

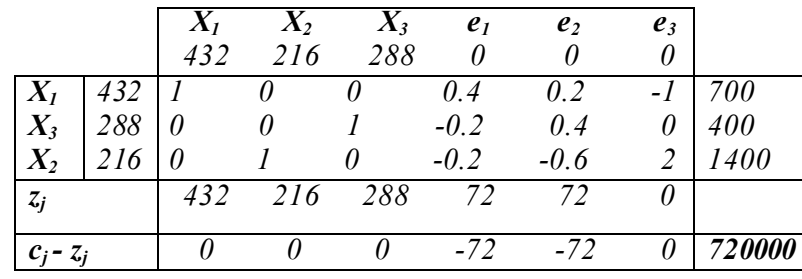

أما في حالة تجاوز الربح الصافي لهذا المنتج فسوف ننتقل إلى حل قاعدي آخر يختلف في قيمة دالة الهدف (ارتفاع في الأرباح).

**د( ـ** يمكن السماح بإنتاج المنتج *B* <sup>و</sup>ذلك باعتماد إستراتيجية تخفيض عدد الوحدات الضرورية من الموارد، أي تخفيض المعامالت التكنولوجية، ولهذا المنتج <sup>3</sup> معامالت تكنولوجية هي : *32a*، *<sup>22</sup>a*، *<sup>12</sup>a* ولكن دون أن تنعدم.

بمأن التكلفة الهامشية للمادة الأولية وساعات العمل متساوية (72) فإن إمكانية التخفيض لكليهما متساوية.

**د ـ 1 (** المعامل *2 = <sup>12</sup>a* المرتبط بالمتغير *0 = <sup>2</sup>X* متغير غير قاعدي والمورد <sup>1</sup> استنفذ بالكامل  $(2.4.2)$ إذن (حسب الفقرة 2  $-\sum_{k=1}^{3} a_{k2} Y_k$ <br> $\leq \Delta a_{12} \leq +\infty$ 1 3  $\frac{2}{\sum_{k=1}^{k-1} a_{k} \cdot 2^{k}} \leq \Delta a$ *Y*  $C_2 - \sum a_{k2}Y$  $\sum_{k=1}^{\mathbf{u}_{k2} \cdot \mathbf{r}_k}$  $\sum_{i=1}^{3} a_{i} Y_k = a_{12} Y_1 + a_{22} Y_2 + a_{32} Y_3 = 2(72) + 1/2(72) + 1(0) = 18$  $\sum_{k=1}^{3} a_{k1} Y_k = a_{12} Y_1 + a_{22} Y_2 + a_{32} Y_3 = 2(72) + 1/2(72) + 1(0) =$  $a_{k1}Y_k = a_{12}Y_1 + a_{22}Y_2 + a_{32}Y_1$  $\sum_{k=1}^k a_{k1} Y_k$ ومنه :

$$
\frac{144 - 180}{72} \le \Delta a_{12} \le +\infty \Rightarrow -0.5 \le \Delta a_{12} \le +\infty
$$
\n
$$
1.5 \le a_{12} \le +\infty \qquad \text{a}_{12} \le a_{12} \le +\infty
$$

إذن يتغير الحل الأمثل إذا أمكن تخفيض عدد الوحدات الضرورية من المادة الأولية تحت 1.*5* كغ. **د ـ 2(** المعامل *1/2 = <sup>22</sup>a* المرتبط بالمتغير *0 = <sup>2</sup>X* متغير غير قاعدي والمورد <sup>2</sup> استنفذ بالكامل إذن )حسب الفقرة 2 ـ 4 ـ 2 ( وبنفس الطريقة نجد مجال التغير : *∞ + ≥ <sup>22</sup>a ≤ ∆- 0.5* ومنه مجال تغير المعامل التكنولوجي *22a* هو: *∞ + ≥ <sup>22</sup> a ≤ 0*

**د ـ 3(** المعامل *1 = <sup>32</sup>a* المرتبط بالمتغير *0 = <sup>2</sup>X* متغير غير قاعدي والمورد <sup>3</sup> لم يستنفذ بالكامل إذن )حسب الفقرة 2 ـ 4 ـ 1( ال حدود لتغير هذا المعامل :

ومنه مجال تغير المعامل التكنولوجي *32a* هو: *∞ + ≥ <sup>32</sup> a ∞ ≤ -* 

**ال نماذج النقلالرابع : محور** تعتبر نماذج النقل أحد الحاالت الخاصة لنماذج البرمجة الخطية وبطبيعة الحال يمكن حلها باستخدام طريقة simplex ولكن نظرا لأنها تحتوى على عدد كبير من المتغيرات , والمعاملات التكنولوجية للقيود كلها إما تساوي I أو O , و تم اكتشاف طرق أكثر سهولة في حلها سوف نستعرضها فيما بعد و لكن في البداية سوف نتطرق إلى كيفية صياغة الشكل العام لنماذج النقل على الشكلين , الشكل الأولى و الشكل الثنائي , و لعل إعادة صياغتها على الشكل الثنائي لا تخلوا من فائدة عظيمة عند عملية شرح نتائجها كما تساعدنا في تسهيل الحصول على معلومات قيمة. **1 ـ صياغة الشكل العام لنماذج النقل** : يمكن صياغتها على كال الشكلين **1 ـ 1 )الشكل األولي** *Primale* **)**: يحاول نموذج مشكلة النقل البحث عن أفضل المسارات لنقل سلع معينة من نقاط انطالق معينة )مصانع إنتاج , مراكز تخزين .... الخ( عددها *m* , نحو نقاط وصول )مراكز تخزين , نقاط بيع ....الخ( *n* , و ذلك بأقل تكلفة كلية ممكنة إذن :  $K_i$  : نرمز لطاقة التموين من نقاط الانطلاق بالرمز :  $n-1, ..., m$  $D_i$  : نرمز لطاقة الاستيعاب في نقاط الوصول بالرمز : *n,…,n* \*  $C_{ij}$  : نرمز لتكاليف النقل الوحدوية من نقطة الانطلاق نحو نقطة الوصول بالرمز: *; cj ; i=1,..,m j=1,..,m* و في الأخير نحصل على نموذج النقل على الشكل التالي :

 $=\sum_{i=1}^{m}\sum_{j=1}^{n}$  $\sum_{i=1}$   $\sum_{j=1}$   $\sum_{ij}$   $\sum_{ij}$   $\sum_{ij}$ *n*  $MaxZ = \sum_{i=1}^{n} \sum_{j=1}^{n} C_{ij} X$  *S.C*  $\sum_{i=1}^{n} X_{ij} \leq K_i$  ;  $i = 1,...,m$  $\sum_{j=1}^{n} X_{ij} \leq K_i$  ;  $i = 1,...,$  $\sum_{j=1}^{m} X_{ij} \leq D_j$  ;  $j = 1,...,n$  $\sum_{i=1}^{m} X_{ij} \leq D_j$  ;  $j = 1, ...,$  $X_{ii} > 0$  ; *i* = 1,.....,*n*, *j* = 1,.....,*n* 

 **نتائج :**

ـ يوجد *n*×*m* متغير حقيقي أساسي. ـ يوجد *n+m* قيد.

 $\, \, \theta \,$  مصفوفة المعاملات التكنولوجية تتمتع بميزة خاصة لأن كل عناصرها عبارة عن 1 أو. خالفا لباقي نماذج البرمجة الخطية.

**1 ـ 2 الشكل الثنائي** )*Duale* ) : في الفصل 3 تعلمنا كيفية اشتقاق الشكل الثنائي لنموذج ما , و بنفس الطريقة سوف نفعل ذلك هنا و  $V_i$  انظلاق بسيط , حيث أننا نمنح لكل قيد نقطة انطلاق متغير ثنائي من نفس النوع و ليكن  $\dot{V}_i$  $W_j$ *; . . . . و* بنفس الطريقة نمنح لكل قيد نقطة وصول متغير من نفس النوع و ليكن, i=1. ...,m . *j=1,…,n* و هكذا نحصل على الشكل العام الثنائي لنموذج نقل كما يلي :

$$
MaxR = \sum_{i=1}^{m} K_i V_i + \sum_{j=1}^{n} D_j W_j
$$
  
S.C  

$$
V_i + W_j \le C_{ij}
$$

$$
V_i \le 0; i = 1, ..., m, \forall W_j; j = 1, ..., n
$$

### **نتائج :**

ـ إذا لم يستنفذ القيد الثنائي )*ij* )في الحل األمثل , و هذا يعني أن المتغير المقابل في الشكل األولي  *0 = Xij* أنه في الحل األمثل ال ينصح بنقل أي وحدة عبر هذا المسار ) , أي *ij* )و رياضيا:  $V_i + W_i \leq C_{ii} \implies X_{ii} = 0$ 

يمكن تفسير  $V_{I}$  و  $W_{J}$  على أنها نكاليف هامشية , و هي التغير في التكاليف الكلية للنقل في حالة ـ

$$
V_i = \frac{\Delta Z}{\Delta K_i} \quad , \quad W_j = \frac{\Delta Z}{\Delta D_j} \qquad ;
$$

إن صياغة النموذج على الشكل الثنائي تسمح بمقارنة التكاليف الكلية لمسار معين , و مجموع التكلفتين الهامشيتين نتيجة التغير بوحدة واحدة في الكمية المتاحة لنقطة انطالق هذا المسار و نقطة وصوله , فإذا تم نقل وحدة واحدة من نقطة االنطالق *i* نحو نقطة الوصول *j* , هذا يعني أنه بقي في نقطة االنطالق ) *1 – K<sup>i</sup>* وحدة في انتظار النقل , و ) ( *- 1 Dj* )وحدة في انتظار استقبالها في نقطة الوصول , و هكذا تم حذف وحدة من العرض ووحدة من الطلب , يستحيل إعادة نقلها عبر مسار آخر , و بالتالي فإن عملية نقل هذه الوحدة سمح باقتصاد في التكاليف الكلية (أو نكلفة هامشية) يساوي  $\beta$  ),هذه التكلفة المقتصدة يجب مقارنتها مع التكلفة الحقيقية لهذا المسار  $(ij)$ ,وهنا نميز 3, حاالت:

1 ـ *ij C > Wj+V<sup>i</sup>* كلية المقتصدة من نظام النقل ككل من خالل إرسال هذه الوحدة عبر : الكلفة ال هذا المسار *(ij*) أكبر من تكلفة النقل الوحدوية الحقيقية له, و هذا يعني أنه من الأفضل استعمال هذا المسار الأقصى حد ممكن.

2 ـ *ij C < Wj+V<sup>i</sup>* كلية المقتصدة من نظام النقل ككل من خالل إرسال هذه الوحدة عبر : الكلفة ال هذا المسار )*ij* )أقل من تكلفة النقل الوحدوية الحقيقية له , و هذا يعني أنه ال ينصح بإرسال أي وحدة عبره أي أن *0 = Xij* . 3 ـ *ij C = Wj+Vi*:هذه الحالة تعكس حدوث توازن في كل المسارات المستعملة , ومن خال هذه  $V$ ، المسارات يتم تحديد قيم  $V_i$  و  $W_j$  التي تحدد الحل الأمثل. **مالحظة :** األمثل نصادف فقط الحالتين في الحل <sup>2</sup> و <sup>3</sup> بينما الحالة األولى دليل على عدم الوصول إلى الحل الأمثل. لنأخذ الآن المثال 4 ـ1 و نقوم باشتقاق الشكل الثنائي كما يلي: *Min*  $Z = 76X_{11} + 55X_{12} + \ldots + 20X_{33} + 53X_{34}$ .  *S.C* 

 $V_1 \longrightarrow X_{11} + X_{12} + X_{13} + X_{14} = 7000$  $V_2 \longrightarrow X_{21} + X_{22} + X_{23} + X_{24} = 6000$  $V_3 \longrightarrow X_{31} + X_{32} + X_{33} + X_{34} = 2500$  $W_1 \longrightarrow X_{11} + X_{21} + X_{31} = 1000$  $W_2 \longrightarrow X_{12} + X_{22} + X_{32} = 5500$  $W_3 \longrightarrow X_{13} + X_{23} + X_{33} = 4000$  $W_4 \longrightarrow X_{14} + X_{24} + X_{34} = 5000$  $X_{ij} \ge 0$ ;  $i = 1,2,3$ ,  $j = 1,2,3,4$ .

لنحصل على النموذج الثنائي التالي :

*MaxR=7000V 1+6000V2+2500V3+1000W1+5500W2+4000W3+5000W<sup>4</sup>*

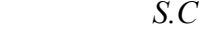

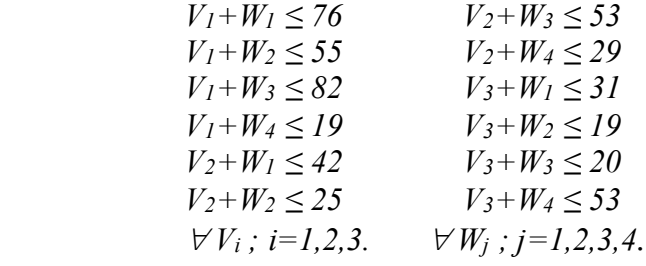

**2 ـ حل نماذج النقل :** 

إن خصوصية هذه النماذج سمحت باكتشاف طرق أكثر سهولة في حلها من طريقة *simplex* , إال أنه يشترط فيها أن تكون كل قيود النموذج على شكل معادالت )=( و أن يكون هذا النموذج متوازن أي أن مجموع الطلب يساوي مجموع العرض , و سوف نستعرض طريقتين الأكثر شيوعا , طريقة المتعرج )المسار *stone-Stepping* ), و طريقة الشكل المختلط )*dual-Primal*). و لكن قبل ذلك فإن عملية حل نماذج النقل و بمأنها حالة خاصة من نماذج البرمجة الخطية فهي تحتاج إلى حل قاعدي ابتدائي يتم الانطلاق منه في عملية البحث عن الحل الأمثل.

**2 ـ 1 تحديد حل قاعدي ابتدائي :**  هناك عدة طرق في تحديد حل ابتدائي من أهمها على اإلطالق : **2 ـ 1 ـ 1 الركن الشمالي الغربي :**  تعتبر من أسهل الطرق تعتمد على ما يعرف بتقنية الركن الشمالي الغربي , و للقيام بذلك نقوم أوال بتشكيل جدول النقل الأساسي الموالي , و لشرح ذلك بأسلوب سهل نعتمد على المثال السابق دائما )المثال 1 ـ 4 طبعا( :

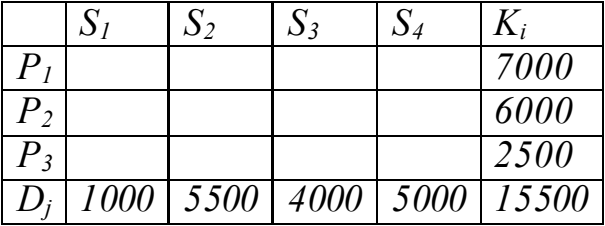

نبدأ بالخانة الواقعة في الركن الشمالي الغربي )في أعلى اليسار( المتعلقة بالمتغير *11X* و نشبعها بأقصـي ما يمكن من الوحدات , و يكون هذا العدد المخصص هو 1000 لأنه أقل العددين 7000 و هو الكمية المتاحة في العرض , و <sup>1000</sup> وهو الكمية المتاحة من الطلب أي : *, 7000 =1K{Min*  $X_{31} = 0$  ,  $X_{21} = 1000$  , و بالتالي تصبح نقطة الوصول  $S_I$  مشبعة بالكامل و منه فإن :  $D_I = I000$  *1000 = <sup>11</sup>X , 0* و نحصل على الجدول الموالي:

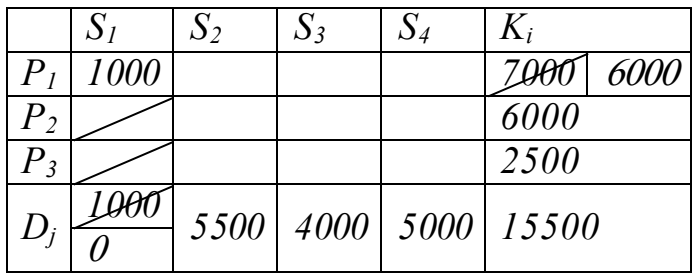

ننتقل نحو الخانة المجاورة إلى اليمين المتعلقة بالمتغير *12X* و نشبعها بأقصى ما يمكن من الوحدات , و يكون العدد المخصص لها هو <sup>5500</sup> ألنه أقل العددين <sup>5500</sup> و <sup>6000</sup> أي : *1000 - <sup>1</sup>K{Min*  $X_{32} = 5500$  , و بالنالي تصبح نقطة الوصول  $S_2$  مشبعة بالكامل و منه فإن :  $Z_2 = 5500$  *5500 = <sup>12</sup> X , 0 = 22X , 0* و نحصل على الجدول الموالي:

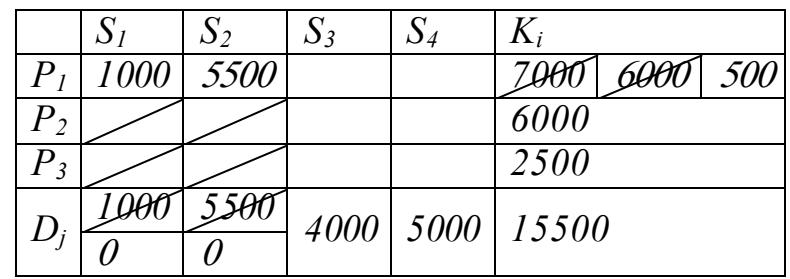

اآلن ننتقل نحو الخانة المجاورة إلى اليمين المتعلقة بالمتغير *13X* , و يكون العدد المخصص لها هو <sup>500</sup> ألنه أقل العددين <sup>500</sup> و <sup>4000</sup> أي : *{4000 = <sup>3</sup> - D , 500 = 6500 <sup>1</sup>K{Min* و يتم إشباع *1P* بالكامل و منه فإن : *500 = <sup>13</sup>X* , *0 = 14X* و نحصل على الجدول الموالي :

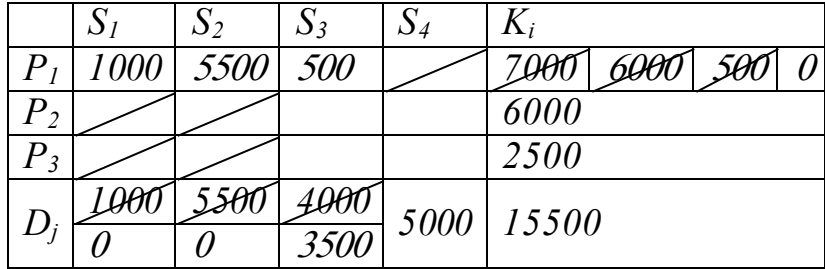

ننتقل اآلن إلى الخانة المجاورة إلى األسفل المتعلقة بالمتغير *23X* و يكون العدد المخصص هو 3*500* لأنه أقل العددين

 $X_{33} = 0$  *, X*<sub>23</sub> = : و $X_{34}$  بالكامل و منه : $X_{33} = 0$  , *X*<sub>33</sub>  $\leq 3500$  , *N 3500* و نحصل على الجدول الموالي :

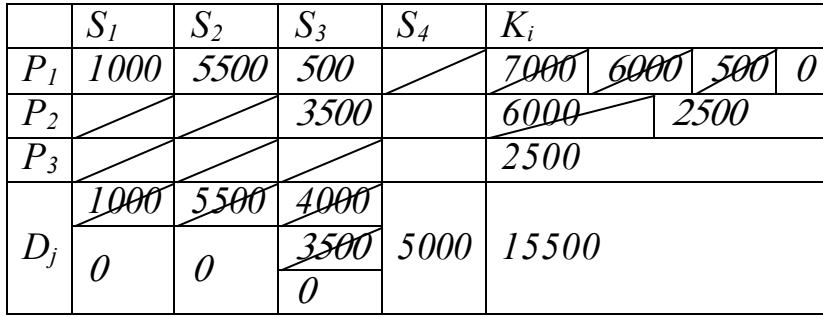

 $\,$ ننتقل الآن إلى الخانة المجاورة إلى اليمين المتعلقة بالمتغير  $X_{24}$  و يكون العدد المخصص هو  $\,$ 2500 ألنه :

 $\chi_{124}=2500$  ، فم  $\dim\{K_2$ -  $3500$   $=2500$  ,  $D_3$   $=5000\}$  , ثم  $\dim\{K_2-3500=2500$  , ثم نملأ الخانة الأخيرة و نحصل على الجدول الأخير الموالي الذي يمثل حل قاعدي ابتدائي : **الجدول 4 ـ 1 :** الحل االبتدائي بطريقة الركن الشمالي الغربي

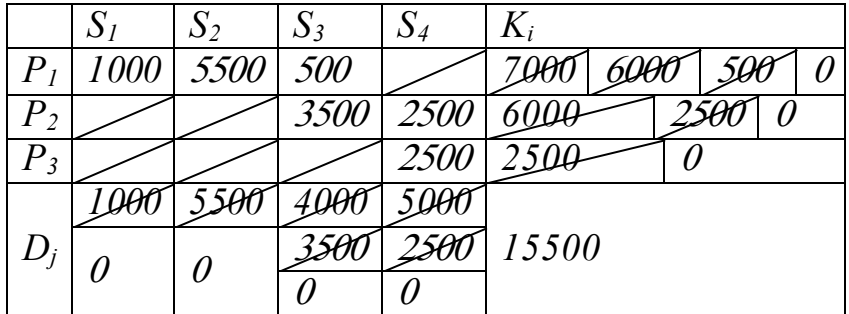

97

**مالحظة :** من مميزات هذه الطريقة أنها تضمن لنا عدم الوقوع في حل مفكك )*dégénérescence*)وهو حل يقع لما يكون عدد المتغيرات القاعدية)*n*×*m* )أقل من عدد القيود حد )ناقص وا *-1n+m* )و في مثالنا هذا عدد المتغيرات القاعدية يساوي عدد القيود ناقص واحد و يساوي  $\delta$  أي أنه حل غير مفكك. إال أن من عيوبها أن الحل االبتدائي الذي نحصل عليه بهذه الطريقة في غالب األحيان يكون بعيدا عن الحل الأمثل مما يؤدي إلى عدد كبير من المراحل المتعاقبة للوصول إليه. **2 ـ 1 ـ 2 التكلفة الدنيا :** 

من خالل جدول التكاليف الموالي :

**-4 2 : جدول تكاليف النقل الوحدوية**

 **الوحدة: دج** 

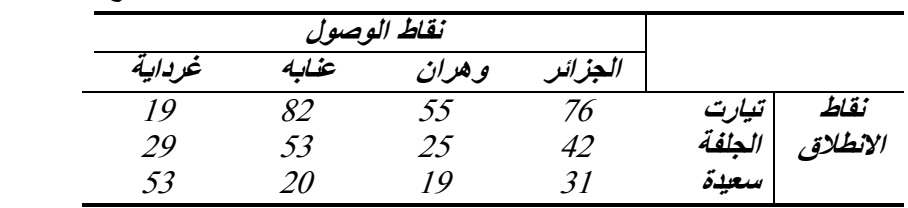

نقوم باختيار الخانة ذات أقل تكلفة و في المثال السابق (المثال 4 ـ 1) لدينا الخانتين (1.4) و ) نختار عشوائيا إحداهما و لتكن  $(1.4)$  , نقوم بإشباع هذه الخانة بأقصى ما يمكن و بنفس (3.2 $\,$  $Min\{K_I = 7000$  ,  $D_4 = 25000$  ألنه : $D_4 = 2000$   $\mu$  .  $D_4 = 2000$   $\mu$ و *1/2000 , أي* أنه يتم إشباع  $S_4$  بالكامل و منه فإن :  $5000$   $X_{14} = 5000$  ,  $X_{24} = 0$  ,  $X_{34} = 0$  ,  $X_{24} = 5000$ نحصل على الجدول الموالي :

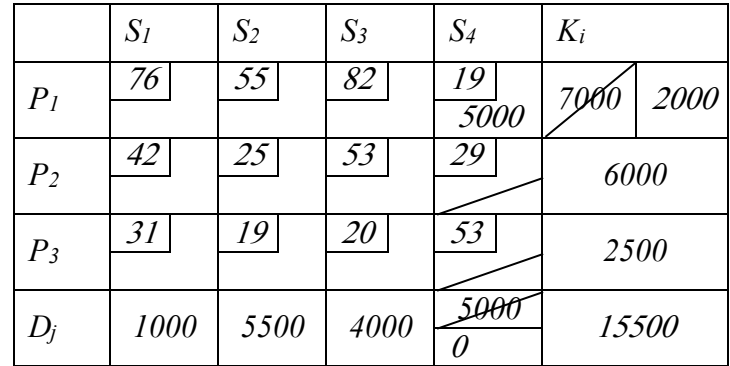

نختار الخانة الموالية الأقل تكلفة و لتكن (3.2) و يكون العدد المخصص لها هو 2500 لأنه : و هكذا نفعل و بنفس الأسلوب حتى نحصل على الجدول ,  $Min\{K_3=2500$  ,  $D_2=5500\}$ الأخير الموالي :

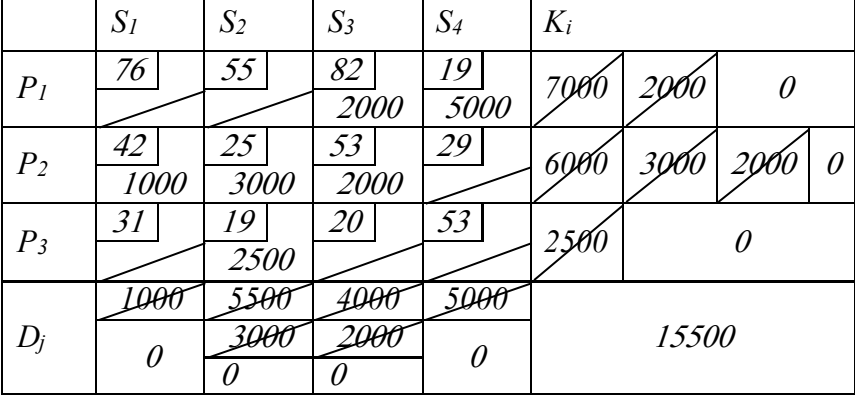

**الجدول 4 ـ 3 :** الحل االبتدائي بطريقة التكلفة الدنيا

**مالحظة :** عكس الطريقة السابقة هذه الطريقة تضمن لنا االقتراب أكثر من الحل األمثل إال أنها ال تضمن لنا عدم الوقوع في حالة تفكك , و في هذا المثال لم نقع في هذه الحالة و لكن لو صادف أن كانت الكمية المتاحة لأحد نقاط الوصول تساوي إلى الكمية المتاحة لأحد نقاط الانطلاق لكنا ربما وقعنا في حالة تفكك , و لو أجرينا تعديال طفيفا على المثال السابق حيث نجعل *= <sup>4</sup> D = 1K 7000* و نجعل أيضا *2000 = <sup>3</sup>D* لنحترم توازن العرض مع الطلب, إذن و باستخدام طريقة التكلفة الدنيا نحصل على الحل االبتدائي التالي :

**الجدول 4 ـ 4 :** حالة تفكك الحل

|                | $S_I$ | S <sub>2</sub> | $S_3$     | $S_4$ | $K_i$        |  |
|----------------|-------|----------------|-----------|-------|--------------|--|
| P <sub>1</sub> | 76    | 55             | 82        | 19    | 7000         |  |
|                |       |                |           | 7000  |              |  |
| P <sub>2</sub> | 42    | 25             | 53        | 29    | 6000         |  |
|                | 1000  | 3000           | 2000      |       |              |  |
| $P_3$          | 31    | 19             | <i>20</i> | 53    | 2500         |  |
|                |       | 2500           |           |       |              |  |
| $D_i$          | 1000  | 5500           | 2000      | 7000  | <i>15500</i> |  |
|                |       |                |           |       |              |  |

نالحظ أنه يوجد في هذا الحل )<sup>5</sup> = *n*<sup>×</sup> *m* ) <sup>5</sup> متغيرات قاعدية و هي أقل من : *6 = -1n+m* و بالتالي وقعنا في حالة تفكك و فيما بعد سوف نتعلم كيفية التخلص من حالة التفكك.

**2 ـ 1 ـ 3 طريقة الجزاء )** *Vauguel* **) :**

تعتبر من أهم الطرق لأنها تضمن الوصول إلى الحل الأمثل بأسرع ما يمكن و لكنها تحتاج إلى عمليات حسابية أكبر , و بالاعتماد على المثال السابق دائما سوف نشرح كيفية عمل هذه الطريقة , و من جدول التكاليف 4 ـ 1 نقوم بحساب ما يعرف بتكاليف الجزاء لكل صف و لكل عمود في جدول

النقل الموالي و التي هي حاصل فرق أقل كلفتين في كل صف و في كل عمود , ثم نحدد من بين الصفوف و الأعمدة معا صاحب أكبر تكلفة جزاء (أكبر عدد في خانات الفروقات) و من الجدول الموالي يبدوا واضحا أننا نختار الخانة ذات األقل تكلفة )*<sup>4</sup> -S <sup>1</sup>P* )من الصف *1P* و بنفس األسلوب السابق يكون العدد المخصص <sup>1000</sup> و بذلك يتم إشباع العمود *4S* ومنه يمكن حذفه كلية من الجدول و نكرر العملية من جديد متجاهلين الخانات المحذوفة إلى أن نمأل الجدول كامال **الجدول 4 ـ 5 :** الحل االبتدائي بطريقة تكاليف الجزاء

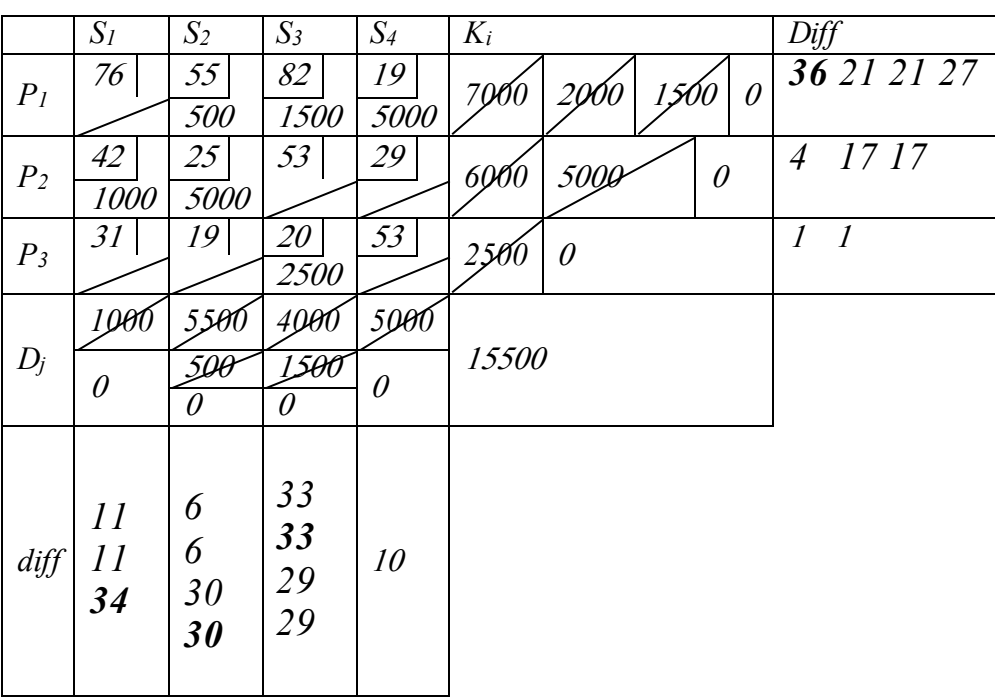

**2 ـ 2 البحث عن الحل األمثل :** 

من بين الطرق األكثر شيوعا هناك طريقتين , طريقة المسار المتعرج )*stone-Stepping* )و طريقة الشكل المختلط )*dual-Peimal*).

## **2 ـ 2 ـ 1 طريقة المسار المتعرج :** )*stone-Stepping*)

مثل طريقة *Simplex* تحتاج هذه الطريقة إلى حل قاعدي ابتدائي , لشرح كيفية عمل هذه الطريقة سوف نعتمد على المثال السابق دائما (المثال 1 ـ 4) , كما أننا سوف نأخذ الحل الابتدائي المستخرج بطريقة الركن الشمالي الغربي )الجدول 4 ـ 1( مع الحرص طبعا على أن ال يكون حل مفكك .)*dégénérée*(

بصفة عامة نموذج خطي غير مفكك يحتوي على *k* قيد مستقل خطيا )و ليس عدد القيود الذي هو أكبر أو يساوي *k* )

و يحتوي على k متغير قاعدي , و في مثالنا السابق لدينا 7 قيود من بينها 6 قيود مستقلة خطيا , و بالتالي فأي حل غير مفكك يجب أن يحتوي على 6 متغيرات قاعدية (في جدول النقل 6 خانات مملوءة) , بعبارة أخرى 6 مسارات مستعملة.

إذن الحل االبتدائي الذي بحوزتنا حل غير مفكك يحتوي على 6 مسارات مستعملة هي : *X11=1000 , X12=5500 , X13=500 , X23=3500 , X24=2500 , X34=2500*  بطبيعة الحال الحل االبتدائي هو حل لمشكلة النقل هذه , و لكن هل يمكن أن يوجد هناك حل آخر

أفضل من هذا الحل يخفض التكاليف الكلية الحالية , في الحقيقة يمكن معرفة ذلك عن طريق إجراء اختبار للمسارات غير المستعملة و ذلك بإجراء تعديل طفيف على الحل الحالي عن طريق تمرير وحدة واحدة عبر أحد المسارات غير المستعملة و مراقبة النتائج.

لنختر مثال المسار )3.3( و نمرر وحدة واحدة عبره : *1= <sup>33</sup>X* , إذن و من أجل احترام جميع القيود يجب التخفيض بوحدة واحدة الكميات المرسلة عبر المسار (2.3) و المسار (3.4) و إضافة وحدة واحدة إلى المسار  $(2.4)$  , نلاحظ أن هذه العملية مفيدة لأنها استطاعت تخفيض التكاليف الكلية :

 $C_{33} - C_{23} + C_{24} - C_{34} = 20 - 53 + 29 - 53 = -57$ تمرير وحدة واحدة عبر السمار (3.*3)* سمح بتخفيض التكاليف الكلية بـ 57 دج , إذن من مصلحتنا تمرير أقصى ما يمكن من الوحدات من أجل تخفيض التكاليف بأكبر ما يمكن , و منه مع احترام جميع القيود نستطيع تمرير <sup>2500</sup> وحدة كحد أقصى و بالتالي نحصل على حل جديد أفضل من الحل السابق (الجدول الثاني) لأنه خفض التكاليف الكلية بحوالي 124500دج.

و هكذا نكرر العملية من خلال البحث عن مسارات غير مستعملة مجدية حتى نعجز عن إيجاد ذلك المسار عندها نكون قد وصلنا إلى الحل الأمثل (الجدول الأخير ) :

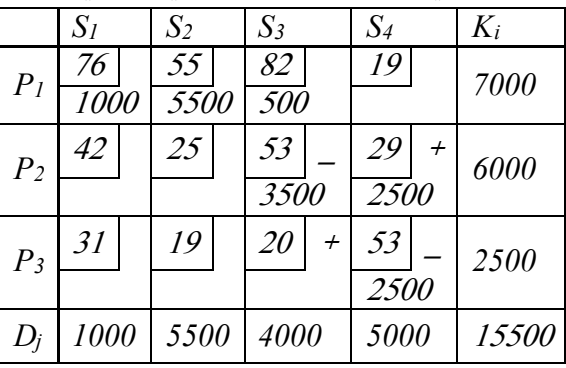

1 ( ـ **الجدول األول :** الحل االبتدائي بطريقة الركن الشمالي الغربي

2 ـ

 $\cdot$  (3)

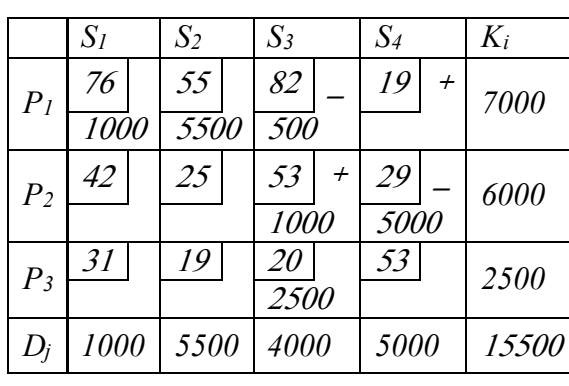

 $S_I$   $S_2$   $S_3$   $S_4$   $K_i$ *P<sup>1</sup>* 76  $55 | 82 | 19 | +$ *7000*   $\frac{1000}{5500}$  500 *P<sup>2</sup>*  $42 + 25$  53 29 \_ *6000*  1500 4500 *P<sup>3</sup>* 31 19 20 53 *2500* <sup>2500</sup> *D<sup>j</sup> 1000 5500 4000 5000* <sup>15500</sup>

 $(4)$ 

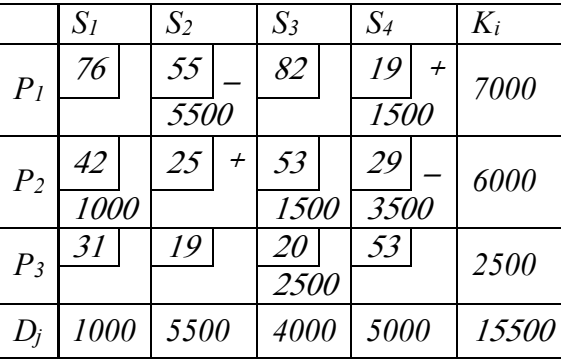

 $\cdot$  (5)

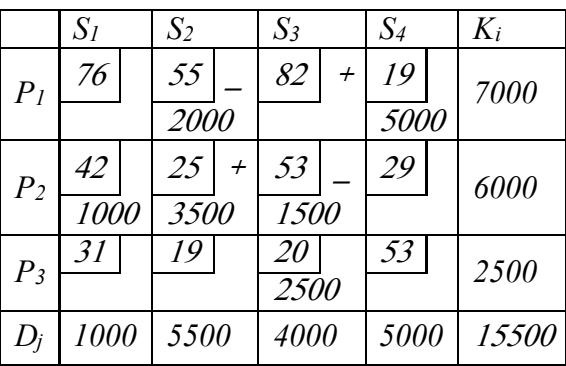

6ـ **الجدول األخير :** الحل األمثل

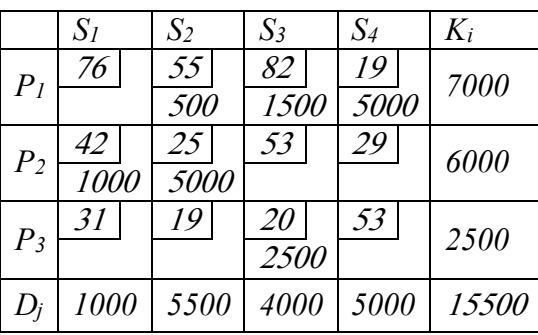

نالحظ أنه ال يوجد أي مسار آخر يمكن أن يخفض من التكاليف الكلية للنقل و منه نكون قد وصلنا إلى الحل األمثل و تكون قيمة التكاليف الكلية 462500 دج ألن :

*500(55)+1500(82)+5000(19)+1000(42)+500(25)+2500(20)=4625*<sup>00</sup> **2 ـ 2 ـ 2 طريقة الشكل المختلط** ) *dual-Peimal*):

خالفا للطريقة السابقة فإن هذه الطريقة تسمح بتحديد أفضل مسار غير مستعمل بطريقة حسابية )أوتوماتيكية( كما تحتوي على اختبار أمثلية الحل المحصل عليه في كل مرحلة.

تعتمد هذه الطريقة على استخدام القيود الثنائية )*ij C= Wj+Vi* ), حيث يتم حساب قيم *V<sup>i</sup>* و *W<sup>j</sup>* من المسارات المستعملة , ثم تطبيقها فيما بعد على المسارات غير المستعملة , و بعد ذلك يتم اختيار *ij C – Wj+V<sup>i</sup>* مقارنة مع باقي المسارات غير أفضل مسار غير مستعمل )*ij* )الذي له أكبر قيمة  $(V_i+W_j-C_{ij})$  المستعملة , و إذا وجدنا في نهاية مرحلة ما أن كل هذه القيم $(V_i+W_j-C_{ij})$  سالبة أو معدومة نكون قد وصلنا إلى الحل الأمثل (و هذا هو اختبار الأمثلية).

اآلن و باستخدام المثال السابق و باالنطالق من الحل االبتدائي السابق أيضا :

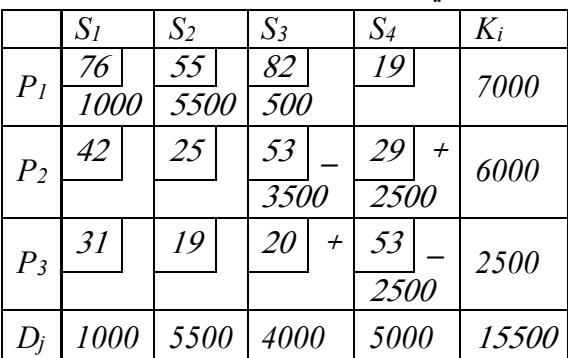

**1 ( ـ الجدول األول :** الحل االبتدائي

من خال هذا الجدول لدينا :

- $V_1 + W_1 = 76$  $V_1 + W_2 = 55$  $V_1 + W_3 = 82$  $V_2 + W_3 = 53$  $V_2 + W_4 = 29$
- *V3+W<sup>4</sup> = 53*

 $(2)$ 

لدينا هنا جملة معادلة تتكون من <sup>6</sup> معادالت و <sup>7</sup> متغيرات , نضع عشوائيا *0 = <sup>1</sup>V* و بالتعويض نحصل على :

 $V_1 = 0$ ,  $W_1 = 76$ ,  $W_2 = 55$ ,  $W_3 = 82V_2 = -29$ ,  $W_4 = 58$ ,  $V_3 = -5$  و بتطبيق هذه القيم على باقي المسارات غير المستعملة نحصل على :  $V_i+W_j-C_{ij}\;\;\Big|\;$  المسارات غير المستعملة *1.4 0+58-19 = 39 2.1 -29+76-42 = 5 2.2 -29+55-25 = 1 3.1 -5+76-31 = 40 3.2 -5+55-19 = 31 3.3 -5+82-20 = 57*  نلاحظ أن أفضل مسار غير مستعمل هو المسار (3.*3)* نخصص أكبر عدد ممكن بإتباع نفس الأسلوب المطبق مع الطريقة السابقة نحصل عل الجدول (2) كما يلي :

> $S_I$   $S_2$   $S_3$   $S_4$   $K_i$ *P<sup>1</sup>*  $76$   $55$   $82$  $19$  + *7000*  1000 5500 500 *P<sup>2</sup>*  $42 | 25 | 53 | + 29$ \_ *6000*  1000 5000 *P<sup>3</sup>*  $31 \mid 19 \mid 20 \mid 53$  $\frac{26}{2500}$   $\frac{55}{2500}$   $2500$ *D*<sub>j</sub> | 1000 | 5500 | 4000 | 5000 | 15500

> > $V_I + W_I = 76$  : نكرر نفس العملية السابقة

| $V_1 + W_2 = 55$ |
|------------------|
| $V_1 + W_3 = 82$ |
| $V_2 + W_3 = 53$ |
| $V_2 + W_4 = 29$ |
| $V_3 + W_3 = 20$ |
| $V_3 + W_3 = 20$ |
| $V_3 + W_3 = 20$ |
| $V_3 + W_3 = 20$ |
| $V_3 + W_3 = 20$ |
| $V_3 + W_3 = 20$ |
| $V_3 + W_3 = 20$ |
| $V_3 + W_3 = 20$ |
| $V_3 + W_3 = 20$ |
| $V_3 + W_3 = 20$ |
| $V_3 + W_3 = 20$ |
| $V_3 + W_3 = 20$ |
| $V_3 + W_3 = 20$ |
| $V_3 + W_3 = 20$ |
| $V_3 + W_3 = 20$ |
| $V_3 + W_3 = 20$ |
| $V_3 + W_3 = 20$ |
| $V_3 + W_3 = 20$ |
| $V_3 + W_3 = 20$ |
| $V_3 + W_3 = 20$ |
| $V_3 + W_3 = 20$ |
| $V_3 + W_3 = 20$ |
| $V_3 + W_3 = 20$ |
| $V_3 + W_3 = 20$ |
|                  |

**3 ( ـ** 

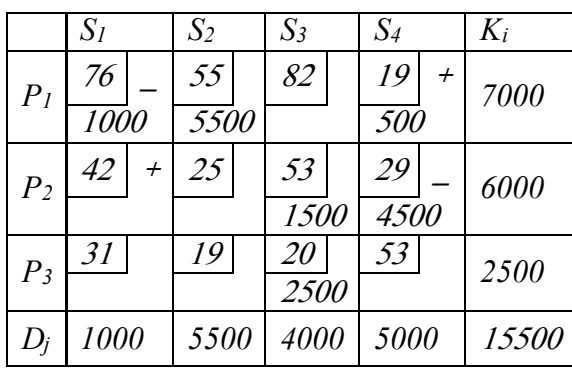

لدينا :

- $V_1 + W_1 = 76$
- $V_1 + W_2 = 55$
- *V1+W<sup>4</sup> = 19*
- $V_2 + W_3 = 53$
- $V_2 + W_4 = 29$
- $V_3 + W_3 = 20$

 $V_1 = 0$ ,  $W_1 = 76$ ,  $W_2 = 55$ ,  $W_4 = 19$ ,  $V_2 = 10$ ,  $W_3 = 43$ ,  $V_3 = -23$ 

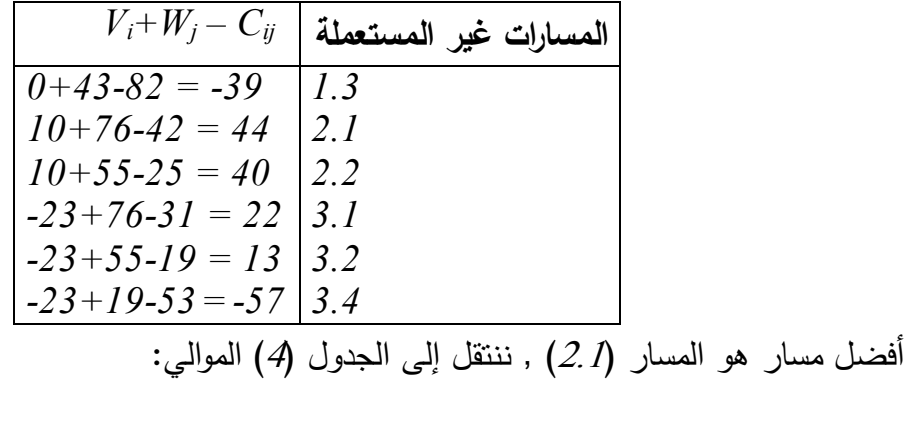

 $(4)$ 

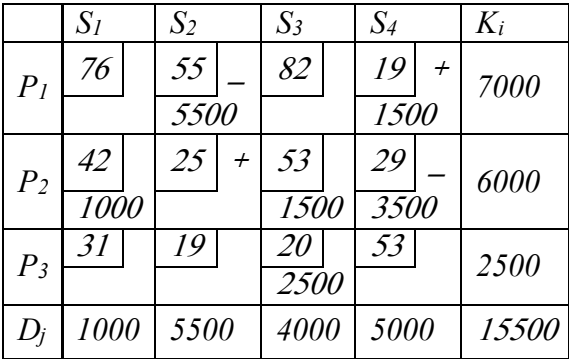

لدينا :

$$
V_1 + W_2 = 55
$$
  
\n
$$
V_1 + W_4 = 19
$$
  
\n
$$
V_2 + W_1 = 42
$$
  
\n
$$
V_2 + W_3 = 53
$$
  
\n
$$
V_2 + W_4 = 29
$$
  
\n
$$
V_3 + W_3 = 20
$$
  
\n
$$
V_1 = 0, W_2 = 55, W_4 = 19, V_2 = 10, W_1 = 3, W_3 = 43, V_3 = -23
$$

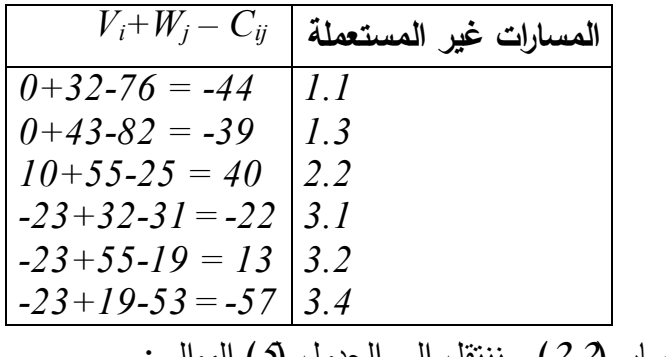

أفضل مسار هو المسار (2.2) , ننتقل إلى الجدول (5) الموالي:

 $\cdot$  (5)

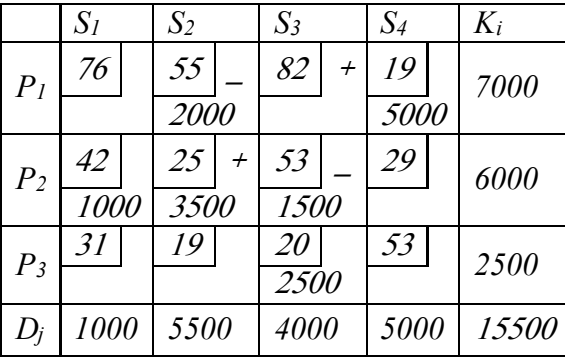

لدينا :

$$
V_1 + W_2 = 55
$$
  
\n
$$
V_1 + W_4 = 19
$$
  
\n
$$
V_2 + W_1 = 42
$$
  
\n
$$
V_2 + W_2 = 25
$$
  
\n
$$
V_2 + W_3 = 53
$$
  
\n
$$
V_3 + W_3 = 20
$$
  
\n
$$
V_1 = 0, W_2 = 55, W_4 = 19, V_2 = -30, W_1 = 72, W_3 = 83, V_3 = -63
$$

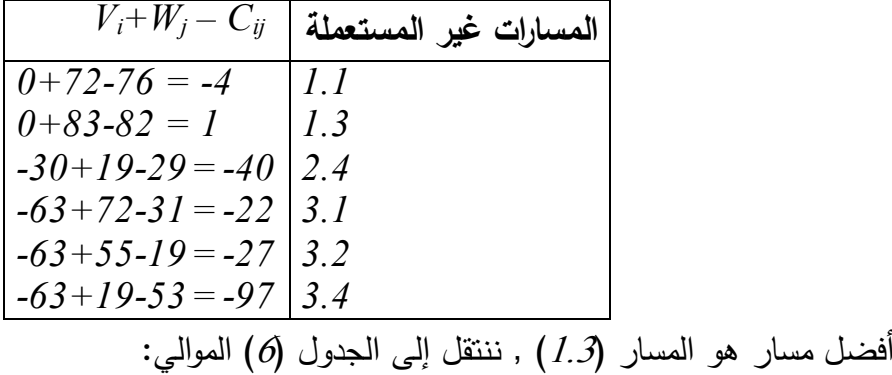

**6 ( ـ** 

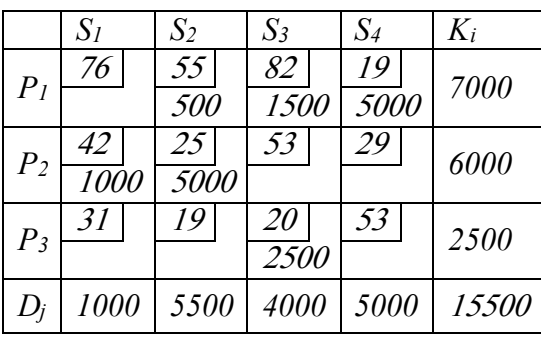

لدينا :

$$
V_1 + W_2 = 55
$$
  
\n
$$
V_1 + W_3 = 82
$$
  
\n
$$
V_1 + W_4 = 19
$$
  
\n
$$
V_2 + W_1 = 42
$$
  
\n
$$
V_2 + W_2 = 25
$$
  
\n
$$
V_3 + W_3 = 20
$$

 $V_1 = 0$ ,  $W_2 = 55$ ,  $W_3 = 82$ ,  $W_4 = 19$ ,  $V_2 = -30$ ,  $W_1 = 72$ ,  $V_3 = -62$ 

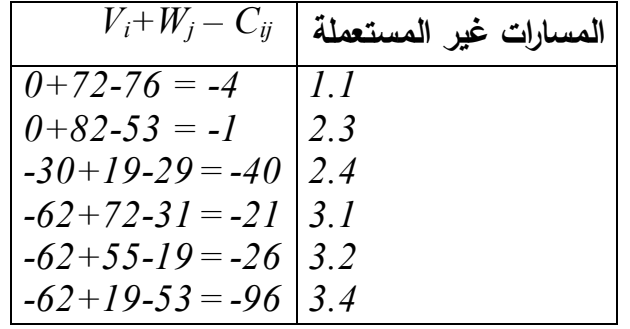

 $\left(V_i+W_j-C_{ij}\right)$  يمثل الحل الأمثل لأن كل قيم  $\left(V_i+W_j-C_{ij}\right)$  سالبة أو معدومة , لا ننسى  $\left(0\right)$  $V_i + W_j = V_i + W_j \le C_j$ ) أنه عند الحل الأمثل نصادف في كل المسارات حالتين فقط  $\ell$  *. 1* .)*Cij*
## **2 ـ 3 حاالت خاصة :**

إن الطرق التي استعرضناها سابقا تضمن الحصول على حل أمثل , و لكن تحت عدة شروط منها أن يكون النموذج متوازن أي أن العرض يساوي الطلب , و في الحقيقة هذه الحالة نادرة الوقوع إذ في أغلب الأحيان هناك عدم نوازن بين العرض و الطلب.

أيضا من أهم ما تواجهه مشاكل النقل أن يكون الحل االبتدائي حل مفكك يعرقل كلية عملية التقدم نحو الحل الأمثل حيث نجد أنفسنا ندور في حلقة مفرغة و نعود إلى نفس الحلول.

$$
1 . 3 . 2
$$
 عدم التوازن :  
عندما يكون مجموع العرض ( $\sum K_i$ ) يختاف عن مجه

عندما يكون مجموع العرض )*Ki* )يختلف عن مجموع الطلب )*Dj* ), فإنه يتم استخدام تقنية بسيطة تعيد مشكلة النقل إلى حالة التوازن و ذلك من خالل إضافة نقطة وصول وهمية أو نقطة انطالق وهمية.

لنعد إلى المثال السابق بإجراء تعديل طفيف حيث نضع *300 =0 <sup>3</sup>K*( عوض 2500( , و بهذا تصبح طاقة العرض الكلية (16000) أكبر من طاقة الطلب الكلية (15500) , ومنه فإن جزءا من طاقة العرض (500) لن يتم نقله (أو لن يتم إنتاجه أصلا) لذلك سوف نخصص له نقطة وصول وهمية *5S* طاقتها *500 = <sup>5</sup>D* تكاليف الوحدوية إلى جدول النقل األساسي و منه نحصل على جدول ال الموالي :

**ال جدول 4 ـ 6 :** تكاليف النقل الوحدوية **)** حالة عدم التوازن **(** 

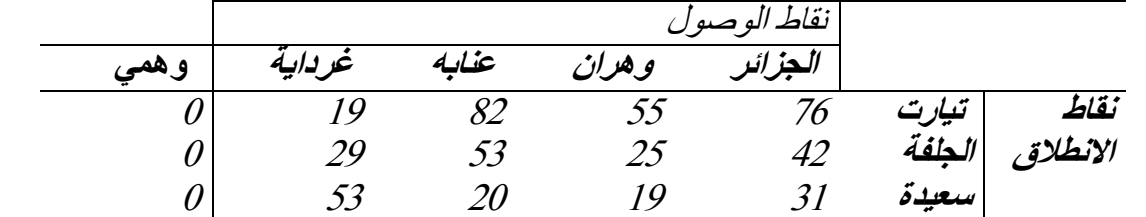

 **الوحدة : دج** 

ثم بعد ذلك نقوم باستخدام أحد الطرق السابقة في الحل بطريقة معتادة لنحصل في األخير على جدول الحل الأمثل التالي :

**الجدول 4 ـ 7 :** الحل األمثل )حالة عدم التوازن(

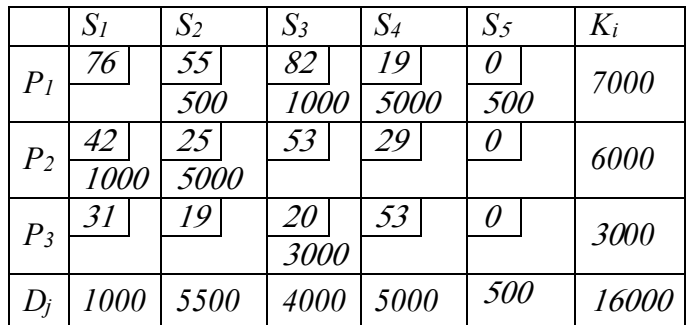

و هذا الحل يعني أن <sup>500</sup> وحدة من مصنع اإلنتاج *1P* لن يتم نقلها )أو لن يتم إنتاجها(. **2 ـ 3 ـ 2 حالة تفكك** )*Dégénérescence* ) :

تغيراته القاعدية أقل من عدد القيود المستقلة خطيا )إن كل حل قاعدي مفكك عدد م *-1n+m<n.m* ) , و يمكن أن تحدث هذه الحالة عندما تكون طاقة أحد نقاط االنطالق تساوي طاقة أحد نقاط الوصول )*j D = Ki* ), مثلما حدث في الجدول 4 ـ 4 , و ذلك ألن عملية اختيار *Xij* في خانة التقاطع قد دين معا )يؤدي إلى إشباع القي *<sup>j</sup> D , Ki* ), كما يمكن حدوثها أيضا عندما يكون مجموع *l*( *m<l* ) نقطة انطالق يساوي مجموع *h*( *n<h* ) نقطة وصول.

عندما تواجه مشكلة نقل حالة مثل هذه فإن طريقة الشكل المختلط ال يمكن تطبيقها , أما طريقة المسار المتعرج فهي الأخرى تواجه خطر الدوران في حلقة مغلقة , لذلك و من أجل تجنبها تستخدم تقنية بسيطة تساعدنا على التخلص منها و تكمن في إضافة كمية ضئيلة و لتكن *e* إلى أحد المسارات غير مشبعة (فارغة) ثم نقوم باستخدام إحدى الطرق السابقة في الحل بطريقة عادية , و عندما نصل إلى الحل األمثل ننزع *e* .

بتم تطبيق هذه التقنية و باستخدام طريقة المسار المتعرج كما يلي :

**1 ( ـ جدول الحل االبتدائي :** 

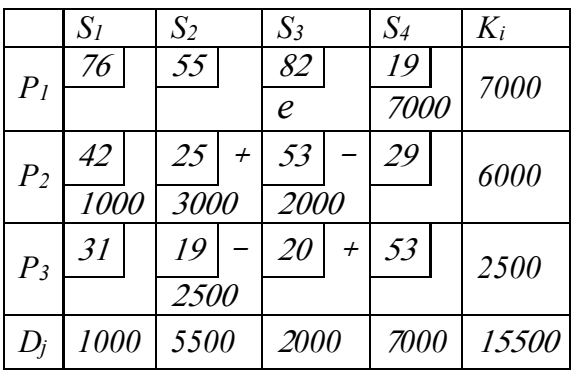

 $(2)$ 

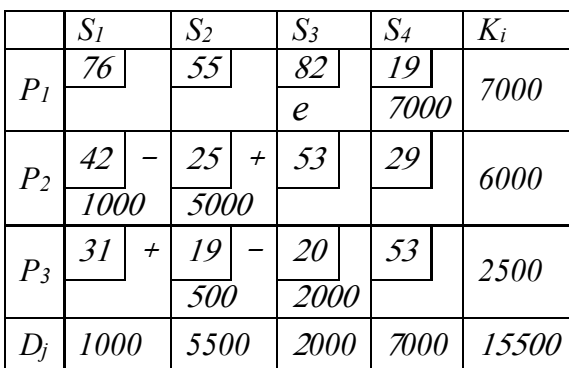

**3 ( ـ** 

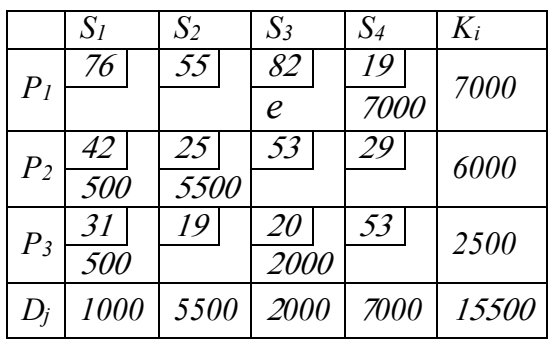

و في الجدول األخير ننزع *e* و نحصل على جدول الحل األمثل

 **جدول الحل األمثل :**

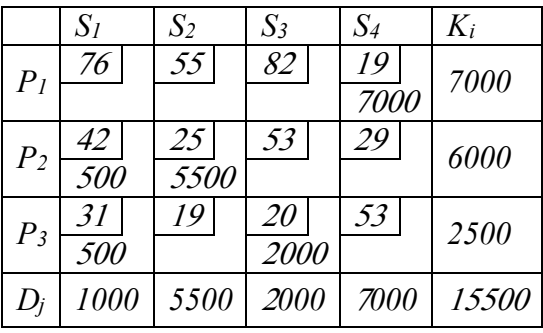

110

## **المراجع:**

-1 ابراهيم العيد، استخدام االساليب الكمية عن القرارات االدارية، قسم ادارة االعمال، جامعة االسكندرية2004، .

2- احمد محمد غنيم، المفاهيم العلمية والنطبيقات الادارية، الجزء الاول، كلية النجارة جامعة المنصورة 2010-2009 .

3 – دلال صادق الجواد، حميد ناصر الفتال، بحوث العمليات،عمان، الاردن، طبعة 2008.

4–الكواز احمد، برنامج تدريبي "أسلوب متابعة تنفيذ المشروعات"، المعهد العربي للتخطيط، 1998.